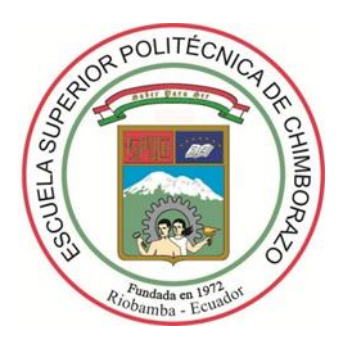

# **ESCUELA SUPERIOR POLITÉCNICA DE CHIMBORAZO FACULTAD DE INFORMÁTICA Y ELECTRÓNICA CARRERA TELECOMUNICACIONES**

# **"ANÁLISIS DE FACTIBLIDAD TÉCNICO Y ECONÓMICO PARA LA EXPANSIÓN DE LA RED ÓPTICA EN EL SECTOR URBANO DEL CANTÓN MONTALVO, PROVINCIA DE LOS RÍOS PARA LA EMPRESA SKYLIFE"**

**Trabajo de Integración Curricular**

Tipo: Proyecto Técnico Presentado para optar al grado académico de:

# **INGENIERO EN ELECTRÓNICA, TELECOMUNICACIONES Y REDES**

# **AUTOR:** MARLON JORDY CADENA SÁNCHEZ

**DIRECTOR:** ING. OSWALDO MARTÍNEZ GUASHIMA, MSc.

Riobamba – Ecuador

2022

# **©2022, Marlon Jordy Cadena Sánchez**

Se autoriza la reproducción total o parcial, con fines académicos, por cualquier medio o procedimiento, incluyendo la cita bibliográfica del documento, siempre y cuando se reconozca el Derecho de Autor.

Yo, MARLON JORDY CADENA SÁNCHEZ, declaro que el presente Trabajo de Integración Curricular es de mi autoría y los resultados del mismo son auténticos. Los textos en el documento que provienen de otras fuentes están debidamente citados y referenciados.

Como autor, asumo la responsabilidad legal y académica de los contenidos de este Trabajo de Integración Curricular; el patrimonio intelectual pertenece a la Escuela Superior Politécnica de Chimborazo.

Riobamba, 24 de noviembre de 2022

**Marlon Jordy Cadena Sánchez**

**020184055-0**

# **ESCUELA SUPERIOR POLITÉCNICA DE CHIMBORAZO FACULTAD DE INFORMÁTICA Y ELECTRÓNICA CARRERA TELECOMUNICACIONES**

El Tribunal del Trabajo de Integración Curricular certifica que: El trabajo de Integración Curricular: Tipo: Proyecto Técnico, **ANÁLISIS DE FACTIBILIDAD TÉCNICO Y ECONÓMICO PARA LA EXPANSIÓN DE LA RED ÓPTICA EN EL SECTOR URBANO DEL CANTÓN MONTALVO, PROVINCIA DE LOS RÍOS PARA LA EMPRESA SKYLIFE**, realizado por el señor: **MARLON JORDY CADENA SÁNCHEZ**, ha sido minuciosamente revisado por los Miembros del Tribunal del Trabajo de Titulación, el mismo que cumple con los requisitos científicos, técnicos, legales, en tal virtud el Tribunal Autoriza su presentación.

<span id="page-3-1"></span><span id="page-3-0"></span>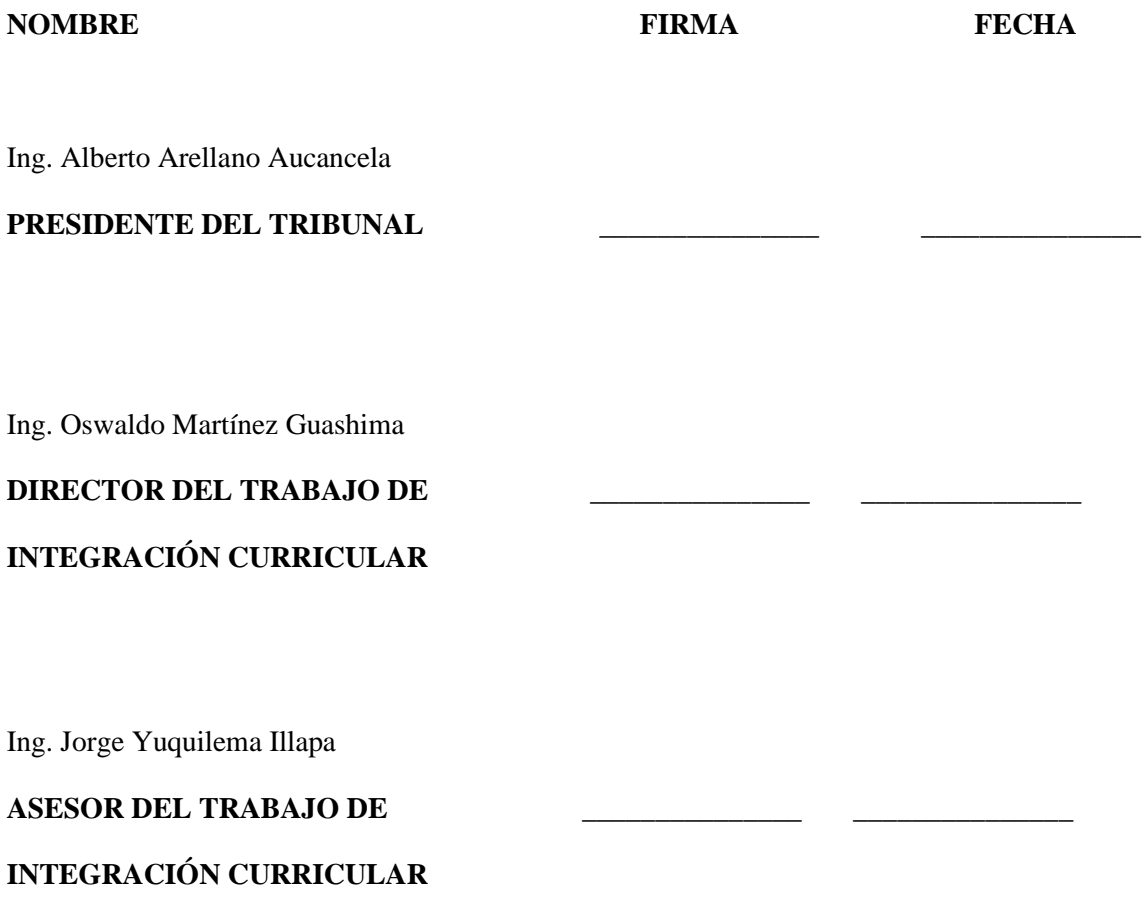

## **DEDICATORIA**

Este trabajo está dedicado a mi madre, la persona más fuerte que conozco, quien me formo desde pequeño para ser una persona con valores, responsable y dedicado, quien en todo momento me alentó a seguir adelante, a no darme por vencido y luchar por mis sueños. A mi abuelito, quien me enseño el valor del trabajo duro y a todas las personas que estuvieron apoyándome durante todo este ciclo estudiantil.

Marlon Cadena

## **AGRADECIMIENTO**

Gracias a Dios por permitirme cumplir mis metas, gracias a mi madre que me alentó en los momentos más difíciles; a mi familia que estuvo pendiente de mi desarrollo profesional, a mi tutor que me brindo su guía y conocimiento para realizar el presente trabajo de titulación. A cada uno de los docentes que ayudo a formarme y a la Escuela Superior Politécnica del Chimborazo por haberme acogido durante todos estos años de educación.

Marlon Cadena

# ÍNDICE DE CONTENIDO

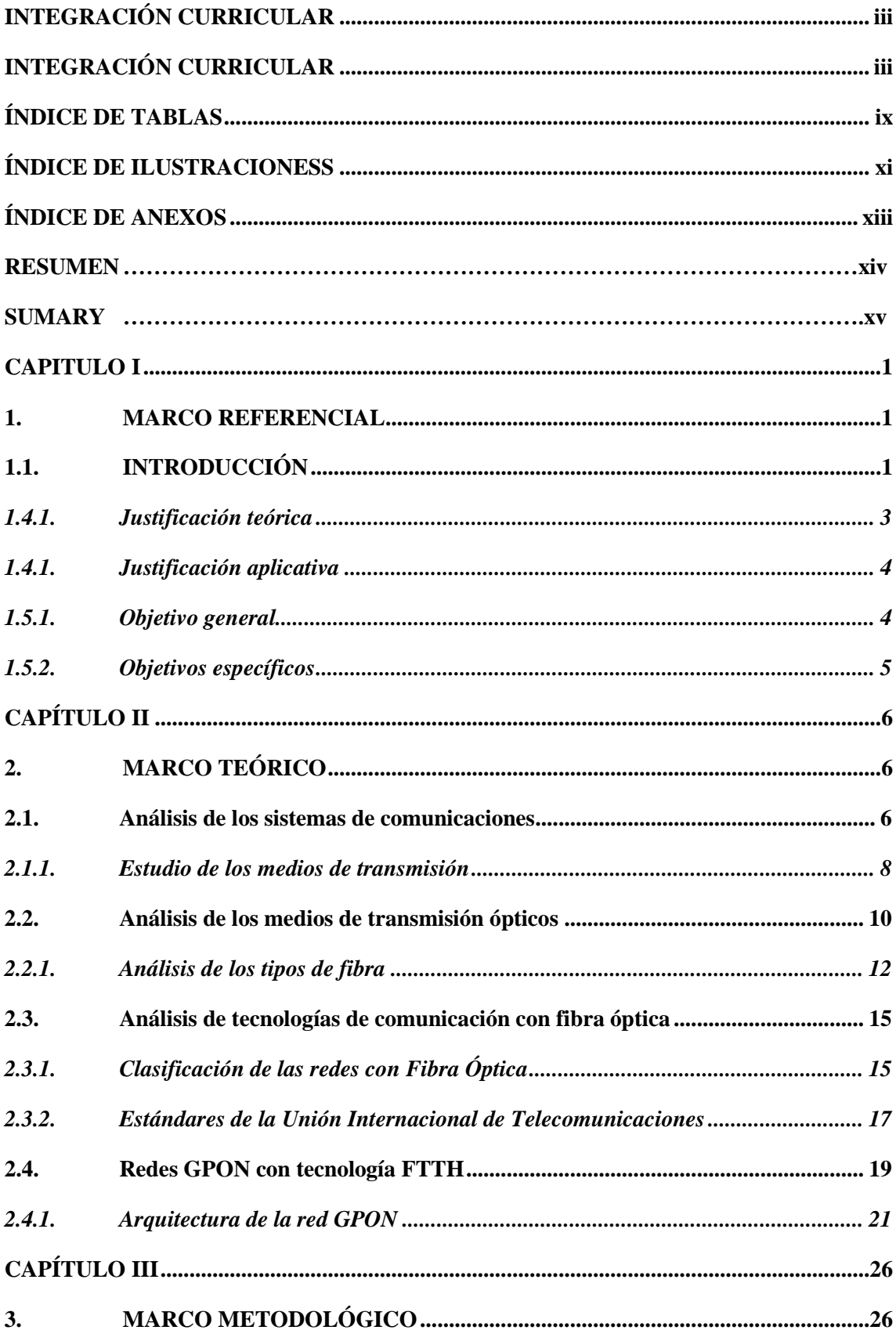

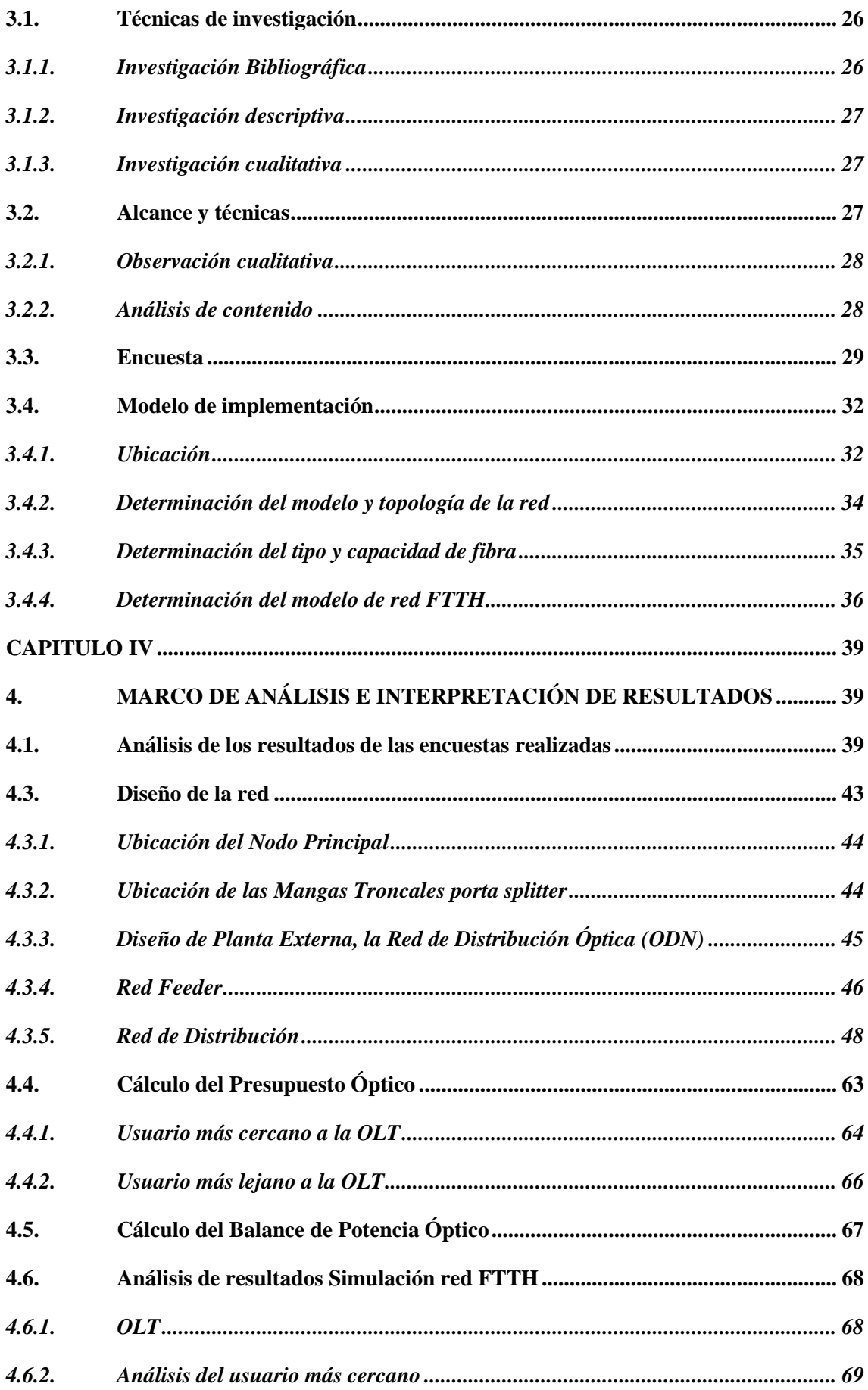

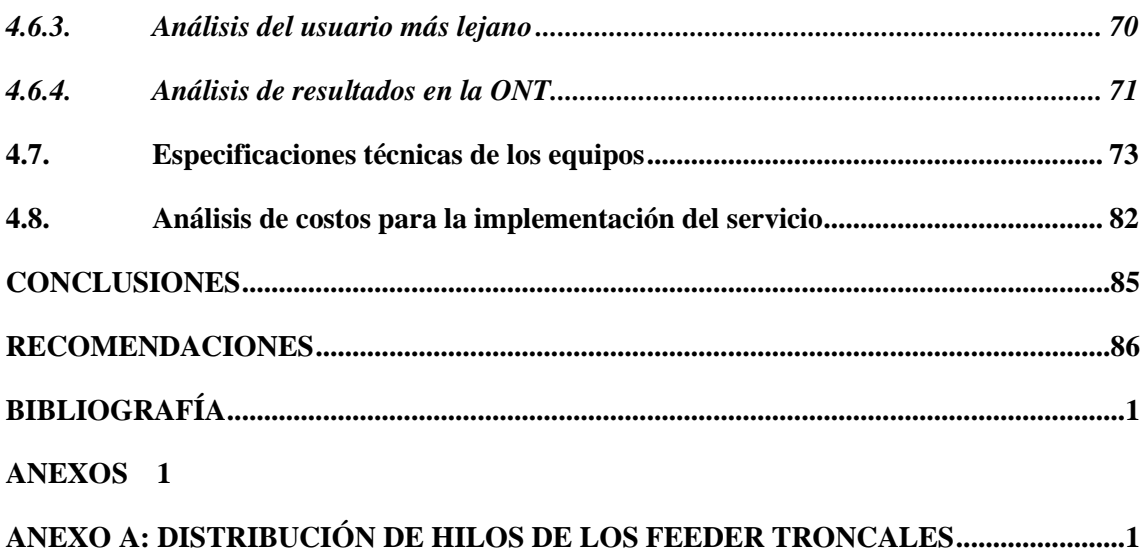

# <span id="page-9-0"></span>**ÍNDICE DE TABLAS**

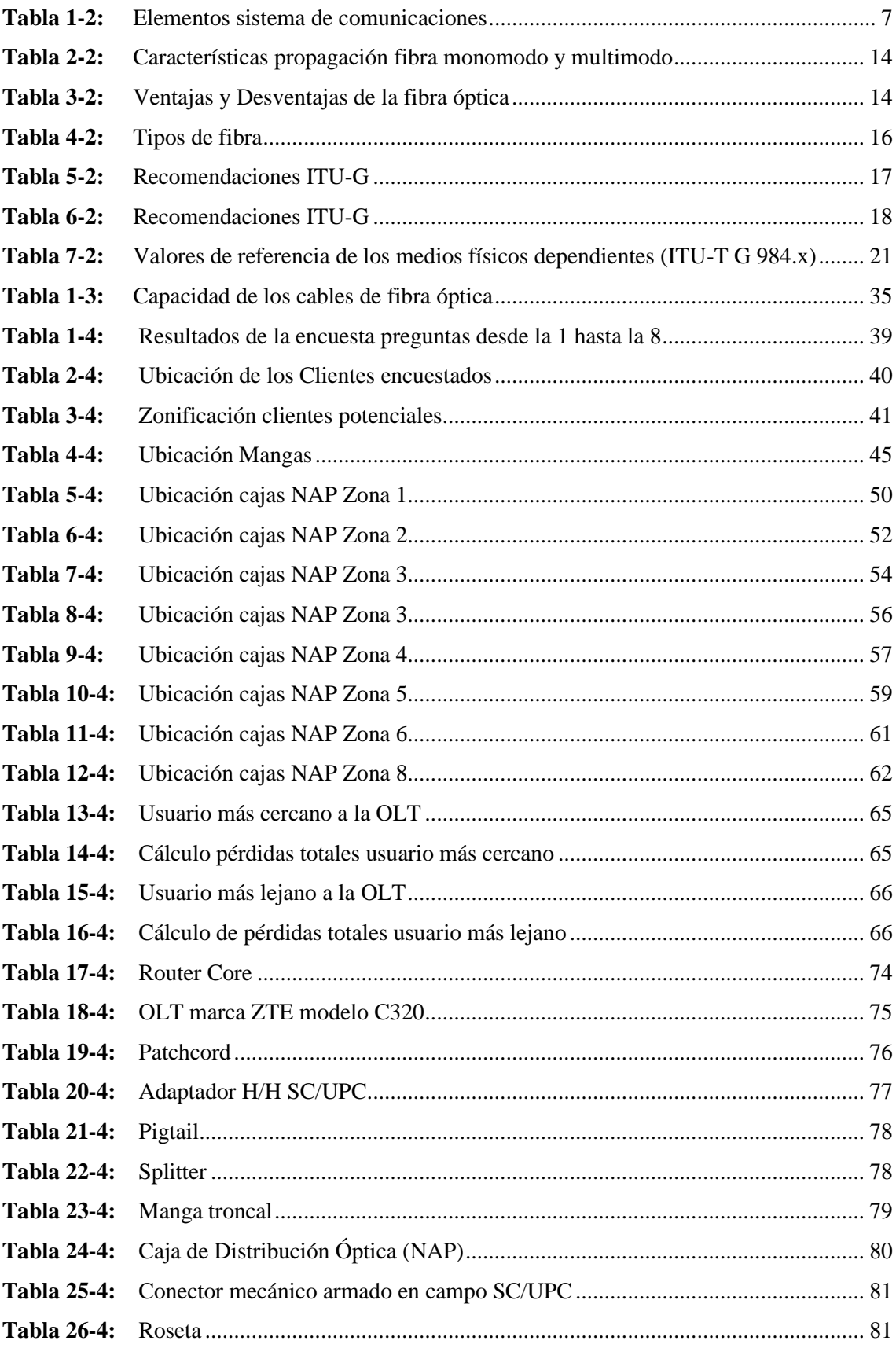

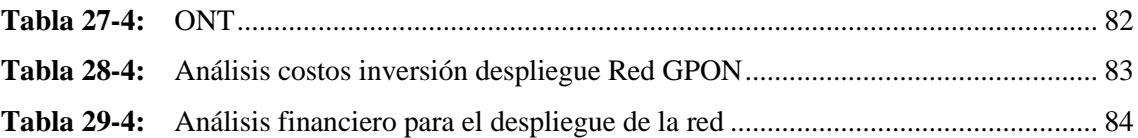

# <span id="page-11-0"></span>**ÍNDICE DE ILUSTRACIONESS**

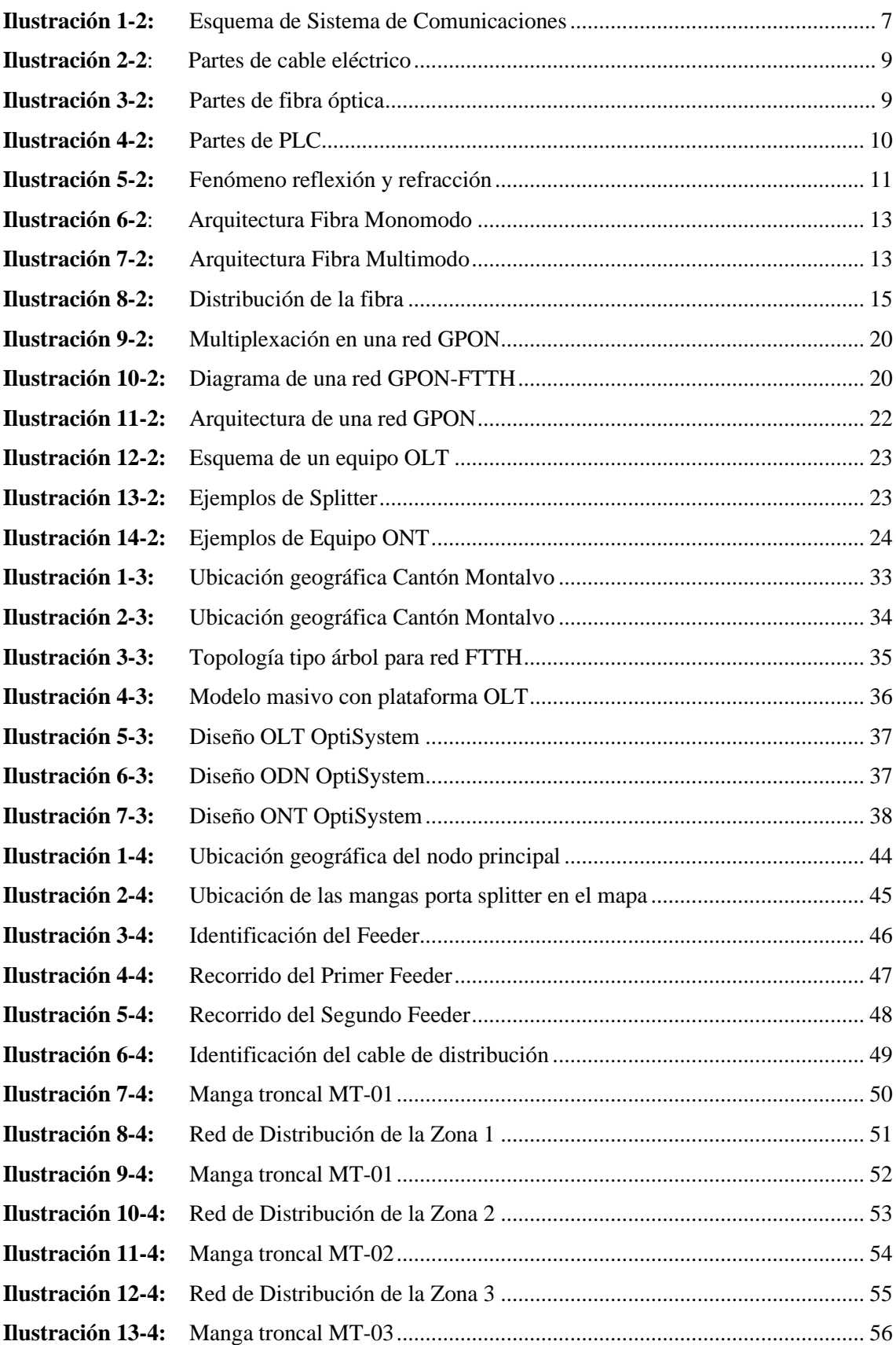

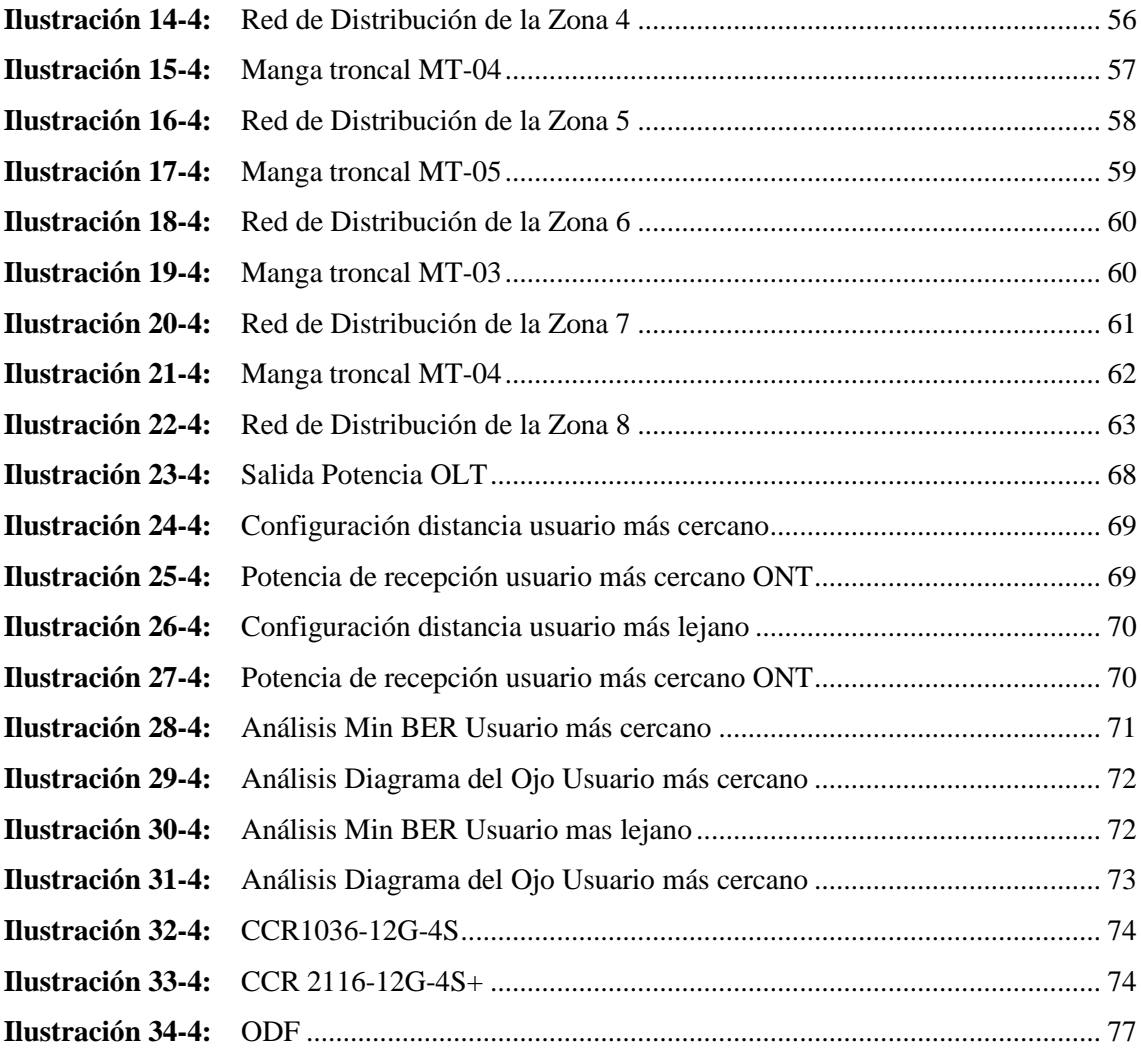

# <span id="page-13-0"></span>**ÍNDICE DE ANEXOS**

**ANEXO A:** [DISTRIBUCIÓN DE HILOS DE LOS FEEDER TRONCALES](#page-106-1)

#### <span id="page-14-0"></span>**RESUMEN**

El objetivo del trabajo de investigación fue analizar la factibilidad técnica y económica de la expansión de la red óptica de la empresa SKYLIFE en el en sector urbano del cantón Montalvo, Provincia de Los Ríos. Mediante una encuesta se logró determinar en la población encuestada las necesidades de contratar un servicio de internet de calidad, donde más del 80% de los encuestados refirieron estar inconformes con su proveedor de internet. Así también, se comprobó que las redes GPON-FTTH por su velocidad de operación y modelo de despliegue viabilizan una comunicación de banda ancha estable con los usuarios. Para el diseño de red se consideró el modelo masivo que proporciona la Corporación Nacional de Telecomunicaciones (CNT), se usó un nivel de compartición de 1:32 mediante dos niveles de *splitter*, al realizar el presupuesto óptico de la red de distribución óptica se comprobó un valor máximo de 21,596 dB para el usuario más lejano a la red, dato que no supera el umbral máximo de presupuesto óptico presentado por CNT de 25 dB. Por otra parte, el cálculo del balance de potencia óptica demuestra que se encuentra en un rango intermedio respecto a la sensibilidad de recepción máxima (-8dBm) y mínima (-28dBm) de la ONT, esto garantiza buenos niveles de potencia en cualquier parte del sector urbano del cantón Montalvo. La inversión para el despliegue de la red es de \$ 84.959,40, con todo el equipamiento para el servicio, mismo que demuestra tener gran acogida por los habitantes de la zona por lo tanto el proyecto fue viable. Es recomendable planificar un despliegue de red por etapas que disminuya la carga inicial de los costos de construcción.

**Palabras clave:** <REDES DE DATOS>, <DISEÑO DE RED>, <FACTIBILIDAD TÉCNICA>, < FACTIBILIDAD ECONÓMICA>, <RED ÓPTICA>.

### <span id="page-15-0"></span>**SUMARY**

The objective of the research work was to analyze the technical and economic feasibility of the expansion of the optical network of the company SKYLIFE in the urban sector of Montalvo canton, Los Ríos Province. Through a survey, it was possible to determine the needs of contracting a quality internet service in the population surveyed, where more than 80% of the respondents reported being dissatisfied with their internet provider. Likewise, it was verified that GPON-FTTH networks, due to their speed of operation and deployment model, enable stable broadband communication with users. For the network design, the massive model provided by the National Telecommunications Corporation (CNT) was considered, a sharing level of 1:32 was used through two splitter levels, when carrying out the optical budget of the optical distribution network it was verified a maximum value of 21,596 dB for the user furthest from the network, data that does not exceed the maximum optical budget threshold presented by CNT of 25 dB. On the other hand, the calculation of the optical power balance shows that it is in an intermediate range with respect to the maximum (-8dBm) and minimum (-28dBm) reception sensitivity of the ONT, this guarantees good power levels in any part of the urban sector Montalvo canton. The investment for the deployment of the network is \$84,959.40, with all the equipment for the service, which proves to be very well received by the inhabitants of the area, therefore the project was viable. It is advisable to plan for a phased network deployment that decreases the initial burden of construction costs.

**Keywords:** <DATA NETWORKS>, <NETWORK DESIGN>, <TECHNICAL FEASIBILITY>, < ECONOMIC FEASIBILITY>, <OPTICAL NETWORK>.

## **CAPITULO I**

#### <span id="page-16-1"></span><span id="page-16-0"></span>**1. MARCO REFERENCIAL**

# <span id="page-16-2"></span>**1.1. INTRODUCCIÓN**

El crecimiento exponencial de la tecnología en la última década ha permitido el desarrollo de las nuevas comunicaciones, así como también las necesidades de infraestructura, en el caso del internet nadie pensó que una tecnología desarrollada con fines militares por el departamento de defensa ARPA de los Estados Unidos se utilizaría como el medio de comunicación más común en el siglo XXI y sobre la cual se implementaría diversos tipos de servicios como mensajería, video *streaming*, video llamadas entre otras.

Con el aumento del número de usuarios de Internet, también aumenta el número de servicios capaces de reunir, compartir y procesar información. En la última década se ha producido un gran avance en las tecnologías de la información (TI). Como resultado, la necesidad de una conectividad de alta velocidad se convierte en una necesidad. A medida que aumentan los requisitos de velocidad y disponibilidad de datos, también crece la demanda de conexiones a Internet de alta calidad y fiables. Este crecimiento se aplica no sólo a los clientes corporativos u otras organizaciones, sino también a los hogares o a los usuarios finales individuales (Holik et al., p. 1).

Las redes GPON han sido bien recibidas por los usuarios en los últimos años, dicha tecnología permite tener redes de fibra óptica en altas velocidades para la comunicación de voz, datos y video, dichos sistemas poseen muchas otras ventajas como es el bajo coste de implementación, además de la escalabilidad y ofrecer anchos de banda para una conexión ultra rápida obteniendo calidad en el servicio.

El cantón Montalvo se encuentra ubicado en la Provincia de Los Ríos con alrededor de 30000 habitantes, es una ciudad en desarrollo y con potenciales clientes interesados en el servicio GPON. El presente trabajo de investigación busca analizar la factibilidad del despliegue de una red GPON por parte de la empresa Skylife, para lo cual se analizó ciertos factores, como es, el coste de implementación, clientes potenciales, así como también el precio del servicio a ofertar.

### **1.2. ANTECEDENTES**

SKYLIFE es un proveedor de servicios de internet de la ciudad de Riobamba, la empresa ha brindado este servicio mediante fibra óptica en el sector urbano de la ciudad, y en la parroquia Qüimiag, internet inalámbrico en sectores alejados y comunidades rurales de la provincia de Chimborazo. Con el constante crecimiento de la empresa se ha pensado en extender sus operaciones en diferentes zonas del país, para ello se planteó analizar la viabilidad de proveer servicio de internet en la provincia de Los Ríos, más específicamente en el cantón Montalvo a través de una red GPON-FTTH.

El cantón Montalvo perteneciente a la provincia de Los Ríos se encuentra ubicado geográficamente en las estribaciones de la Cordillera Occidental de Los Andes en la región central del país, situada a 33 km de la capital provincial de Babahoyo. Su principal actividad económica es la producción de cítricos, cereales y cacao (EcuRed, 2019). Además, es popularmente conocido por la gran cantidad de atractivos turísticos que se encuentran en la zona, esto ha impulsado la creación de diferentes tipos de locales comerciales fomentando el crecimiento económico del cantón. Estadísticamente el cantón Montalvo cuenta con aproximadamente 24 mil habitantes según datos oficiales del Instituto Nacional de Estadística y Censos (INEC) del Ecuador tomando en cuenta los resultados del último censo de población realizado en el año 2010. Por otro lado, si consideramos solamente el área urbana del cantón Montalvo según los datos de INEC la población es aproximadamente igual a 13.000 habitantes (INEC, 2010). Tomando en cuenta la densidad poblacional del área urbana del cantón existe una gran cantidad de familias que pueden llegar a ser potenciales suscriptores del servicio de internet ya que, hoy en día es un recurso muy explotado por el sin número de actividades que se pueden realizar a través de este, es por ese motivo que la empresa SKYLIFE se ha planteado la posibilidad de expandir sus operaciones en el cantón a través de una red GPON-FTTH debido a los múltiples factores positivos que presenta la tecnología.

Con el avance de la tecnología cada vez más usuarios deciden optar por las denominadas redes PON (*Passive Optical Networks*) debido a la serie de considerables desventajas que presentan las redes inalámbricas tradicionales, como las interferencias electromagnéticas, la menor tasa de transmisión o la falta de seguridad a la que se someten debido a su medio de transmisión que es el aire (Ramírez & Díaz, 2012). Por otro lado, las redes de fibra óptica brindan altas capacidades de transmisión a fin de posibilitar el acceso a servicios de gran ancho de banda a los usuarios, se pueden desplegar grandes distancias para su distribución hasta el abonad, además de ser invulnerable a interferencias de tipo electromagnético, debido a su forma de transmisión. Gracias a esto y más ha representado uno de los mayores avances tecnológicos en transmisiones de larga distancia (Stallings, 2000). Por esta serie de ventajas y debido a que los costos de esta han disminuido, la implementación de sistemas de comunicación por fibra óptica se ha vuelto muy popular alrededor del mundo.

## **1.3. FORMULACIÓN DEL PROBLEMA**

¿Es viable la expansión de la empresa SKYLIFE a través de una red GPON-FTTH para brindar el servicio de internet en el sector urbano del cantón Montalvo, provincia de Los Ríos? ¿La tecnología GPON es la adecuada para brindar el servicio de internet en el cantón Montalvo? ¿Se pueden evaluar los parámetros técnicos necesarios de una red GPON-FTTH mediante simulaciones a través de un *software*?

¿Es factible invertir en una red GPON-FTTH en el sector urbano del cantón Montalvo?

# **1.4. JUSTIFICACIÓN**

#### <span id="page-18-0"></span>*1.4.1. Justificación teórica*

El campo de las telecomunicaciones ha tenido notables avances tecnológicos en los últimos años, y actualmente el Internet se ha convertido en un recurso indispensable para los hogares y empresas como un medio de comunicación global, brindando servicios educacionales, laborales y de entretenimiento. Con esta necesidad, la mayoría de las personas y empresas del mundo se han vuelto suscriptoras de la conexión a internet, para ello los denominados Proveedores de Servicios de Internet (ISP) son los encargados de proveer el acceso a la red mundial de internet, a través de plataformas y redes de acceso implementadas para tal fin.

En la actualidad, el contenido compartido por internet consume ancho de bandas muy grandes por lo que demandan una velocidad de transmisión mayor a la ocupada en años anteriores. En general, esto se debe a la cantidad de servicios que actualmente son utilizados, como: video bajo demanda, telefonía IP, juegos en línea, grandes descargas de datos, entre otros. Para satisfacer estas necesidades se ha popularizado el uso de las redes GPON (Red Óptica Pasiva con Capacidad *Gigabit*) en los Proveedores de Servicios de Internet ya que están diseñadas para cumplir satisfactoriamente estas exigencias de ancho de banda. Además, permite soluciones con mayor eficacia en transporte de información comparado con los sistemas de transmisión tradicionales, están caracterizadas por su medio de transmisión que es la fibra óptica y están compuestas por elementos ópticos pasivos los cuales guían el tráfico de la red. La fibra óptica ofrece mayor seguridad de la información, mayor estabilidad, menor degradación de la señal permitiendo utilizar grandes cantidades de tráfico de datos de manera rápida y confiable.

## <span id="page-19-0"></span>*1.4.1. Justificación aplicativa*

La elaboración del presente estudio técnico surge de la iniciativa de la empresa SKYLIFE de extender su servicio en diferentes zonas del país a través de una red GPON-FTTH que ofrecerá el servicio de Internet con altos niveles de capacidad y disponibilidad para los posibles futuros clientes

Para ello, la importancia del proyecto radica en diseñar una red GPON-FTTH para el cantón Montalvo perteneciente a la provincia de Los Ríos tomando en cuenta los parámetros técnicos y los elementos necesarios para brindar un servicio de conexión a internet de alta velocidad, para ello se utilizará un *software* de simulación que nos permitirá comprobar las prestaciones que podrá llegar a tener la red. Además de realizar un análisis de viabilidad económica para determinar el costo de inversión de desplegar la red, para considerar la factibilidad de extender el servicio de la empresa SKYLIFE en el sector urbano del cantón Montalvo.

## **1.5. OBJETIVOS**

#### <span id="page-19-1"></span>*1.5.1. Objetivo general*

Analizar la factibilidad técnica y económica de la expansión de la red óptica de la empresa SKYLIFE en el en sector urbano del cantón Montalvo, Provincia de Los Ríos.

# <span id="page-20-0"></span>*1.5.2. Objetivos específicos*

- Diseñar una red FTTH para proveer el servicio de internet en el sector urbano del cantón Montalvo, provincia de Los Ríos.
- Evaluar la red mediante un software de simulación para comprobar los parámetros técnicos y prestaciones que tendrá la red.
- Investigar los materiales y dispositivos necesarios para desplegar una red FTTH que brindara el servicio de internet en el cantón Montalvo.
- Realizar un balance de costos de la expansión de red en el cantón Montalvo para la empresa SKYLIFE.

# **CAPÍTULO II**

# <span id="page-21-1"></span><span id="page-21-0"></span>**2. MARCO TEÓRICO**

#### <span id="page-21-2"></span>**2.1. Análisis de los sistemas de comunicaciones**

En todo tipo de comunicación se usa un conjunto de recursos, así, en una conversación entre dos personas es importante que estas mantengan un mismo lenguaje ya sea escrito, hablado o señales para que la información se transmita. Sin embargo, con el paso de los años el ser humano ha desarrollado técnicas para la comunicación a largas distancias, estas han variado conforme al avance tecnológico de la época y sus limitantes, es así como se ha tenido sistemas de comunicación que van desde las señales de humo, hasta las comunicaciones ópticas de la actualidad.

Hoy en día, estas formas de comunicación han quedado superadas por la comunicación de tipo eléctrica. Esto se debe a que se pueden transmitir las señales eléctricas a distancias mayores (teóricamente a cualquier distancia en el universo) y con velocidad sumamente alta (300,000 kilómetros por segundo aproximadamente). La comunicación puede ser mediante señales ópticas, eléctricas o electromagnéticas (Villafaña, 2021, p. 7)

Un sistema de comunicaciones puede ser definido, como un conjunto de equipos que trabajan en vinculados a fin de emitir, transmitir y recibir señales sin importar su tipo (voz, datos, audio, video), estas señales pueden ser de dos tipos

- **Digital:** Es aquella en forma de variación discontinua con el tiempo, lo que hace imposible tomar todos los valores discretos, su señal se propaga en forma cuadrada conocida como pulsos y se debe representar en función del tiempo, consta de tres parámetros:
- a) Altura de pulso
- b) Duración
- c) Frecuencia de repetición
- **Analógica:** Es aquella cuya señal se propaga en forma continua a lo largo del tiempo, a diferencia de la señal digital, pueden considerarse todos los valores posibles en el intervalo y son utilizadas para representar una magnitud física como: temperatura, luminosidad, humedad.

De acuerdo con Tolomeo (2021), un sistema de comunicaciones puede describirse fácilmente mediante tres elementos básicos; un transmisor, el cual se encarga de generar la señal que se desea y acoplarla de tal forma que pueda viajar a través del canal, mediante procedimientos como modulación, filtrado, codificación, etc.; un medio de transmisión, el cual será el canal mediante el cual la señal va a viajar, y puede ser desde fibras ópticas, cables coaxiales, hasta el mismo aire; y finalmente un receptor, que realiza el procedimiento inverso del transmisor con la finalidad de reconstruir la señal y que esta sea lo más parecida a la original (Tolomeo, 2021, p.27) . A continuación, el esquema de sistemas de comunicaciones (ver Ilustración 1-2).

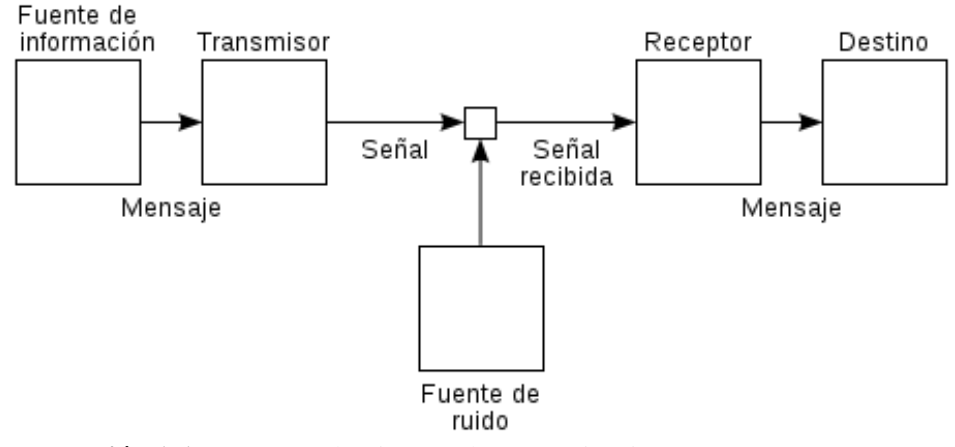

<span id="page-22-1"></span> **Ilustración 1-1:** Esquema de Sistema de Comunicaciones  **Realizado por**: Cadena Marlon, 2022

Como se aprecia en la Ilustración cada uno de estos componentes realiza una función específica dentro de la transmisión de datos, es así como Sing (2014) define a cada uno de los componentes de la siguiente forma:

|                   | Es el sujeto que envía el mensaje, prepara la información para que     |  |  |  |
|-------------------|------------------------------------------------------------------------|--|--|--|
| <b>Transmisor</b> | pueda ser enviada por el canal, tanto en calidad (adecuación a la      |  |  |  |
|                   | naturaleza del canal) como en cantidad (amplificando la señal).        |  |  |  |
| <b>Receptor</b>   | Es la entidad a la cual el mensaje está destinado, puede ser una       |  |  |  |
|                   | persona, grupo de personas, un dispositivo artificial, otros.          |  |  |  |
|                   | Es el elemento a través del cual se envía la información del emisor al |  |  |  |
| Medio de          | receptor. Desgraciadamente el medio tiene obstáculos que impiden o     |  |  |  |
| transmisión       | merman la comunicación y en este curso se convendrá en que tales       |  |  |  |
|                   | obstáculos son: Interferencia y Ruido                                  |  |  |  |
| Mensaje           | Es la información que tratamos de transmitir, puede ser analógica o    |  |  |  |
|                   | digital. Lo importante es que llegue íntegro y con fidelidad.          |  |  |  |

<span id="page-22-0"></span>**Tabla 1-1:** Elementos sistema de comunicaciones

**Fuente:** (Sing, 2014, p.1)

Una característica de particular importancia en el diseño de los sistemas de comunicación es el canal o medio físico a través del cual se va a transmitir la información. Esto significa que, utilizar un cable convencional, una fibra óptica o directamente el medio aéreo afecta directamente al diseño de los diferentes bloques que componen el sistema de comunicaciones. En consecuencia, si la comunicación se realiza mediante cable, los efectos de las posibles interferencias y ruidos sobre la señal útil suelen ser menores que cuando la transmisión se realiza a través de redes de radioenlaces terrenas (medio aéreo) (Cabrera et al., 2012, p.7).

## <span id="page-23-0"></span>*2.1.1. Estudio de los medios de transmisión*

Los medios de transmisión son uno de los factores más importantes para la transmisión de la información, este debe adaptarse al entorno por el cual se busca establecer la comunicación, es así como en la actualidad existen diversos medios, los cuales su material y robustez dependerá del entorno y su degradación.

Un sistema de transmisión de señales por cable coaxial o fibra óptica parece en principio más protegido, frente al ruido y las interferencias, que un sistema de transmisión vía radio. Por este motivo, el medio de transmisión condiciona todo el diseño del sistema de comunicaciones, ya que tanto el transmisor como el receptor deberán adecuar las características de las señales a las del sistema. La modulación que utilizará un sistema de transmisión vía radio deberá ser más robusta que la de un sistema por cable o por fibra óptica, ya que, a priori las señales enviadas vía radio experimentarán una mayor degradación (pensemos en las múltiples reflexiones y/o bloqueos que podrá sufrir la señal electromagnética) (Cabrera et al., 2012, p.12).

En las Telecomunicaciones se clasifican los medios de transmisión en guiados y no guiados, sin embargo, el par trenzado ha sido el medio más utilizado a lo largo de los años, debido a su costo y calidad de robustez. Sin embargo, con el avance en las comunicaciones y la aparición de nuevos servicios en las comunicaciones como la transmisión de contenido multimedia, ha sido necesario recurrir a nuevos medios como la fibra óptica. Por otra parte, existen zonas en las cuales es imposible establecer conectividad mediante enlaces físicos y se debe recurrir a los enlaces por microondas.

Por otra parte, Gallardo (2019) clasifica los medios de transmisión guiados en los siguientes:

• **Eléctrico:** El medio físico está formado por un cable metálico, normalmente de cobre, por el que circula la electricidad (Gallardo, 2019, p.9). En la Ilustración 2-2 se muestran las partes del cable eléctrico

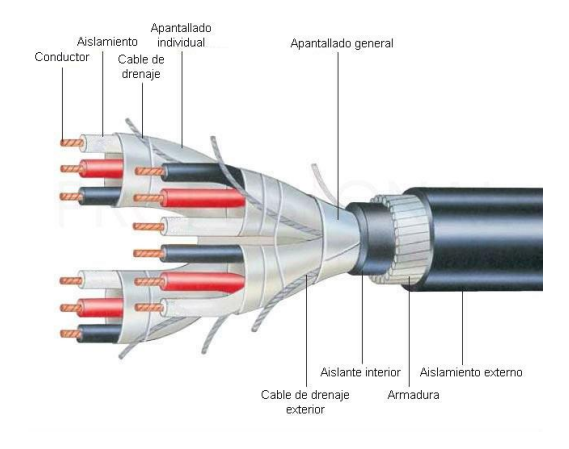

<span id="page-24-0"></span> **Ilustración 2-1:** Partes de cable eléctrico  **Fuente:** (Profesional Review, 2020, p.1)

• **Ópticos:** Se emplea la fibra óptica como medio conductor, que tiene la propiedad de poder transmitir un haz de luz introducido por uno de sus extremos y que rebota o se refleja en sus paredes, quedando confinado en el interior de esta, es decir, la señal que se propaga es luz, no electricidad; esto les confiere una total inmunidad frente a los siempre presentes ruidos eléctricos (Gallardo, 2019, p. 9). Estas se clasifican en fibras monomodo y multimodo y su estructura se la aprecia en la Ilustración 3-2:

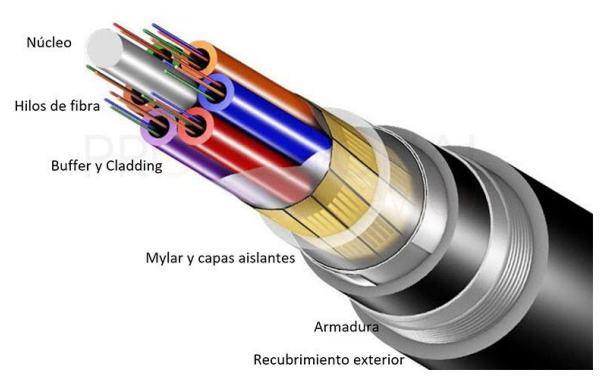

 **Ilustración 3-1:** Partes de fibra óptica  **Fuente:** (Profesional Review, 2020, p.1)

<span id="page-24-1"></span>• **Corrientes portadoras:** Los sistemas de corrientes portadoras o PLC (*Power Line Communications*), emplean las propias líneas de distribución, eléctricas o telefónicas, para transportar la información sin perjuicio de su uso original. Es decir, compartiendo el medio con las señales eléctricas o telefónicas respectivamente (Gallardo, 2019, p.9). Su estructura se muestra a continuación:

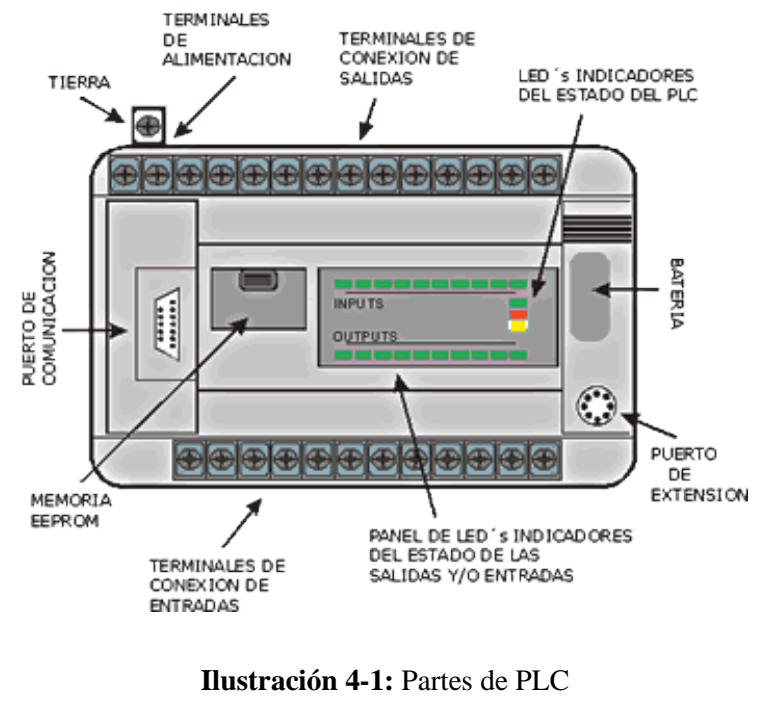

**Fuente:** (3dbyou, 2022, p.1)

<span id="page-25-1"></span>De igual forma Gallardo (2019) clasifica los medios de transmisión no guiados en:

- **Radiofrecuencia:** Los sistemas basados en radiofrecuencia, son aquellos que emplean ondas electromagnéticas para la propagación de las señales. Aportan una solución idónea en aquellos sistemas que precisan movilidad, siendo soluciones mejor adaptables, flexibles y que facilitan el despliegue de cierto tipo de instalaciones (Gallardo, 2019, p.9).
- **Infrarrojo:** Es el medio que encontramos en los mandos a distancia de televisores, aparatos de aire acondicionado. Se basan en la emisión de un haz de luz infrarroja, que es una luz no perceptible por el ojo humano, siendo preciso visibilidad directa entre el emisor y el receptor (Gallardo, 2019, p.9).
- **Ultrasonido:** Los ultrasonidos se basan en el empleo de ondas de presión, al igual que el sonido, pero a una frecuencia no audible por el oído humano. Es un medio poco utilizado en los sistemas de comunicaciones, pero si en multitud de sensores (Gallardo, 2019, p.9).

### <span id="page-25-0"></span>**2.2. Análisis de los medios de transmisión ópticos**

La fibra óptica constituye el medio de transmisión para los sistemas de comunicaciones ópticas. Desde sus primeras instalaciones, existían líneas que enlazaban las grandes centrales de conmutación, este papel hoy en día lo cumplen las fibras debido a sus propiedades favorables, que a juicio de Peñafiel y Jácome (2018) son las siguientes:

- Posee gran capacidad de transmisión (por la posibilidad de emplear pulsos cortos y bandas de frecuencias elevadas.
- Atenuación reducida de la señal óptica.
- Inmunidad casi en su totalidad a interferencias electromagnéticas

La fibra óptica se define como un cable de diámetro pequeño, el cual es muy ligero y flexible, actúa como una guía de onda dieléctrica, su núcleo posee un índice de refracción y cada filamento tiene tres componentes que son: fuente de luz, medio transmisor y detector de luz (Fotodiodo). La transmisión de la información en un medio óptico se produce mediante dos fenómenos, Refracción y Reflexión, estos se muestran en la Ilustración 5-2 a continuación:

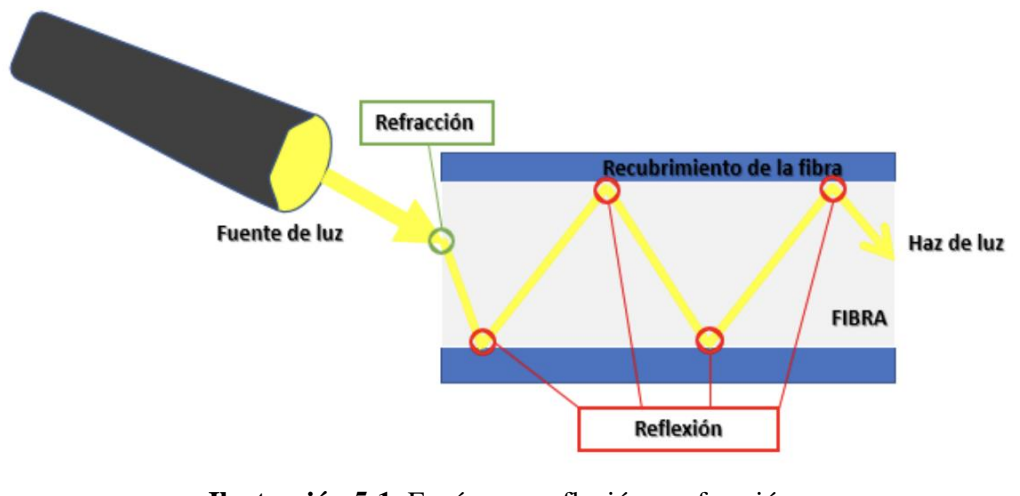

**Ilustración 5-1:** Fenómeno reflexión y refracción **Fuente: (**Peñafiel & Jácome, 2018, p. 17)

<span id="page-26-0"></span>Por otro lado, en el estudio de Chan (2020) se definen estos fenómenos como:

La reflexión: Es el cambio de dirección de onda que cuando entra en contacto con la superficie de separación entre dos medios cambiantes este regresa al medio donde se originó. Esto quiere decir que cuando un rayo de luz viajo en un medio encuentra una frontera que esta a su vez conduce a un segundo medio y parte de la luz incidente se refleja. La dirección del rayo se encuentra de manera perpendicular a la superficie reflectora que contiene el rayo incidente. La reflexión de esta luz a partir de la superficie lisa recibe como nombre reflexión especular. En otro caso si la superficie se encuentra rigurosa (Chan, 2020, p.20).

• **La refracción:** Es un fenómeno el cual está relacionado con la trasmisión de las ondas. Los rayos luminosos siguen una trayectoria rectilínea, pero al momento de pasar por un medio transparente a otro los rayos se refractan (se rompen), esto es debido a que la luz tiene una distinta velocidad según su densidad del material que pasa por ello. Entonces cuando un rayo viaja a través de un medio transparente estos encuentran una frontera que lleva a otro medio transparente. Una parte del rayo es reflejado y la otra parte pasa por el segundo medio (Chan, 2020, p.22).

#### <span id="page-27-0"></span>*2.2.1. Análisis de los tipos de fibra*

En el estudio planteado por Vargas (2014) el autor distingue los dos tipos de fibra de la siguiente forma:

**Fibra Monomodo:** Potencialmente, esta es la fibra que ofrece la mayor capacidad de transporte de información. Tiene una banda de paso del orden de los 100 GHz/km. Los mayores flujos se consiguen con esta fibra, pero también es la más compleja de implantar. El dibujo muestra que sólo pueden ser transmitidos los rayos que tienen una trayectoria que sigue el eje de la fibra, por lo que se ha ganado el nombre de 'monomodo' (modo de propagación, o camino del haz luminoso, único) (Vargas, 2014, pp.16-17).

Son fibras que tienen el diámetro del núcleo en el mismo orden de magnitud que la longitud de onda de las señales ópticas que transmiten, es decir, de unos 5 a 8 m m. Si el núcleo está constituido de un material cuyo índice de refracción es muy diferente al de la cubierta, entonces se habla de fibras monomodo de índice escalonado. Los elevados flujos que se pueden alcanzar constituyen la principal ventaja de las fibras monomodo, ya que sus pequeñas dimensiones implican un manejo delicado y entrañan dificultades de conexión que aún se dominan mal (Vargas, 2014, pp.16-17).

En la Ilustración 6-2 se muestra la composición de la fibra Monomodo:

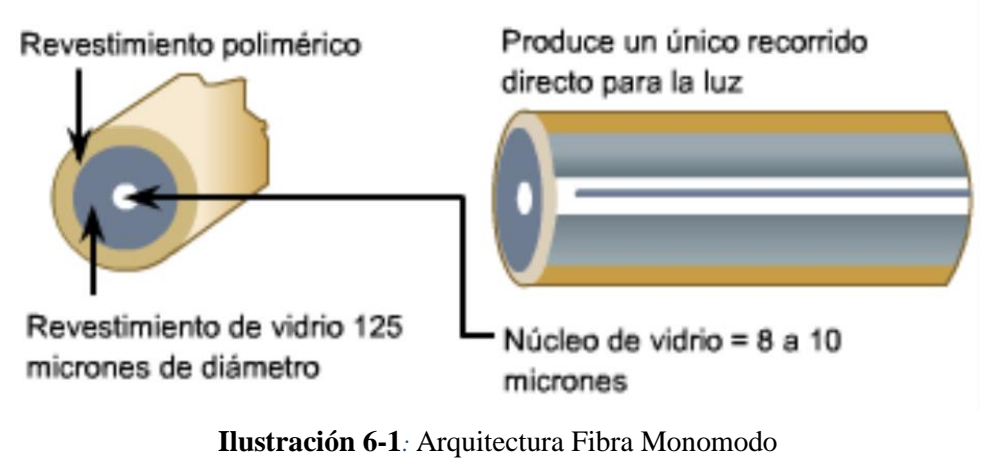

**Fuente: (**Solutionsfttx, 2017, p.1)

<span id="page-28-0"></span>**Fibra Multimodo**: Es aquella en la que los haces de luz pueden circular por más de un modo o camino. Esto supone que no llegan todos a la vez. Una fibra multimodo puede tener más de mil modos de propagación de luz. Las fibras multimodo se usan comúnmente en aplicaciones de corta distancia, menores a 1 km; es simple de diseñar y económico. Su distancia máxima es de 2 km y usan diodos láser de baja intensidad. El núcleo de una fibra multimodo tiene un índice de refracción superior, pero del mismo orden de magnitud, que el revestimiento. Debido al gran tamaño del núcleo de una fibra multimodo, es más fácil de conectar y tiene una mayor tolerancia a componentes de menor precisión (Vargas, 2014, p.18).

La arquitectura de la fibra multimodo se la aprecia en la Ilustración 7-2

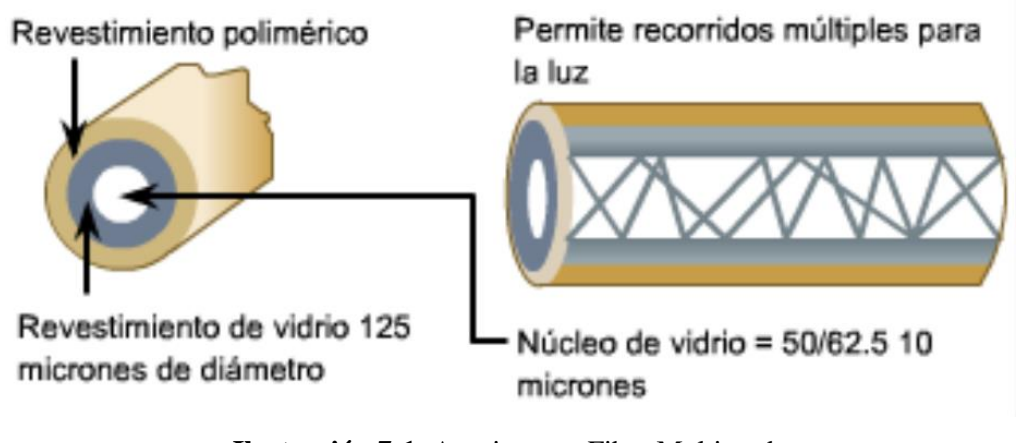

**Ilustración 7-1:** Arquitectura Fibra Multimodo **Fuente: (**Solutionsfttx, 2017, p.1)

<span id="page-28-1"></span>Cada fibra posee características de propagación diferente las cuales se detallan en la Tabla 2-2 a continuación:

<span id="page-29-0"></span>**Tabla 2-1:** Características propagación fibra monomodo y multimodo

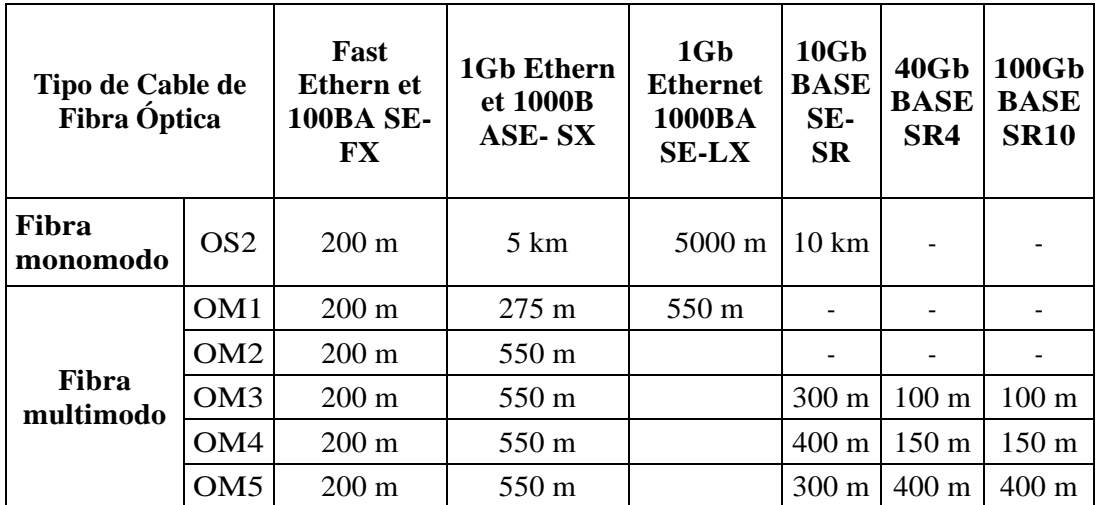

**Realizado por**: Cadena Marlon, 2022

La fibra óptica porporciona un ancho de banda muy amplio puesto que existen sistemas de multiplexacion que permiten el envio de hasta 32 haces de luz a una velocidad de 10 Gbps cada una. Es así que, el estudio establecido por Chan (2020) establece las siguientes ventajas y desventajas que se presentan en la Tabla 3-2:

<span id="page-29-1"></span>**Tabla 3-1:** Ventajas y Desventajas de la fibra óptica

|   | <b>Ventajas</b>                            |           | Desventajas                                 |
|---|--------------------------------------------|-----------|---------------------------------------------|
|   | La fibra óptica hace posible navegar por   | $\bullet$ | El costo de instalación es elevado.         |
|   | internet a una velocidad de dos millones   |           | Son muy frágiles.                           |
|   | bps.                                       |           | Disponibilidad limitada de conectores       |
|   | Video y sonido en tiempo real.             |           | Solo se pueden suscribir a las personas     |
|   | Es inmune al ruido e interferencias.       |           | que viven en las zonas de la cuidad por las |
|   | El peso del cable de fibras ópticas es muy |           | cuales ya está instalada la red de fibra    |
|   | inferior al de cable metálicos.            |           | Óptica.                                     |
| ٠ | La materia prima para la fabricación es    | $\bullet$ | No existen memorias ópticas.                |
|   | abundante en la naturaleza.                |           | No puede transmitir electricidad para       |
|   | Compatibilidad con la tecnología digital.  |           | alimentar repetidores intermedios.          |
|   | No inflamable.                             |           |                                             |

**Fuente:** (Chan, 2020, pp.18-19)

### <span id="page-30-0"></span>**2.3. Análisis de tecnologías de comunicación con fibra óptica**

Casi todos los sistemas ópticos de alta capacidad transmiten información digital (bits «0» y «1») modulando la amplitud (y, por lo tanto, la intensidad) de una onda «portadora». De esta forma, los bits «0» y «1» quedan representados por la presencia o no de luz en el instante de detección. El tiempo asignado para un bit determinado («bit slot»), T, está relacionado con la tasa del sistema, B, por  $B = 1/T$ . Un bit «1» será representado por un pulso en el intervalo de tiempo asignado; el bit «0» estará representado por la ausencia de pulsos en el intervalo (Grosz, 2004, p. 25).

#### <span id="page-30-1"></span>*2.3.1. Clasificación de las redes con Fibra Óptica*

La fibra óptica posee diversas tecnologías las cuales se clasifican según su destino, o en base a sus usuarios finales, también conocidos como clientes. Según la Unión Internacional de Telecomunicaciones (ITU) se define cualquier acceso de banda ancha con fibra óptica mediante las siglas FTTx, y en base al tipo de servicio varía la última letra la cual denota los tipos de fibra como es el caso de: (FTTN) fibra al nodo, (FTTB) fibra al edificio o FTTH fibra hasta el hogar.

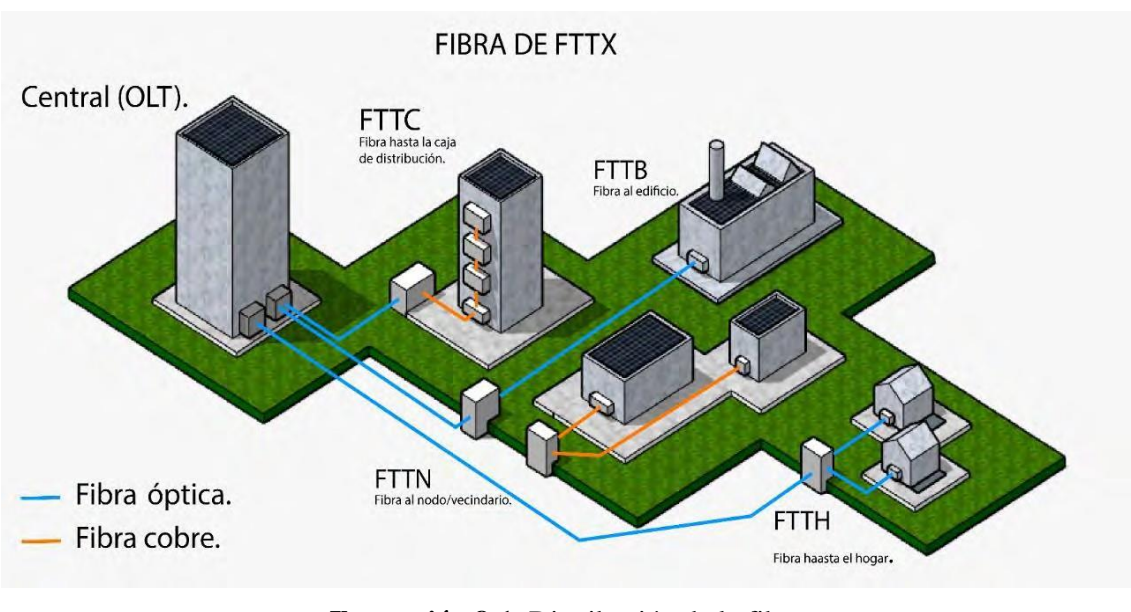

A continuación, se presenta el diseño de una red FTTx:

**Ilustración 8-1:** Distribución de la fibra **Fuente:** (Vázquez, 2020, p. 27)

<span id="page-30-2"></span>De acuerdo con la definición de Vázquez (2020), los tipos de fibra se clasifican en:

<span id="page-31-0"></span>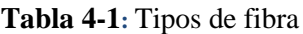

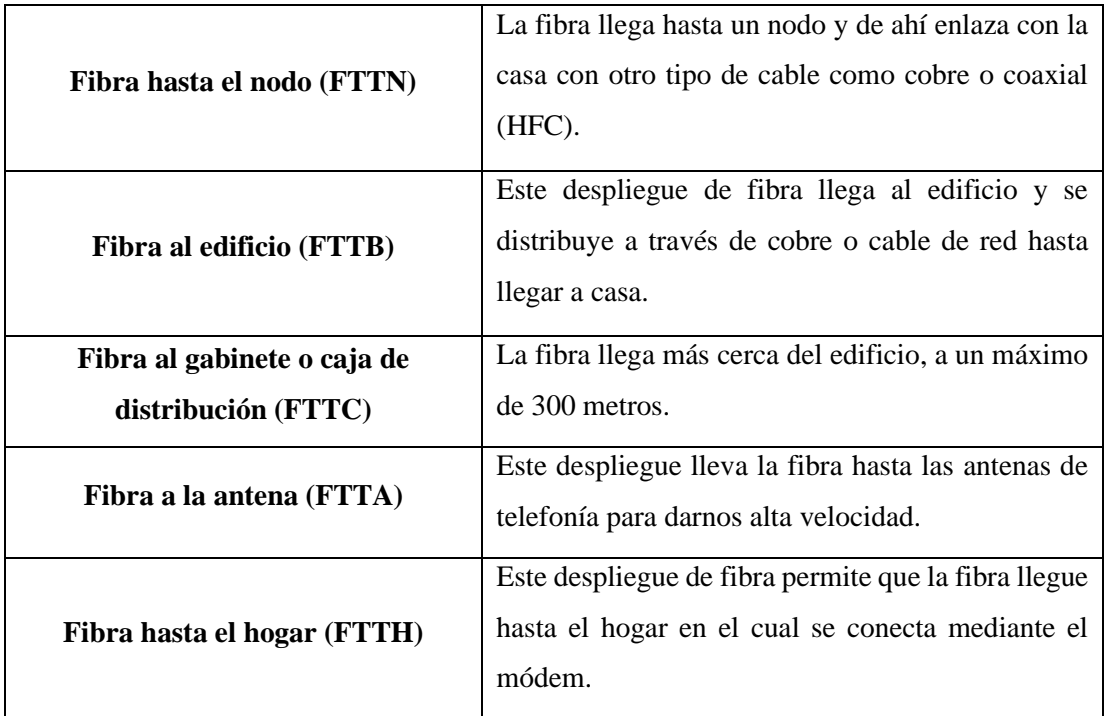

**Fuente:** (Vázquez, 2020, p.27)

Cabe resaltar que, la FTTH se funda en la red óptica pasiva (PON), la cual consta de una arquitectura punto multipunto mediante divisores ópticos no activos que permiten el uso de una fibra óptica para varios clientes. Por otro lado, la tecnología FTTx es una solución que brinda comunicación de banda ancha de alta velocidad a fin de soportar servicios de alta demanda como juegos en línea, contenido multimedia, video *streaming*, VoIP, entre otros.

FTTx mejora la calidad de servicios a través de las redes ópticas pasivas para que los operadores entreguen anchos de banda a los usuarios finales, cubriendo varios servicios que son de alta capacidad como Triple Play, la letra x muestra el extremo final de la fibra e indica de lo cerca que se encuentra con respecto al usuario final. La red FTTx describe un conjunto de topologías, donde x puede tomar distintos destinos (Cruz, 2019, p. 10).

Como se mencionó las tecnologías con fibra óptica están basadas en la normativa establecida por la Unión Internacional de Telecomunicaciones, la cual define los parámetros de comunicación para cada servicio. En consecuencia, las comunicaciones ópticas se basan en la recomendación ITU-T G984.

## <span id="page-32-0"></span>*2.3.2. Estándares de la Unión Internacional de Telecomunicaciones*

La UIT es el organismo especializado de las Naciones Unidas para las tecnologías de la información y la comunicación (TIC). Fundada en 1865 para facilitar la conectividad internacional de las redes de comunicaciones, atribuimos en el plano mundial el espectro de frecuencias radioeléctricas y las órbitas de satélite. La UIT está comprometida para conectar a toda la población mundial donde quiera que viva y cualesquiera que sean sus medios (ITU, 2022, p. 1).

En la Tabla 5-2 se presentan las recomendaciones establecidas por la ITU para la serie G: la cual hace referencia a los Sistemas y Medios de Transmisión, Sistemas y Redes Digitales.

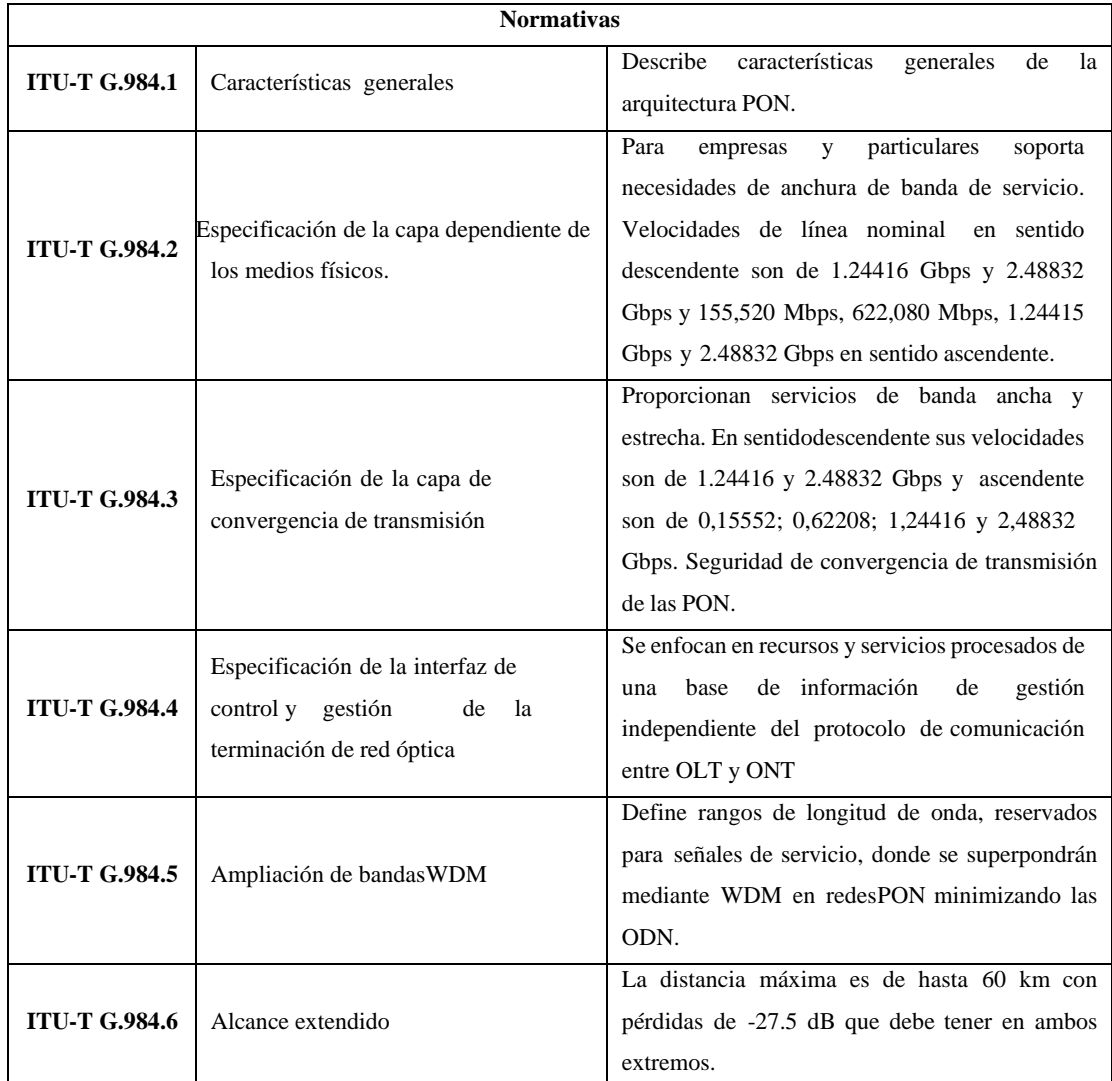

<span id="page-32-1"></span>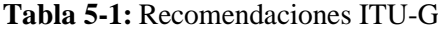

**Fuente:** (Cruz, 2019, p.23)

GPON es un conjunto de recomendaciones G.984x de la ITU.T en donde se describen técnicas para compartir un medio común de fibra óptica por varios usuarios, encapsular información y gestionar los elementos de red. La Unión Internacional de Telecomunicaciones (ITU-T) inició sus trabajos en el estándar GPON en el año 2002. Está estandarizado en el conjunto de recomendaciones ITU-T G.984.x ( $x = 1, 2, 3, 4, 5, 6$ ). Las primeras recomendaciones aparecieron durante los años 2003 y 2004, teniendo continuas actualizaciones en los años posteriores (Vázquez, 2020, p. 35).

Tabla 6-2 muestra los requerimientos que debe cumplir toda red GPON para poder certificarse de acuerdo a la recomendación ITU 984-G:

| Norma ITU-T G 984.x  |                                |                                                                   |                                         |               |  |  |  |  |
|----------------------|--------------------------------|-------------------------------------------------------------------|-----------------------------------------|---------------|--|--|--|--|
|                      |                                | -Tipos de servicio.<br>-Arquitectura del sistema                  |                                         |               |  |  |  |  |
| <b>ITU-T G.984.1</b> | Características<br>generales.  | OAM.                                                              | -Tasa física de                         | transmisión v |  |  |  |  |
| $(ITU-T, 2011)$      |                                | -Tipos de interfaz: servicio,                                     | recepción.                              |               |  |  |  |  |
|                      |                                | usuario                                                           | -Rendimiento del sistema.               |               |  |  |  |  |
|                      |                                | -Alcance lógico.                                                  |                                         |               |  |  |  |  |
|                      |                                | Parámetros Class B+                                               | <b>ONT</b>                              | <b>OLT</b>    |  |  |  |  |
|                      |                                | -Potencia óptica máxima                                           | $+5$ dBm                                | $+5$ dBm      |  |  |  |  |
| <b>ITU-T G.984.2</b> | Medios físicos                 | -Potencia óptica mínima                                           | $+0.5$ dBm                              | $+1.5$ dBm    |  |  |  |  |
| $(ITU-T, 2012)$      | dependientes.                  | -Sensibilidad mínima                                              | $-27$ dBm                               | $-28$ dBm     |  |  |  |  |
|                      |                                | -Potencia óptica mínima                                           | $-8$ dBm                                | $-8$ dBm      |  |  |  |  |
|                      |                                | de sobrecarga                                                     |                                         |               |  |  |  |  |
|                      |                                | -Formato de trama                                                 |                                         |               |  |  |  |  |
| <b>ITU-T G.984.3</b> | Convergencia de<br>transmisión | -Sub capas GPON TC                                                | -Seguridad<br>-Ancho de Banda Dinámico. |               |  |  |  |  |
|                      |                                | -Rango                                                            |                                         |               |  |  |  |  |
| $(ITU-T, 2014)$      |                                |                                                                   | -Operaciones, administración y          |               |  |  |  |  |
|                      |                                |                                                                   | mantenimiento.                          |               |  |  |  |  |
| <b>ITU-T G.984.4</b> | Gestión ONT,                   |                                                                   |                                         |               |  |  |  |  |
| $(TTU-T, 2011)$      | especificación de la           | Interoperabilidad entre OLTs y ONTs de diferentes proveedores.    |                                         |               |  |  |  |  |
|                      | interfaz de control.           |                                                                   |                                         |               |  |  |  |  |
|                      |                                | -Define longitudes de onda reservados para las señales de         |                                         |               |  |  |  |  |
| <b>ITU-T G.984.5</b> | Mejoramiento de                | servicio adicionales utilizando WDM en la futura red GPON.        |                                         |               |  |  |  |  |
| $(ITU-T, 2014)$      | banda.                         | -Especifica los requisitos técnicos para la aplicación del filtro |                                         |               |  |  |  |  |
|                      |                                | de longitud de onda en la ONT.                                    |                                         |               |  |  |  |  |
| <b>ITU-T G.984.6</b> | Mayor alcance.                 | Describe los parámetros de la arquitectura y la interfaz para los |                                         |               |  |  |  |  |
| $(ITU-T, 2012)$      |                                | sistemas GPON con mayor alcance.                                  |                                         |               |  |  |  |  |

<span id="page-33-0"></span>**Tabla 6-1:** Recomendaciones ITU-G

**Fuente:** (Quisnancela & Espinosa, p. 19)

### <span id="page-34-0"></span>**2.4. Redes GPON con tecnología FTTH**

Ecuador en los últimos años evidencia una revolución en las telecomunicaciones, el MINTEL (Ministerio de Telecomunicaciones y de la Sociedad de la Información) ha desarrollado importantes acciones para fomentar la diversificación y universalización de las TIC (Tecnologías de la Información y Comunicación). El país cuenta aproximadamente con 60 mil kilómetros de fibra óptica, el despliegue en el 2016 se incrementó en el 30%, lo que permitió que la mitad de la población ecuatoriana acceda a las TIC (Quisnancela & Espinosa, p. 17).

Una red con arquitectura FTTH basado en tecnología GPON denominada de esta forma por sus siglas en inglés *Gigabyte Passive Optica Networks* (Red Óptica Pasiva con Capacidad de Gigabit), ayuda a tener una mayor eficacia en el paso de información, mejor ancho de banda, y múltiples servicios a través del internet, entre ellos voz, televisión, entre otros. A diferencia de las redes convencionales en infraestructura de cobre, esta tiene garantizada mayor seguridad en el paso de los datos, además de poseer menos interferencias electromagnéticas, así como también una mínima degradación en la señal.

La expansión de las Redes Ópticas metropolitanas a niveles de red troncal, distribución y dispersión, generan un nuevo reto para los diseños, técnicas de implementación y mantenimiento de redes de acceso. Una vez superadas las dificultades de los costos de diseño, implementación y certificación, las nuevas redes ópticas pasivas PON son el nuevo escenario para las redes de acceso, de esta manera se resuelven los problemas de ancho de banda, fiabilidad, operación, mantenimiento y cobertura que se presentan en las redes de cobre (Quisnancela & Espinosa, p. 17).

Este tipo de redes, están basados en fibra óptica, la cual permite una solución para el paso de la información a costos accesibles para el usuario final. Este tipo de tecnología es escalable y permite agregar usuarios mediante divisores ópticos denominados *splitters*. Una red GPON puede alcanzar hasta 20 km de distancia y la comunicación se da mediante multiplexación por división de tiempo (TDM).

TDM es una multiplexación en el dominio del tiempo, los usuarios transmiten sus datos por el mismo medio, pero en diferentes intervalos de tiempo. Los datos de los usuarios son ordenados en tramas y cada trama cuenta con un número determinado de slots o intervalos de tiempo para distinguir las señales de los usuarios. De esta forma se obtiene un mayor número de usuarios, pero haciendo que su ancho de banda sea limitado (Macas, 2022, pp. 17-18).

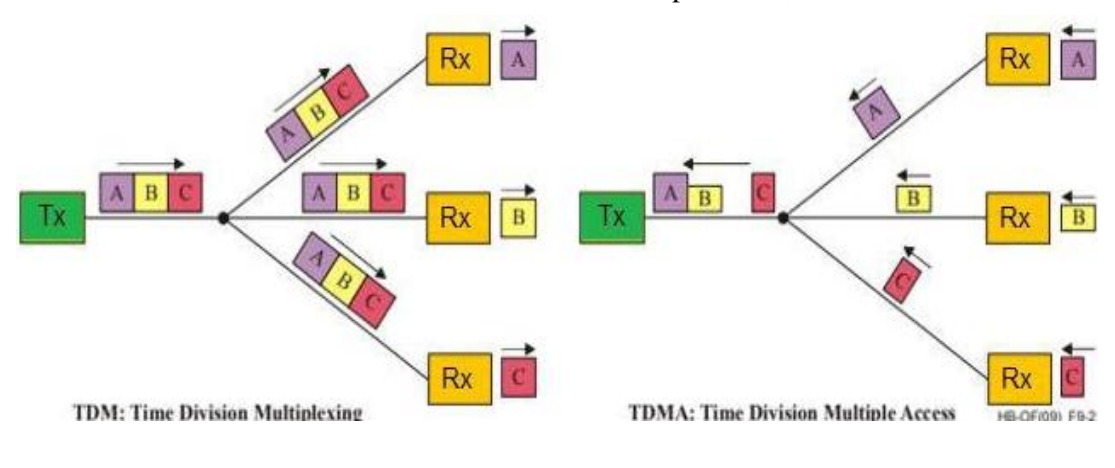

La Ilustración 9-2 muestra el funcionamiento de la multiplexación, en una red GPON

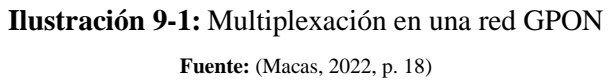

<span id="page-35-0"></span>La conexión GPON se hace mediante un dispositivo que se encuentra en la central de la operadora llamado OLT (*Optical Line Terminal)* y el dispositivo llamado ONT (*Optical Node Terminal*) el cual es colocado en la casa del usuario final. Al ONT también se le puede denominar ONU (*Optical Network Unit*) (Vázquez, 2020, p. 36).

En la Ilustración a 10-2 se presenta el diagrama de la red GPON-FTTH:

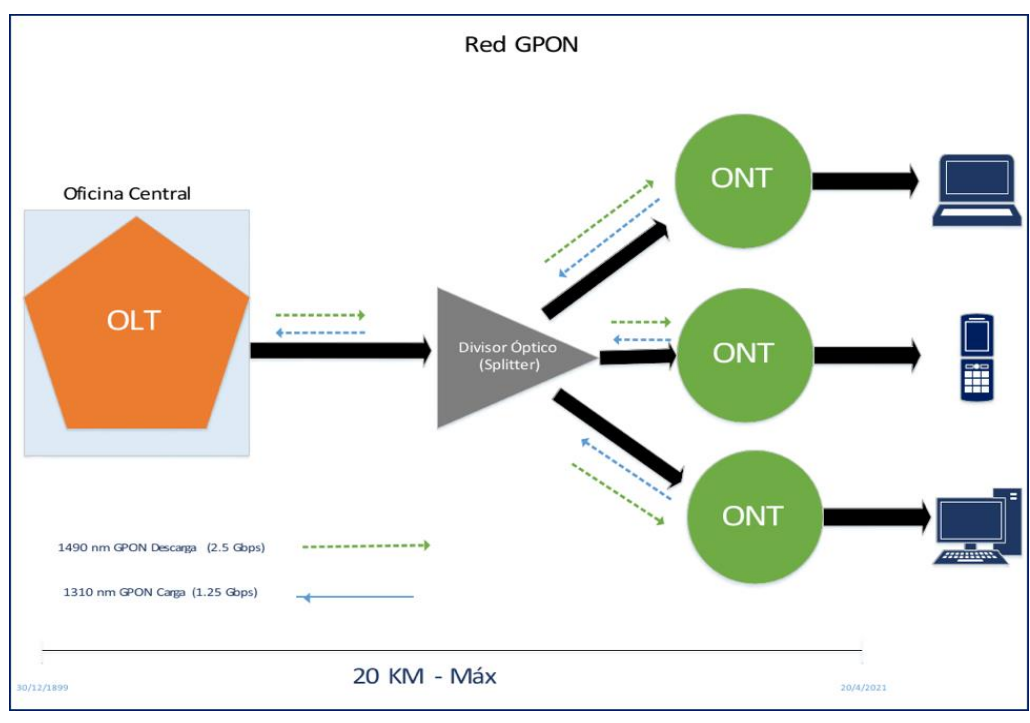

<span id="page-35-1"></span>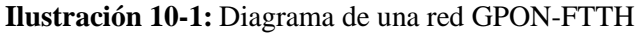

**Fuente:** (Vázquez, 2020, p. 28).
La Red GPON se encuentra estandarizada por la ITU-T el cual desarrolla diseños técnicos y estándares, y son enviados a la ITU donde aprueban o rechazar sus propuestas, este estándar presta servicios a nivel residencial y comercial manejando amplios márgenes de ancho de banda que es aprobado bajo la recomendación G.984.x. (Cruz, 2019, p. 22).

Para la obtención de certificación de la ODN, esto implica verificar la continuidad y los niveles de atenuación en los diferentes elementos de la red. La ITU define los requerimientos para la transmisión de datos y para la certificación de la Red GPON los cuales se presentan en la Tabla 7-2.

| <b>Médicos físicos dependientes</b>   |                 |  |  |  |  |  |
|---------------------------------------|-----------------|--|--|--|--|--|
| Máxima velocidad Downstream           | $2,488$ Gbit/s  |  |  |  |  |  |
| Máxima velocidad Upstream             | $1,244$ Gbit/s  |  |  |  |  |  |
| Máximo alcance físico                 | 20 Km           |  |  |  |  |  |
| Máximo alcance lógico                 | 60 Km           |  |  |  |  |  |
| Atenuación en puntos de fusión        | $\leq$ 0,30 dB  |  |  |  |  |  |
| Atenuación en conectores mecánicos    | $\leq$ 0,50 dB  |  |  |  |  |  |
| Atenuación en conectores              | $\leq$ 0,75 dB  |  |  |  |  |  |
| Atenuación en mangas                  | $\leq$ 0,15 dB  |  |  |  |  |  |
| Margen de seguridad                   | $+3$ dB         |  |  |  |  |  |
| Atenuación $\lambda = 1310$ nm        | $0,35$ dB/Km    |  |  |  |  |  |
| Atenuación $\lambda = 1550 / 1490$ nm | $0,22$ dB/Km    |  |  |  |  |  |
| Divisor óptico (splitter)             |                 |  |  |  |  |  |
| 1:64                                  | $\leq$ 20,5 dB  |  |  |  |  |  |
| 1:32                                  | $\leq$ 17,5 dB  |  |  |  |  |  |
| 1:16                                  | $\leq$ 13,8 dB  |  |  |  |  |  |
| 1:8                                   | $\leq 10, 6$ dB |  |  |  |  |  |
| 1:4                                   | $\leq$ 7,5 dB   |  |  |  |  |  |
| 1:2                                   | $\leq$ 3,8 dB   |  |  |  |  |  |

**Tabla 7-1:** Valores de referencia de los medios físicos dependientes (ITU-T G 984.x)

**Fuente:** (Quisnancela & Espinosa, p. 19)

# *2.4.1. Arquitectura de la red GPON*

El esquema de una red GPON está compuesto por tres partes fundamentales: la OLT, ODN y ONT. La OLT está ubicada en el nodo del proveedor de servicios y contiene todos los equipos activos. La ODN (*Optical Distribution Network*) es la red óptica pasiva de distribución que abarca

a la red *feeder*, a la red de distribución y a la red de dispersión, en donde su elemento más importante es el *splitter*, encargado de dividir las señales a las respectivas ONTs de los usuarios. La NAP (*Network Access Point*), comúnmente llamada caja óptica de distribución es el equipo terminal que conecta la red de distribución con la red de dispersión. Finalmente, en el domicilio del cliente está ubicada la ONT que es el equipo terminal de la red GPON, la cual recibe las señales ópticas y las transforma a señales eléctricas (Castro, 2019, p. 34).

En la Ilustración 11-2 se muestra la arquitectura de una red GPON con sus respectivos elementos:

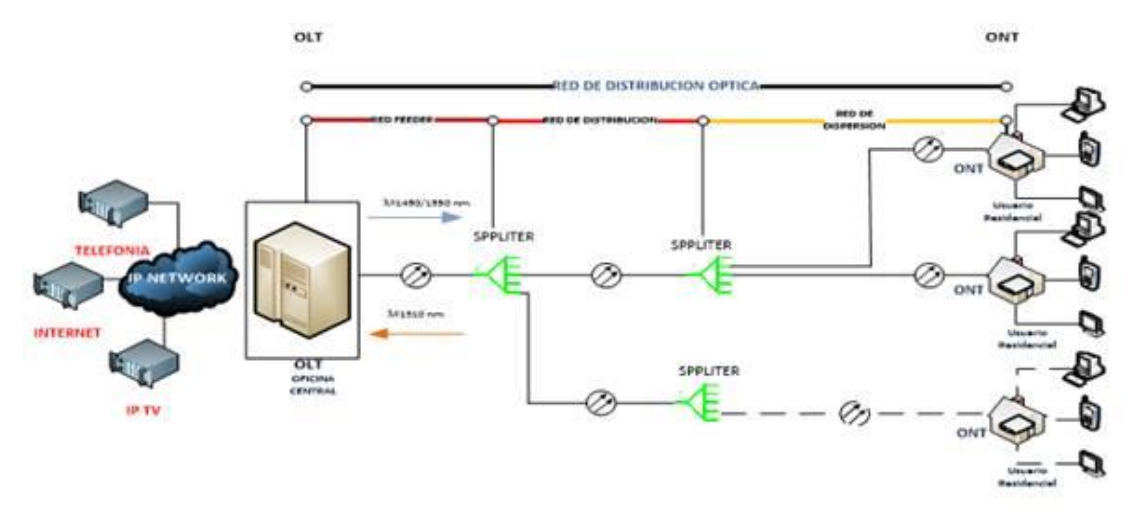

**Ilustración 11-1:** Arquitectura de una red GPON **Fuente:** (Quisnancela & Espinosa, p. 17).

Como se observa en la arquitectura presentada, los componentes de la red son los mismos para cualquier tecnología FTTx, hasta llegar al punto del cliente final, en donde los dispositivos varían según el requerimiento. En el estudio planteado por Rosas (2021) define a los tres principales elementos de la tecnología como:

**a) OLT:** La OLT sirve como elemento principal de la red PON y es responsable de gestionar los usuarios de la ONT o el flujo de información de los mismos. Además, también actúa como puente con otras redes externas, permitiendo la comunicación de datos con el exterior. Cada OLT obtiene datos de tres fuentes de información diferentes y actúa como centro de toda esta información. Por lo tanto, la extensión OLT anterior se conectó a la siguiente red (Rosas, 2021, p. 48).

En la Ilustración 12-2 se muestra el modelo de un equipo OLT para una red GPON:

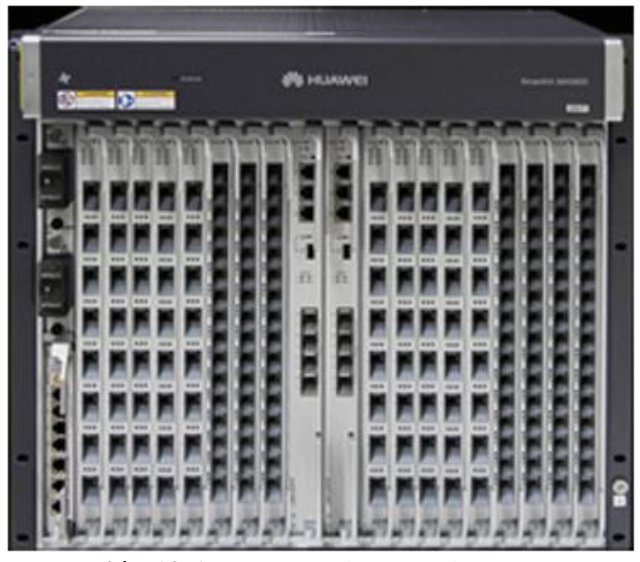

 **Ilustración 12-1:** Esquema de un equipo OLT  **Fuente:** (Huawei, 2022, p.1)

- **b) Splitters:** Son divisores de potencia pasivos que permiten la comunicación entre el OLT y los respectivos ONT a los que sirve. Sin embargo, no solo se dedican a multiplexar o demultiplexar señales, sino que también combinan potencia. Son dispositivos de distribución óptica bidireccionales, con una entrada y varias salidas (Rosas ,2021, p. 48), de este modo:
- La señal que entra por el puerto de entrada (downlink) proviene del OLT dividido entre múltiples puertas de salida.
- Las señales que acceden a las salidas (uplink) provienen de los ONT (u otros divisores) y se combinan en la entrada

En la Ilustración 13-2 se evidencia un splitter con división de 8 a 1:

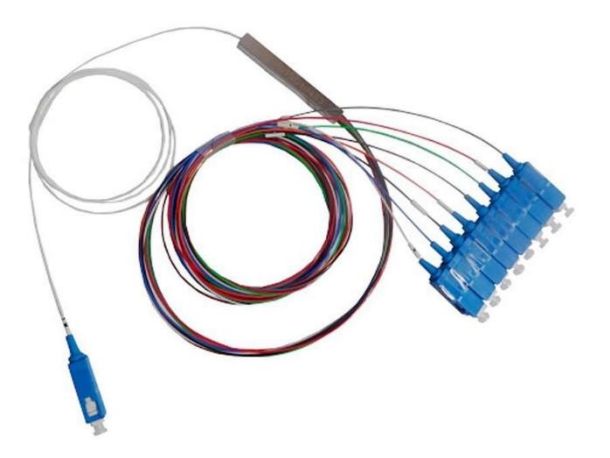

 **Ilustración 13-1:** Ejemplos de Splitter  **Fuente:** (Sincables, 2022, p. 1)

**c) ONT:** Es un elemento que puede filtrar información asociada a un usuario específico de la OLT. Además, tienen la función de encapsular la información del usuario y enviarla a la OLT front-end para redirigirla a la red apropiada. Suelen instalarse en viviendas con las correspondientes rosetas ópticas (Rosas ,2021, p. 52).

En la Ilustración 14-1 se muestra un equipo ONT para redes GPON FTTH:

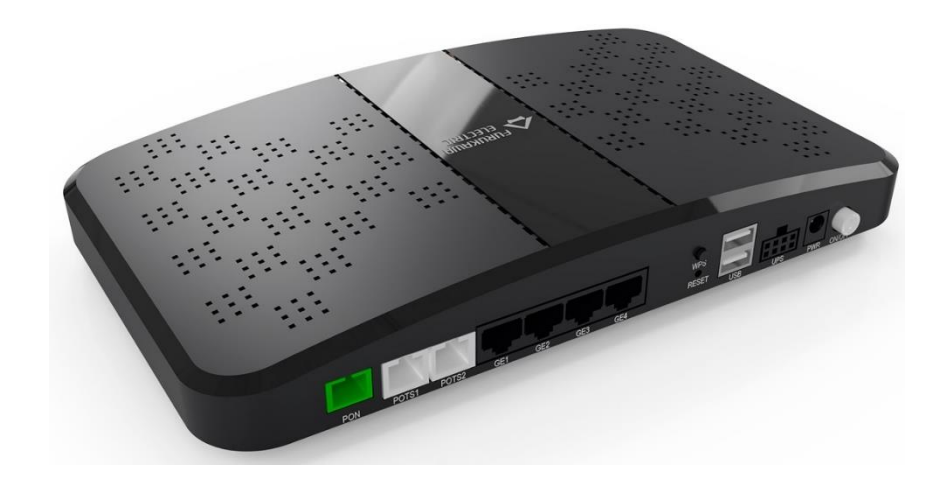

**Ilustración 14-1:** Ejemplos de Equipo ONT **Fuente:** (Furukawa, 2022, p. 1)

Además de los elementos principales mostrados en la Ilustración 12-2, existen otros componentes que pertenecen a la red GPON, estos de acuerdo con Castro (2021) son:

- **Red Feeder:** La red feeder es la red troncal que conecta el distribuidor óptico ODF ubicado en el nodo central con el armario FDH que se detallará en la siguiente sección. El cable óptico de la red feeder típicamente va canalizado por los ductos PVC hasta llegar a un armario donde se encuentran los Splitters (Castro, 2021, p. 35).
- **Optical Distribution Network (ODN):** La red de distribución óptica es toda la red óptica pasiva en donde no existen equipos activos o equipos que necesiten energía eléctrica para su funcionamiento, la ODN está formada por la red feeder, la red de distribución y la red de dispersión. De igual manera, en esta red están ubicados los elementos como los armarios (FDH), donde se encuentran los splitters y las cajas de distribución óptica (NAP) (Castro (2021, p. 37).
- **Red de Distribución:** La red de distribución une el armario FDH con la caja de distribución NAP, las cajas de distribución pueden estar ubicadas en postes o pozos, por lo tanto, se usa

un cable óptico que puede ser aéreo o canalizado, dependiendo de los criterios de diseño de la red GPON (Castro, 2021, p. 37).

- **Caja de Distribución Óptica (NAP):** La caja de distribución óptica, como se observa en la Ilustración 1.39, también se la conoce con el nombre de NAP (Network Access Point) punto de acceso a la red o caja terminal. Es la encargada de conectar la red de distribución con las conexiones individuales de cada abonado. De igual manera, es un punto específico para realizar labores de operación y mantenimiento. En las NAP se encuentran los pigtails, que son los encargados de conectar los hilos del cable de distribución con los respectivos conectores de la NAP (Castro, 2021, p. 37).
- **Red de Dispersión:** La red de dispersión es el segmento de red que va desde las cajas de distribución NAP hasta la roseta óptica que está ubicada en el domicilio del cliente, el cable óptico usado en esta red se llama drop, solo posee dos hilos de fibra óptica, por lo tanto, es de fácil manipulación (Castro, 2021, p. 38).
- **Roseta Óptica:** La roseta Óptica, como se observa en la Ilustración 16, es el punto terminal de una red de acceso GPON y conecta la red de dispersión con el equipo activo ONT (Optical Network Terminal) mediante el *patchcord.* En la roseta óptica se realizan mediciones o pruebas de las pérdidas en todo el enlace o sistema de comunicaciones (Castro, 2021, p. 38).

# **CAPÍTULO III**

### **3. MARCO METODOLÓGICO**

En este capítulo se detalla todo el procedimiento sistematizado que se utilizó en el 'Análisis de factibilidad técnico y económico para la expansión de la red óptica en el sector urbano del cantón Montalvo, Provincia de los Ríos para la empresa Skylife'. De igual forma se detalla los tipos de investigación usados para la sistematización y estructura del proyecto de investigación, el uso de las diferentes metodologías permitió analizar la factibilidad de una forma más clara y ordenada.

#### **3.1. Técnicas de investigación**

La investigación es un conjunto de metodologías utilizadas para saber de mejor manera acerca de un asunto o investigar una problemática con más profundidad, esto permite la obtención de un mayor conocimiento en el área en la que se aplica. Dentro del campo científico es considerado como una herramienta de vital importancia debido a que, consiente la comprobación o descarte de las hipótesis mediante parámetros confiables.

En la actualidad, existen diversas técnicas de investigación estas se pueden clasificar según su contenido, objetivo o incluso la profundidad del estudio realizado, también intervienen los tipos de datos a analizar, si son cuantitativos o cualitativos.

### *3.1.1. Investigación Bibliográfica*

Las revisiones bibliográficas resultan clave para identificar tendencias y nuevas áreas de investigación, pero también para sintetizar y disponer de fundamentos sobre los cuales consolidar el corpus de una disciplina. Esto facilita su progreso teórico y conceptual, no debiendo tampoco obviarse el papel que desempeñan en la difusión del conocimiento científico y en la mejora de la práctica profesional. En un buen número de campos pueden encontrarse publicaciones que se nutren principalmente de revisiones sistemáticas. En el campo de la Ciencia de la Información, sin embargo, sólo en los últimos años están comenzando a adquirir una importancia destacable (Tramullas, 2020, p. 2).

El uso de la revisión bibliográfica dentro del proyecto de investigación, permitió adquirir el conocimiento teórico de los diferentes sistemas de comunicación, además, mediante un análisis profundo en las comunicaciones ópticas se ha podido conocer las redes GPON con tecnología FTHH, en conjunto con sus diversos componentes, así como determinar la factibilidad de una RED en el cantón Montalvo.

#### *3.1.2. Investigación descriptiva*

Se encarga de puntualizar las características de la población que está estudiando. Se define como el registro, análisis e interpretación de la naturaleza actual y la composición o procesos de los fenómenos. El enfoque se hace sobre conclusiones dominantes o sobre cómo una persona, grupo o cosa se conduce o funciona en el presente. Por otra parte, tiene como objetivo describir algunas características fundamentales de conjuntos homogéneos de fenómenos, utiliza criterios sistemáticos que permiten establecer la estructura o el comportamiento de los fenómenos en estudio, proporcionando información sistemática y comparable con la de otras fuentes (Guevara et al., 2020, p. 166).

La investigación descriptiva, ayudo al hallazgo de factores importantes para el despliegue de la red GPON en el cantón Montalvo, además explica el proceso de implementación de la red, así como la descripción de los parámetros de calidad de acuerdo con la normativa planteada por la Unión Internacional de Telecomunicaciones (UIT).

#### *3.1.3. Investigación cualitativa*

La metodología de la investigación cualitativa demanda el reconocimiento de disímiles contextos para aprehender las posibles perspectivas del fenómeno que se investiga y para ello no basta con la utilización de un único método, sino la articulación de varios con sus correspondientes herramientas o instrumentos, sus ventajas y limitaciones. Es tarea del investigador decidir cuáles se ajustan más a su objeto de estudio para lo cual requiere de un vasto conocimiento de ellos. La pluralidad metodológica permite tener una visión más global y holística del objeto de estudio, pues cada método nos ofrecerá una perspectiva diferente (Piza et al., 2019, p. 456).

EL uso de la investigación cualitativa, coadyuvó a conectar técnicas de estudio para el análisis de la factibilidad de implementación de la red GPON, puesto que, sin esto, se dificultaría saber si es o no viable el desarrollo de dicho proyecto.

## **3.2. Alcance y técnicas**

El proyecto de investigación realizado es de tipo descriptivo, debido a que detalla los principales aspectos de la población involucrada, es decir, los habitantes del Cantón Montalvo. De igual forma, permitió describir los parámetros de implementación del servicio mediante un estudio que ayude a establecer precios no muy elevados, pero con un amplio margen de ganancia para la empresa Skylife, además de ver que equipos son factibles en el despliegue de la Red GPON con tecnología FTTH.

En el presente estudio de investigación se utilizó las siguientes técnicas:

# *3.2.1. Observación cualitativa*

La observación. Es la más común de las técnicas de investigación; la observación sugiere y motiva los problemas y conduce a la necesidad de la sistematización de los datos. La observación científica debe trascender una serie de limitaciones y obstáculos los cuales podemos comprender por el subjetivismo; el etnocentrismo, los prejuicios, la parcialización, la deformación, la emotividad, etc., se traducen en la incapacidad de reflejar el fenómeno objetivamente (Gomez, 2012, p. 60).

El estudio usa la técnica de observación indirecta, la cual está sustentada mediante la técnica de la encuesta bajo un formulario previamente establecido, esto permitió entender la necesidad del despliegue de una red GPON con tecnología FTTH en Montalvo. Además, se ayudó a la evaluación de aceptación del servicio ofrecido por la empresa de telecomunicaciones Skylife.

#### *3.2.2. Análisis de contenido*

El análisis de contenido se basa en la lectura (textual o visual) como instrumento de recolección de información, es una lectura que a diferencia de la lectura común debe realizarse siguiendo el método científico. Es decir, debe ser, sistemática, objetiva, replicable y valida. En ese sentido es semejante es su problemática y metodología, salvo algunas características específicas, al de cualquier otra técnica de recolección de datos de investigación social, observación, experimento, encuestas, entrevistas, otros. No obstante, lo característico del análisis de contenido y que le distingue de otras técnicas de investigación sociológica, es que se trata de una técnica que combina intrínsecamente, y de ahí su complejidad, la observación y producción de los datos, y la interpretación o análisis de los datos (Andréu, 2002, p. 2).

Una vez realizada la encuesta se procedió con la validación e interpretación del contenido resultante, para su interpretación se utilizó técnicas de tipo matemáticas y estadísticas, esto combinado con la observación cualitativa ayudó al 'Análisis de factibilidad técnico y económico para la expansión de la red óptica en el sector urbano del Cantón Montalvo, Provincia de los Ríos para la empresa Skylife'.

### **3.3. Encuesta**

La encuesta es estimada como una entrevista por cuestionario. Si se considera el carácter autoadministrado de ese método, no se puede compartir dicha aseveración, toda vez que el diálogo aquí es del encuestado consigo mismo, mediado por el cuestionario del correspondiente instrumento metodológico. Sin embargo, dan de ella una adecuada definición, al considerarla como método de empírica que utiliza un instrumento o formulario impreso o digital, destinado a obtener respuestas sobre el problema en estudio, y que los sujetos que aportan la información, llenan por sí mismos (Feria et al. 2020, p. 72).

La encuesta realizada es de tipo personal debido a que se encuestó a cada uno de los habitantes residentes en el Cantón Montalvo de manera directa con el investigador, la aplicación de dicha técnica obtuvo las siguientes ventajas:

- Obtener varias opiniones de un mayor número de habitantes de la zona, y de este modo evaluar la factibilidad del estudio.
- Ayudó a la tabulación de la información de manera eficiente, para realizar la evaluación de resultados de forma ordenada y comprensible para el lector.

De acuerdo con en el censo realizado en el año 2010 por el Instituto Nacional de Estadística y Censo, se contabilizo 6.735 viviendas a nivel Cantonal. En el área urbana existen 3.576 viviendas de la cuales 1.902 viviendas, tienen la tenencia o propiedad de la vivienda (es propia) y totalmente pagada (SIN, 2022). En base a estos datos se obtiene que:

- Una vivienda= 1 usuario potencial
- Por lo tanto, la población es 3576 viviendas.

Para hallar el cálculo de la muestra a realizar la encuesta se usa la siguiente ecuación:

$$
n = \frac{N}{\left(\varepsilon^2 * (N-1) + 1\right)}
$$

$$
n = \frac{3576}{(0.05^2)(3576 - 1) + 1} = 359.84
$$

### **Ecuación 1-3:** Cálculo tamaño de la muestra

### Donde:

- N= Tamaño de población total 3576 viviendas
- $\varepsilon$  = Margen de error muestral deseado 0.05
- n = tamaño de la muestra buscado

Por lo tanto, la muestra obtenida en representativa debido a que tiene un nivel de confianza de 95% con un margen de error estimado de 5%, así se obtiene una muestra de 360 personas con vivienda propia como potenciales clientes. Los participantes de la encuesta realizada fueron los habitantes de la zona centro del cantón Montalvo, todos ellos mayores de edad a fin de garantizar el interés por el cambio de servicio, la encuesta consta de las siguientes preguntas:

La primera pregunta busca obtener información acerca de cuantos usuarios ya poseen contratado un servicio de internet y cuantos no, así se puede sectorizar el servicio y enfocar a usuarios que aún no dispongan del mismo:

#### **1. ¿Posee contratado un servicio de Internet?**

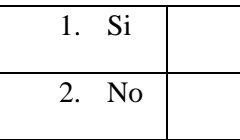

La siguiente interrogante, indaga sobre la implementación del servicio y captar no solo clientes que no posean servicio, sino también atraer clientes de otras operadoras que quizá se encuentren inconformes con el servicio adquirido.

# **2. ¿Actualmente, se encuentra satisfecho con su proveedor de internet?**

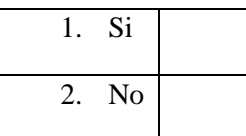

La pregunta 3 está orientada al *marketing* y el nivel de prestigio que posee la empresa Skylife, dentro de las zonas donde se ha planteado el estudio:

## **3. ¿Ha escuchado del proveedor de internet SKYLIFE?**

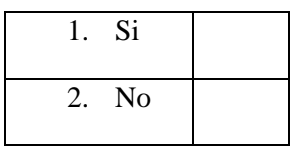

La pregunta cuatro está orientada a conocer el tipo de servicio que poseen las empresas distribuidoras de ISP, en la zona, a fin de conocer cuál sería la competencia directa del servicio a implementarse.

# **4. ¿Qué tipo de conexión posee en su servicio?**

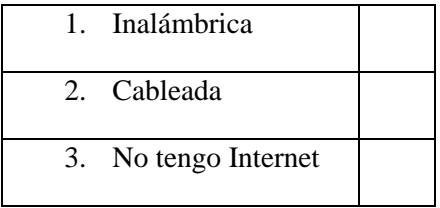

La pregunta 5 tiene como objetivo saber si los usuarios se sienten satisfechos con los servicios brindados, de esta forma ofrecer mejorar el nivel de servicio, mediante el despliegue de la Red GPON con tecnología FTTH.

## **5. ¿Le gustaría tener mayor calidad y seguridad del servicio de internet?**

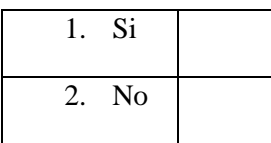

A través de la pregunta seis se buscó conocer cuánto es el promedio de pago del servicio de internet que esta dominando la zona y de esta forma ajustarse a los precios, sin perder la rentabilidad del proveedor de internet.

## **6. ¿Actualmente cuánto paga por su servicio de internet?**

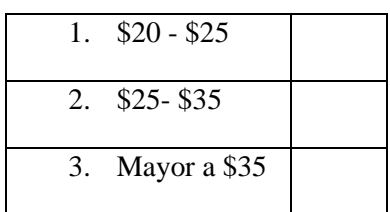

La séptima pregunta busca conocer si los usuarios estarían dispuestos al cambio de operadora con una mejor prestación de servicios.

# **7. ¿Le gustaría tener un mejor servicio con otro proveedor de internet por el mismo precio?**

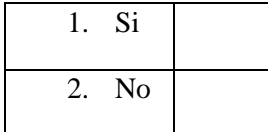

La octava pregunta busca conocer si los posibles clientes de la empresa estarían dispuestos a invertir en la zona de residencia la instalación de fibra óptica, para obtener un servicio de mejor calidad con un mayor ancho de banda en el mercado.

# **8. ¿Estaría dispuesto a invertir en una instalación de fibra óptica en su residencia?**

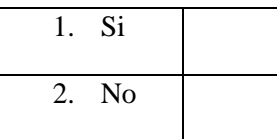

## **9. ¿En qué zona del cantón Montalvo se encuentra su residencia?**

La última pregunta se basa en saber si la persona encuestada reside en el cantón Montalvo, de otro modo no habría tabulación de los resultados puesto que, la red está contemplada para implementarse en dicha zona.

## **3.4. Modelo de implementación**

## *3.4.1. Ubicación*

Como se mencionó antes el presente proyecto está orientado a identificar la factibilidad de implementar una red GPON-FTTH en la zona urbana del cantón Montalvo. El cantón Montalvo cuenta con una población total 24.164 de habitantes en las áreas urbana y rural según los datos del Instituto Nacional de Estadísticas y Censos (INEC), de los cuales se contabilizaron 3576 viviendas en el área urbana del Cantón. En la Ilustración 1-3 se aprecia la ubicación geográfica de la zona a estudiarse:

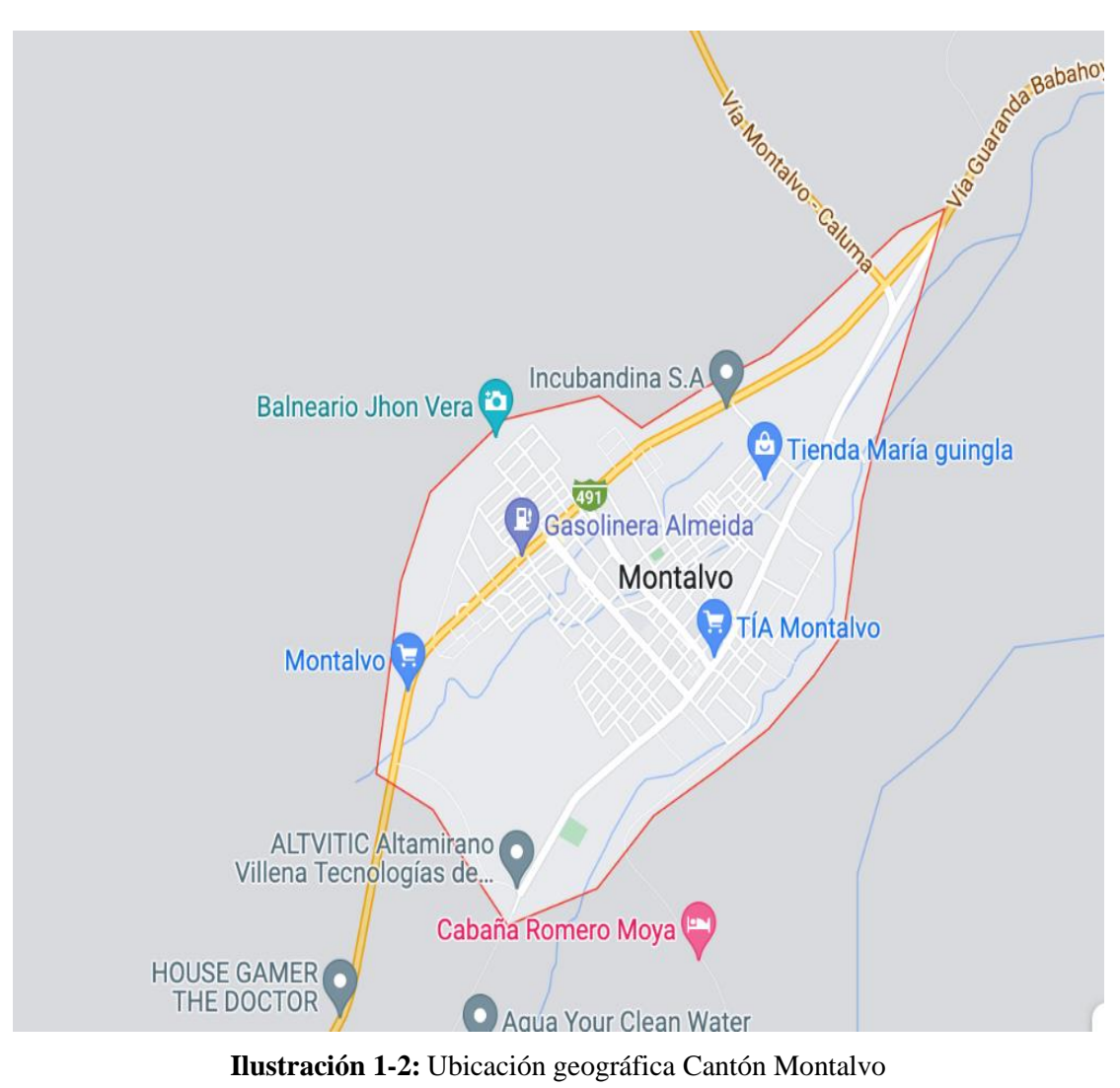

**Realizado por:** Cadena Marlon, 2022

Debido a que los mapas que nos ofrecen los softwares de georreferenciación populares como *Google Earth, ArcGis* u otros están muy desactualizados (1985 en el caso de *Google Earth*), se realizó la solicitud respectiva al GAD Montalvo del plano urbano del Cantón georreferenciado en el software de diseño AutoCAD.

El cantón Montalvo cuenta con alrededor de 21sectores urbanos en los cuales se plantea desplegar la Red GPON con tecnología FTTH de la empresa Skylife, esta distribución de los sectores se aprecia en la Ilustración 2-3:

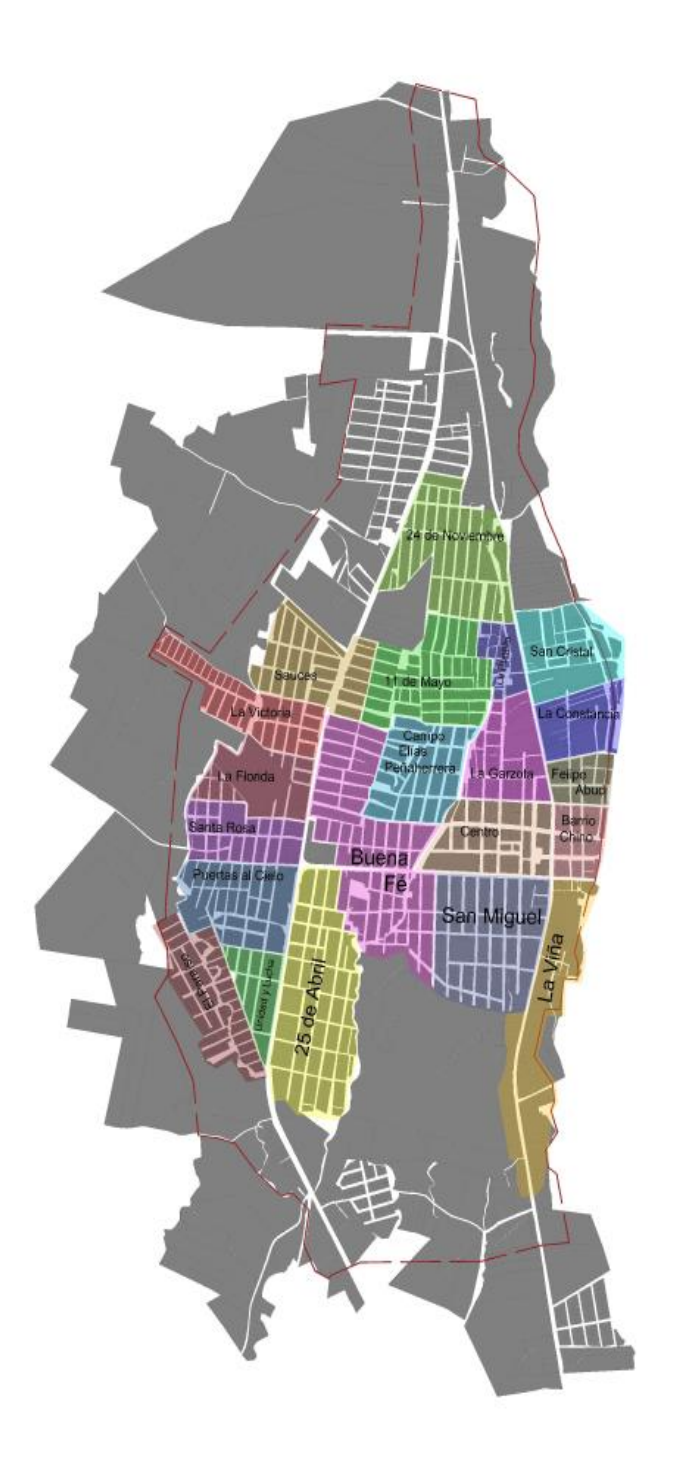

**Ilustración 2-2:** Ubicación geográfica Cantón Montalvo **Realizado por:** Cadena Marlon, 2022

# *3.4.2. Determinación del modelo y topología de la red*

Para el diseño del proyecto se adoptó la topología de red tipo árbol, esta es comúnmente utilizada debido a su flexibilidad y bajo coste. Además, a pesar de no ser la única si es la más conocida en la implementación en las redes de acceso FTTH, el modelo se aprecia en la Ilustración 4-3:

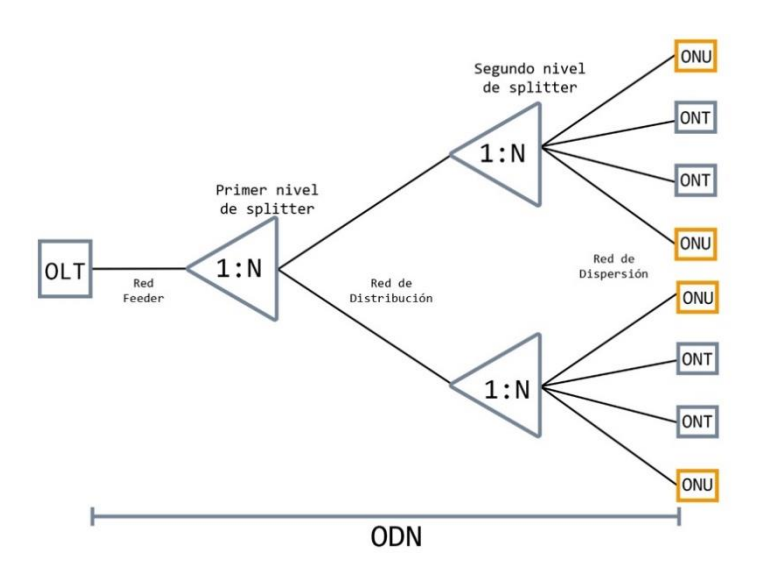

**Ilustración 3-2:** Topología tipo árbol para red FTTH **Realizado por:** Cadena Marlon, 2022

Como se puede observar, la ODN está formada por un cable *feeder* (troncal), que conecta la OLT y la entrada del primer nivel de *splitter* en nuestra manga troncal. A través de cables de distribución se conectan las salidas del *splitter* primario a las entradas de los *splitters* secundarios ubicados en las NAP, y sus salidas a través de cables de dispersión tipo *Drop* a los equipos terminales (ONT) ubicados en el domicilio del abonado.

## *3.4.3. Determinación del tipo y capacidad de fibra*

Para la capacidad de hilos del cable de fibra óptica ya sea en la red *Feeder*, en la red de distribución o en la red de dispersión, la normativa CNT presenta una tabla acerca de la capacidad y tipo de los cables de fibra óptica según sus aplicaciones, las cuales se deberán seguir para aprobar la fiscalización de la red y tener una red certificada. Todo ello se muestra la Tabla 1-3:

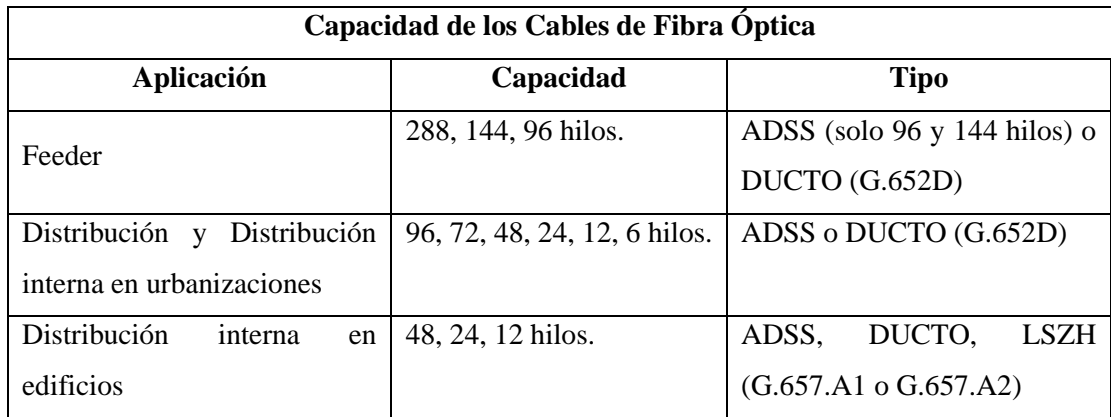

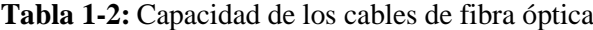

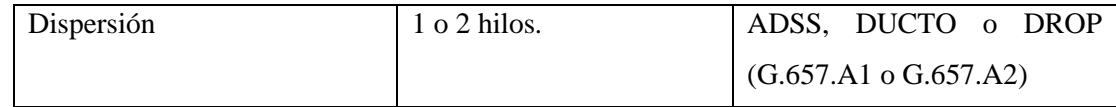

**Realizado por:** Cadena Marlon, 2022

#### *3.4.4. Determinación del modelo de red FTTH*

Para el diseño de la red GPON-FTTH propuesta para la zona urbana del cantón Montalvo se tomó como base la Normativa técnica de diseño de planta externa con fibra óptica (ODN- *Optical Distribution Network*) de la Corporación Nacional de Telecomunicaciones del Ecuador (CNT). Donde CNT presenta varios modelos de red GPON a implementar, en este caso seguimos el modelo masivo de plataforma OLT con manga porta *splitter*, dos niveles de *splitter* (División óptica 1:32) descrito en el apartado de la Normativa antes descrita. Para evidenciar los elementos que constituyen el modelo se muestra en la Ilustración 4-3:

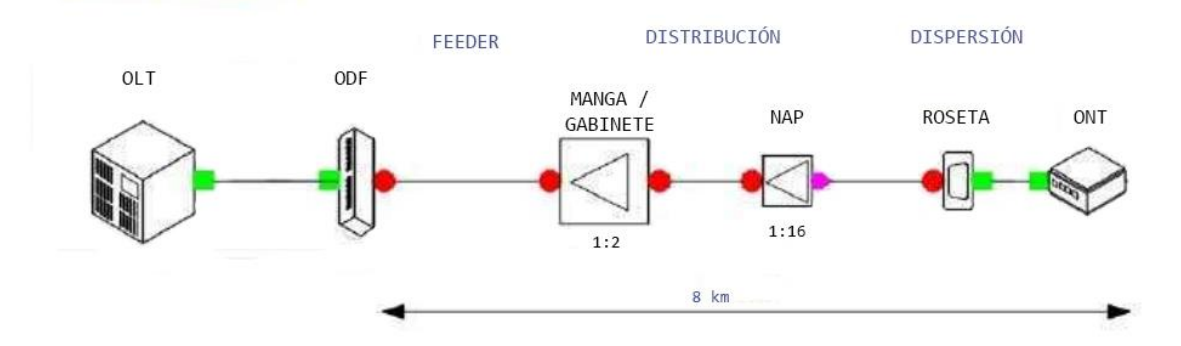

**Ilustración 4-2:** Modelo masivo con plataforma OLT **Realizado por:** Cadena Marlon, 2022

La distribución de la red GPON con tecnología FTTH, así como los resultados de la encuesta realizada a los habitantes, se las evidenciará en el Capítulo IV.

## **3.5. Diseño de la Simulación**

### **3.5.1. OLT**

Está compuesta de una serie de componentes ópticos en su interior que operan bajo las especificaciones de su clase que define la ITU-T G.984.2, opera en la longitud de 1490nm para comunicaciones del canal de bajada con la ONT de los abonados y en la longitud de 1310nm para la comunicación del canal de subida de la ONT hacia la OLT.

Por lo tanto, el transmisor óptico de la OLT deberá trabajar con una longitud de onda de 1490nm y una modulación NRZ (*no return to zero*) como lo establece la ITU-T G.984.2 en los Parámetros

de la interfaz óptica a 2488Mbps en sentido descendente descrita en el Cuadro 2c/G.984.2 de la normativa. Para simular que la OLT envía información de alguna fuente externa se utiliza un generador de secuencia de *bits* con codificación no retorno a cero (NRZ) que será modulada con la señal óptica que recibe del transmisor y enviada al receptor a través del ODN. Todos estos elementos constituyen a la OLT se muestran en la Ilustración a continuación, estos elementos lo representaremos como un subsistema en OptiSystem.

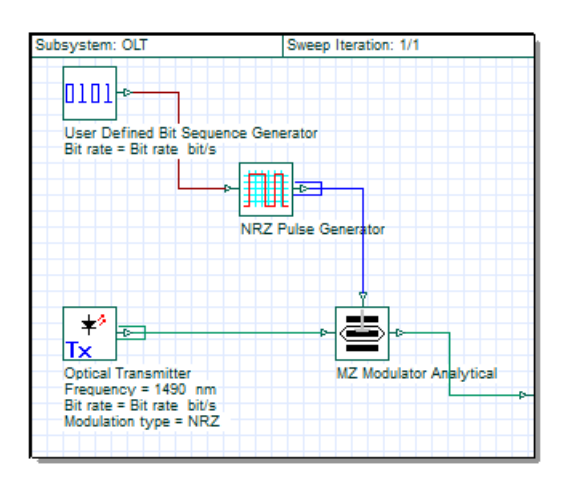

**Ilustración 5-2:** Diseño OLT OptiSystem **Realizado por:** Cadena Marlon, 2022

#### **3.5.2. ODN**

Está conformada por la red *feeder*, la red de distribución y la red de dispersión. A continuación, se observan los principales elementos que conforman la red de distribución óptica, como se analiza en el presupuesto óptico, se usa fibra óptica en la longitud de onda de 1310nm utilizada para el canal de subida (*uplink*) debido a que provoca mayores pérdidas.

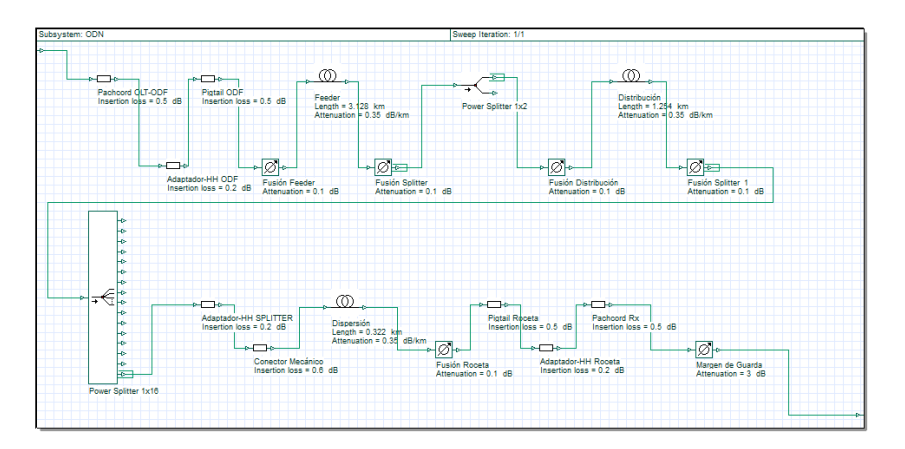

**Ilustración 6-2:** Diseño ODN OptiSystem **Realizado por:** Cadena Marlon, 2022

El software de simulación permite ingresar perdidas de inserción que consientan simular elementos como *patchcords*, *pigtails*, entre otros. Además, cuenta con *splitters* que se pueden utilizar en el primer y segundo nivel de *splitter*, aquí también se realiza la calibración de pérdidas que provocan en sus configuraciones. En caso de las fusiones y el margen de guarda se los pueden representar como atenuaciones.

# **3.5.3. ONT**

Para la recepción de dados en la ONT, *OptiSystem* nos presenta un receptor óptico, conformado por un fotodiodo, un filtro pasa bajo y un regenerador incorporado, este se puede conectar un analizador del diagrama de ojo o tasa de error de *bit* como se muestra a continuación.

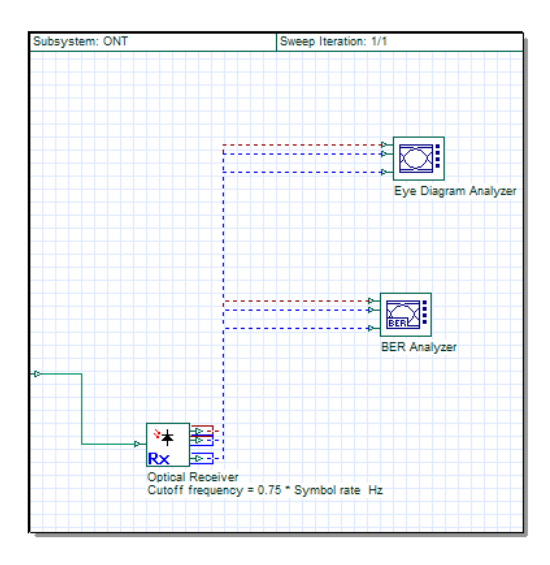

**Ilustración 7-2:** Diseño ONT OptiSystem **Realizado por:** Cadena Marlon, 2022

# **CAPITULO IV**

# **4. MARCO DE ANÁLISIS E INTERPRETACIÓN DE RESULTADOS**

En el Capítulo IV se presenta los resultados del análisis de factibilidad técnica y económica de la expansión de la red óptica de la empresa Skylife en el sector urbano del cantón Montalvo, Provincia de Los Ríos, dichos resultados parten desde la interpretación de la encuesta realizada a los habitantes para la factibilidad y por ende la acogida del servicio. Por otra parte, se presenta el análisis de costos que implica la implementación de la red.

# **4.1. Análisis de los resultados de las encuestas realizadas**

De acuerdo con lo mencionado en el Capítulo III, la encuesta fue realizada a 360 habitantes del cantón Montalvo como muestra, para el análisis de acogida que tendría el servicio. A continuación, se presenta el resultado de las 8 primeras preguntas:

|  |                                                                                    | Si                | 353            | 98,06%  |
|--|------------------------------------------------------------------------------------|-------------------|----------------|---------|
|  | <b>1.</b> ¿Posee contratado un servicio de                                         | N <sub>0</sub>    | 7              | 1,94%   |
|  | Internet?                                                                          | <b>Total</b>      | 360            | 100,00% |
|  | 2. $i$ Actualmente, se encuentra                                                   | SI                | 68             | 18,89%  |
|  | satisfecho con su proveedor de                                                     | N <sub>0</sub>    | 292            | 81,11%  |
|  | internet?                                                                          | <b>Total</b>      | 360            | 100,00% |
|  |                                                                                    | Si                | $\overline{0}$ | 0,00%   |
|  | 3. ¿Ha escuchado del proveedor de<br>internet SKYLIFE?                             | N <sub>0</sub>    | 360            | 100,00% |
|  |                                                                                    | <b>Total</b>      | 360            | 100,00% |
|  |                                                                                    | Inalámbrica       | 162            | 45,00%  |
|  | 4. ¿Qué tipo de conexión posee en<br>su servicio?                                  | Cableada          | 191            | 53,06%  |
|  |                                                                                    | No tengo internet | 7              | 1,94%   |
|  |                                                                                    | <b>Total</b>      | 360            | 100,00% |
|  |                                                                                    | Si                | 316            | 87,78%  |
|  | 5. $i$ Le gustaría tener mayor calidad<br>y seguridad del servicio de<br>internet? | N <sub>0</sub>    | $\Omega$       | 0,00%   |
|  |                                                                                    | Talvez            | 44             | 12,22%  |
|  |                                                                                    | <b>Total</b>      | 360            | 100,00% |
|  | 6. ¿Actualmente cuánto paga por su<br>servicio de internet?                        | $$20 - $25$       | 266            | 73,89%  |
|  |                                                                                    | $$25 - $35$       | 65             | 18,06%  |
|  |                                                                                    | Más de \$35       | 29             | 8,06%   |
|  |                                                                                    | <b>Total</b>      | 360            | 100,00% |

 **Tabla 1-3:** Resultados de la encuesta preguntas desde la 1 hasta la 8

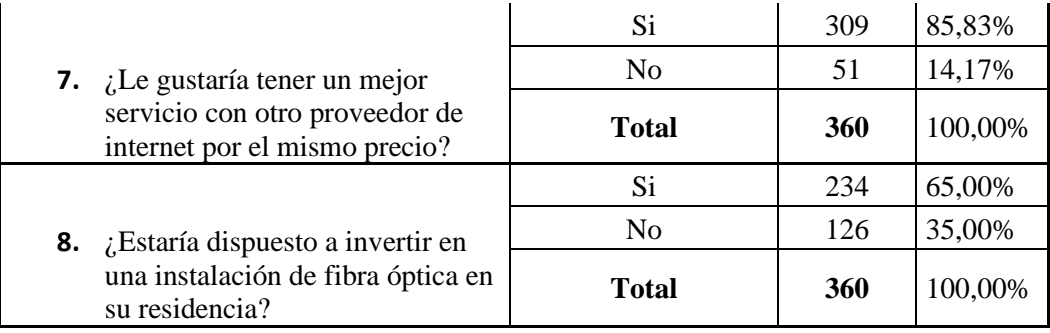

 **Realizado por:** Cadena Marlon, 2022

Como se evidencia en los resultados presentados más del 90% de los encuestados posee un servicio de internet. Sin embargo, el nivel de satisfacción es muy bajo entre los usuarios, esto se debe a que el 58% de los encuestados cuenta con servicio de internet por cable, el cual no posee una adecuada velocidad de transmisión de internet, por ello aproximadamente el 85% de las personas participantes están interesados en cambiar la conexión a una red FTTH.

De acuerdo con los encuestados, el costo promedio del proveedor de internet oscila entre los 20 y 25 dólares americanos, por lo tanto 65% de los usuarios estarían dispuestos a invertir en una instalación de fibra para mejorar su conexión, esto deja en claro la acogida que podría poseer el servicio a ofertar, a pesar de que el 100% de las personas no han escuchado de la empresa, esto no parece ser limitante para el despliegue de la red GPON.

Para la zonificación de la red se tomaron en cuenta los datos que se obtuvieron en la novena pregunta de la encuesta realizada a los 360 participantes, cuyo objetivo era identificar los domicilios de los clientes potenciales en el mapa mostrado en el Capítulo III.

A continuación, se muestra en la Tabla 2-4 el número de clientes potenciales encuestados que existen en los 21 sectores urbanos que posee el cantón Montalvo, en donde se pretende desplegar la red GPON con tecnología FTTH para satisfacer la demanda del servicio de internet de ultra alta velocidad en el perímetro urbano del cantón:

| <b>Sectores Urbanos</b> | <b>Clientes potenciales encuestados</b> |
|-------------------------|-----------------------------------------|
| <b>Sauces</b>           | 12                                      |
| La Victoria             |                                         |
| La Florida              | 14                                      |
| Santa Rosa              | 21                                      |

 **Tabla 2-2:** Ubicación de los Clientes encuestados

| Puertas al Cielo    | 15  |
|---------------------|-----|
| Unidad y Lucha      | 6   |
| El Paraíso          | 3   |
| 24 de Noviembre     | 11  |
| Centro              | 14  |
| 11 de Mayo          | 21  |
| Campo Elías         | 37  |
| <b>Buena</b> Fe     | 41  |
| 25 de Abril         | 27  |
| San Miguel          | 32  |
| La Puntilla         | 13  |
| La Garzota          | 24  |
| San Cristal         | 11  |
| La Constancia       | 7   |
| Felipe Abud         | 14  |
| <b>Barrio Chino</b> | 8   |
| La Viña             | 21  |
| <b>Total</b>        | 360 |

 **Realizado por:** Cadena Marlon, 2022

Para la agrupación de las zonas de servicio se juntaron los sectores urbanos aledaños con el fin de obtener una cantidad de clientes totales entre 32 y 64 usuarios para establecer una zona de servicio. Hay que considerar que, la población encuestada solo forma alrededor del 10% de las viviendas totales en la zona urbana del cantón Montalvo, por lo cual se proyecta una red que abarquen 128 usuarios por zona. Para ello, se toma en cuenta que se utiliza un nivel de compartición de 1:32 como lo acepta la normativa CNT en su versión 3 actualizada en 2017 y usada hasta la actualidad, donde se necesitaría utilizar cuatro puertos de la OLT por cada zona de servicio. Al proponer el despliegue de 8 zonas de servicio se requeriría de al menos dos tarjetas de capacidad GPON que cuenten con 16 puertos SFP en la OLT.

De acuerdo con los resultados obtenidos, considerando que la población encuestada no representa las viviendas totales del sector urbano del cantón, se procedió con la zonificación de las áreas de servicio agrupando los sectores urbanos aledaños y tomando en cuenta una protección a futuro para la implementación de la red GPON como se aprecia en la Tabla 3-4:

 **Tabla 3-2:** Zonificación clientes potenciales

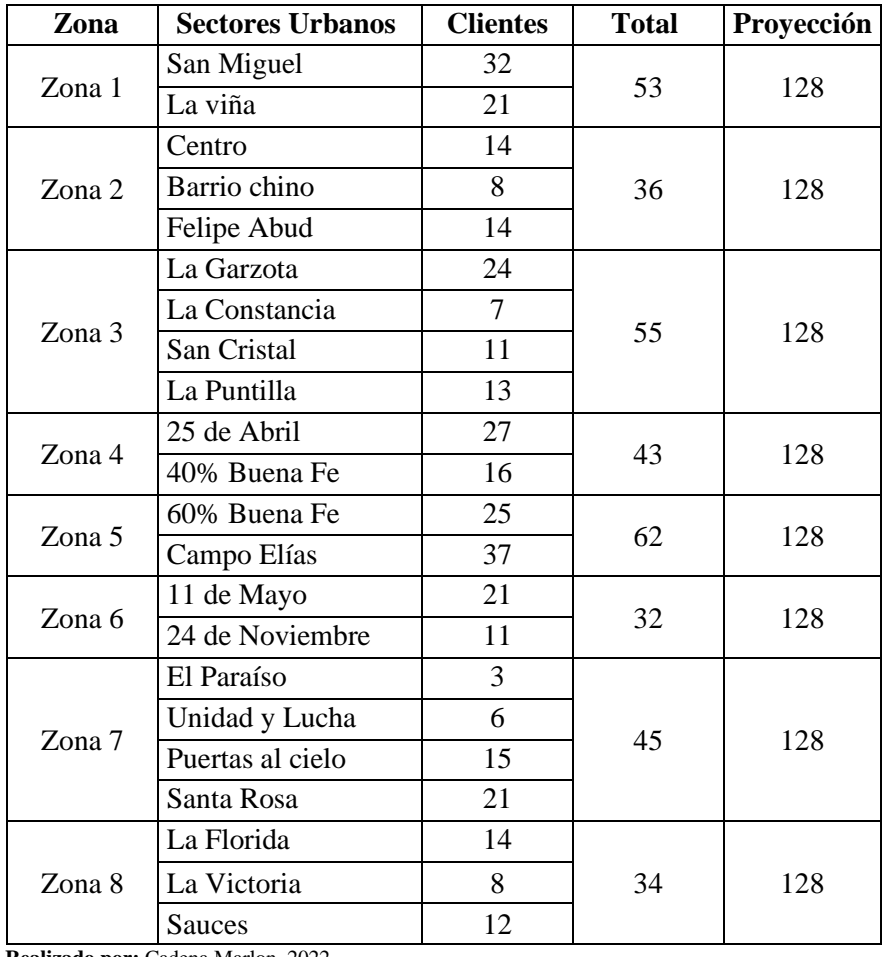

 **Realizado por:** Cadena Marlon, 2022

Como se puede apreciar en los resultados, los clientes potenciales se encuentran repartidos por todo el sector urbano del cantón, esto comprueba que el proyecto del despliegue de la red GPON posee gran acogida por parte de los habitantes en toda el área urbana del cantón Montalvo.

#### **4.2. Determinación de la capacidad del servicio**

Con el objetivo de brindar un servicio de calidad se determinó el diseño de una red GPON-FTTH para brindar un servicio de internet. De acuerdo la normativa ITU-T G.984.2 las redes ópticas pasivas con capacidad *gigabit ethernet*, comúnmente tienen una tasa de transmisión de 2,48842 Gbps en el canal de bajada (*downlink*) y desde 1,24415 Gbps hasta 2,48842 Gbps hasta en el canal de subida (*uplink*). Si se plantea una red para 32 usuarios por puerto de la OLT con una división de 1:2 en el primer nivel de *splitter* y 1:16 en el segundo nivel de *splitter* las velocidades de transmisión serían las siguientes:

$$
BW_{(DL)} = 2,4882 Gbps
$$
  

$$
BW_{(UL)} = 1,24415 Gbps
$$

• Primer nivel de splitter  $(1:2)$ 

$$
BW_{1(DL)} = \frac{2,4882Gbps}{2}
$$

$$
BW_{1(DL)} = 1,2441 Gbps
$$

$$
BW_{1(UL)} = \frac{1,24415 \text{ Gbps}}{2}
$$

$$
BW_{1(UL)} = 0,622075 \text{ Gbps}
$$

• Segundo nivel de splitter  $(1:16)$ 

 $BW_{2(DL)} =$ 1,2441 16  $BW_{2(DL)} = 0.07775 Gbps$  $BW_{2(DL)} = 79,6224 \text{ Mbps}$ 

$$
BW_{2(UL)} = \frac{0.622075 \text{ Gbps}}{16}
$$

$$
BW_{2(UL)} = 0.03888 \text{ Gbps}
$$

$$
BW_{2(UL)} = 39.8128 \text{ Mbps}
$$

De esta forma se puede observar que, los usuarios finales pueden alcanzar velocidades de cerca de 80 Mbps y 40 Mbps en *downlink* y *uplink* respectivamente. Si bien se sabe, las redes GPON permiten un nivel de compartición de 1:64, las velocidades de transmisión en los usuarios finales bajarían a 39.81 Mbps y 19.9 Mbps en *downlink* y *uplink*; dado a la gran demanda que imponen los usuarios en temas de ancho de banda exige a los proveedores de servicio de internet ofrecer tasas elevadas de transmisión, por lo que se ha determinado utilizar un nivel de compartición de 1:32 en el presente estudio.

# **4.3. Diseño de la red**

A continuación, se describirá la ubicación geográfica especifica de los equipos principales de la red como OLT, Mangas, caja NAP, entre otros.

#### *4.3.1. Ubicación del Nodo Principal*

El nodo principal es el lugar o área en el que se encuentra el *rack* que contiene la OLT y el ODF para la interconexión con la planta externa. Es decir, donde se encuentra la parte activa de la red, está situada específicamente en las coordenadas latitud 1°47'28.701"S y longitud 79°17'19.075"O correspondiente a la Av. 25 de abril y Republica de Chile como se puede observar en la Ilustración 1-4, esta ubicación se encuentra en un lugar concéntrico del cantón por lo cual permitirá un fácil despliegue para acceder a las distintas zonas de servicio:

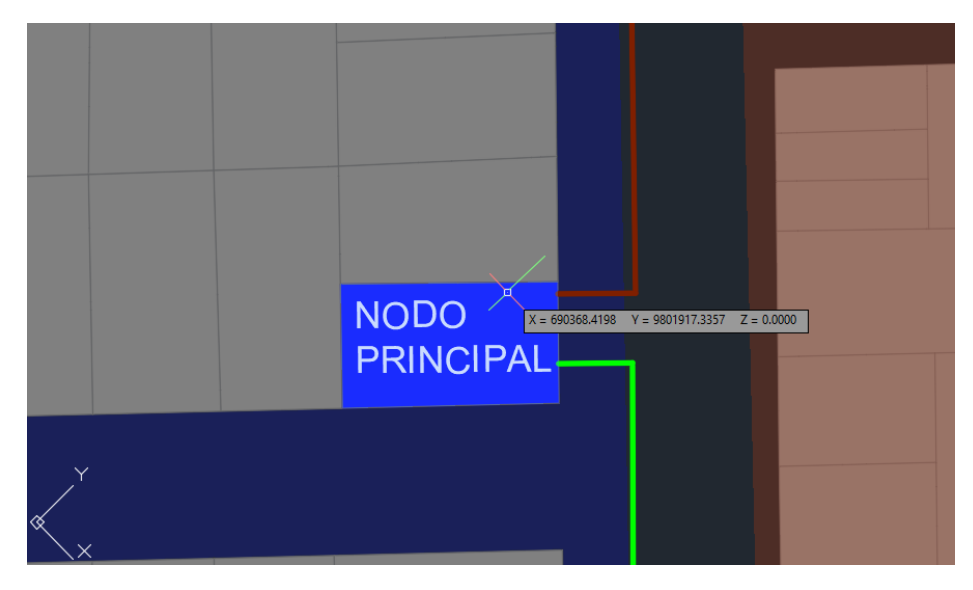

**Ilustración 1-3:** Ubicación geográfica del nodo principal **Realizado por:** Cadena Marlon, 2022

### *4.3.2. Ubicación de las Mangas Troncales porta splitter*

Están ubicados en un determinado punto de las zonas y es el lugar de conexión entre la red de *feeder* y la red de distribución por medio de *splitters* de 1: N mediante la técnica de sangrado del cable troncal. Las mangas que se emplean son de cierre mecánico, con la posibilidad de acceder a su interior varias veces, el sistema de sellado es con gel reticulado o caucho con memoria mecánica, de esta forma se logra un cierre hermético del empalme. La nomenclatura para representar a una manga que contenga *splitters* y cumpla las funciones de armario de distribución es MT seguido de un número de dos dígitos de forma secuencial que representa el número de manga distribuido por la red. En la tabla 4-4 se observa las mangas utilizadas en el diseño de red:

| <b>Manga</b> | Zonas   | <b>Dirección</b>                                          | Latitud                | Longitud       |
|--------------|---------|-----------------------------------------------------------|------------------------|----------------|
| $MT-01$      | $1 - 2$ | Av. 25 de Abril y Av. Antonio de<br>las Bastidas          | 1°47'34.229"S          | 79°17'12.622"O |
| $MT-02$      | 3       | Av. Antonio de las Bastidas y<br>Pasaje S/N               | 1°47'16.012"S          | 79°16'59.463"O |
| $MT-03$      | $4 - 5$ | Babahoyo<br>Guaranda<br>Vía<br>y<br>Pasaje S/N            | 1°47'17.052"S          | 79°17'46.039"O |
| $MT-04$      | $6 - 7$ | Vía Guaranda Babahoyo y Av.<br>Guillermo Baquerizo Moreno | $1^{\circ}47'3.866''S$ | 79°17'29.725"O |
| $MT-05$      | 8       | Vía Guaranda Babahoyo y calle<br>S/N                      | 1°46'46.837"S          | 79°16'58.336"O |

**Tabla 4-2:** Ubicación Mangas

**Realizado por:** Cadena Marlon, 2022

A continuación, se puede evidenciar la ubicación de las mangas en el mapa.

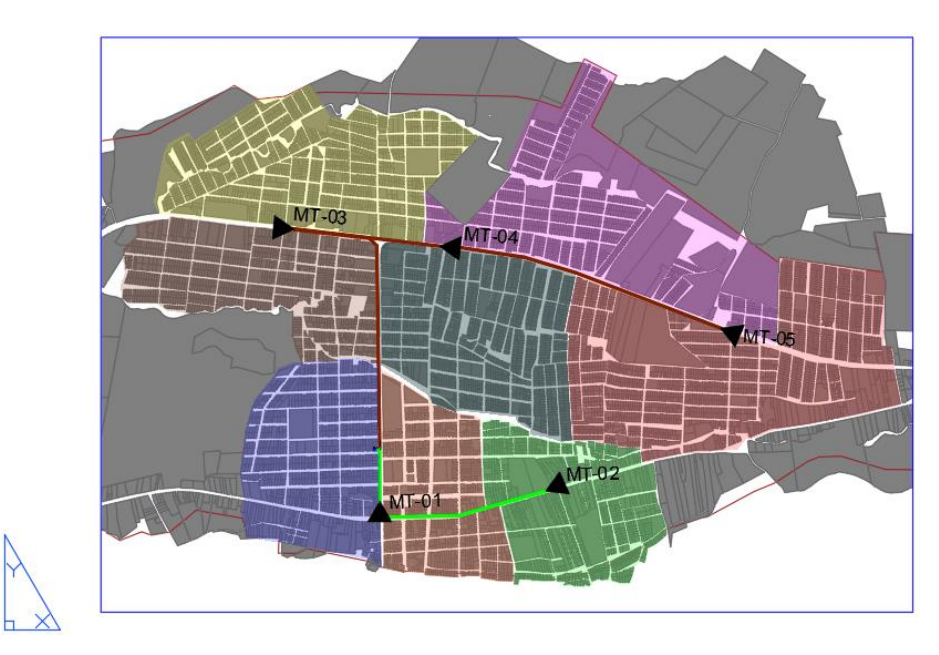

**Ilustración 2-3:** Ubicación de las mangas porta splitter en el mapa **Realizado por:** Cadena Marlon, 2022

# *4.3.3. Diseño de Planta Externa, la Red de Distribución Óptica (ODN)*

Uno de los objetivos de este proyecto es el diseño de una red acceso FTTH para brindar el servicio de internet de calidad en la zona urbana del Cantón Montalvo, para lograr esto, se consideró los criterios de la Normativa de Diseño de Planta Externa que provee la Corporación Nacional de Telecomunicaciones (CNT) en Ecuador.

La ODN representa todo el conjunto de elementos pasivos que interconectan un terminal con la OLT recorriendo la red de dispersión, la red de distribución y la red *Feeder*. Para este recorrido CNT describe que se debe garantizar un presupuesto óptico máximo de 25 dB desde la OLT hasta la ONT. En el presente diseño de la red de distribución óptica se hizo uso del *software* AutoCAD 2021. A continuación, se describirán las distintas etapas del diseño de red.

#### *4.3.4. Red Feeder*

Como se describió en el Capítulo III el cable de red Feeder puede ser de tipo ADSS o DUCTO con una capacidad de 96-144-288 hilos. Para el proyecto se utilizó cable aéreo de tipo ADSS, como el Nodo Principal está ubicado en una parte céntrica del cantón se analizó el despliegue de dos *feeder* troncales para brindar el servicio en todas las zonas.

Los cables *feeder* se identifican con cinco campos, el primero indica el orden con que sale de la OLT, el segundo y tercer campo, indican derivación a nivel de empalme, el cuarto corresponde a la capacidad del cable y el quinto, corresponde a los hilos activos, esto se evidencia de mejor forma en la Ilustración 3-4 a continuación.

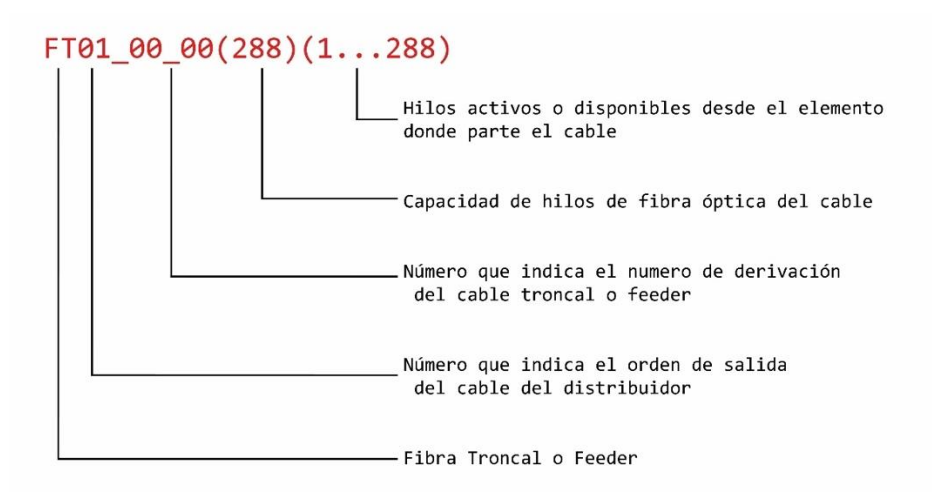

**Ilustración 3-3:** Identificación del Feeder **Realizado por:** Cadena Marlon, 2022

La primera fibra troncal se considera sirva para brindar servicio a las 3 primeras zonas, considerando que se va a utilizar 4 puertos de la OLT por zona, se necesita ocupar al menos 12 hilos. Se plantea utilizar cables *feeder* de tipo ADSS con capacidad de 96 hilos para estas zonas de servicio, lo cual representaría un utilizar un *buffer* del *Feeder*.

Al considerar la nomenclatura de identificación de *Feeder* esta se describirá como FT1\_0\_0(96)(1..12). El *Feeder* recorrería la Av. 25 de abril hasta llegar a la manga troncal MT-01. Hay que tomar en cuenta que la manga troncal 1 podría realizar una derivación del *Feeder*  para proveer servicio a futuro en las zonas rurales aledañas como La Vitalia, Miraflores, entre otras.

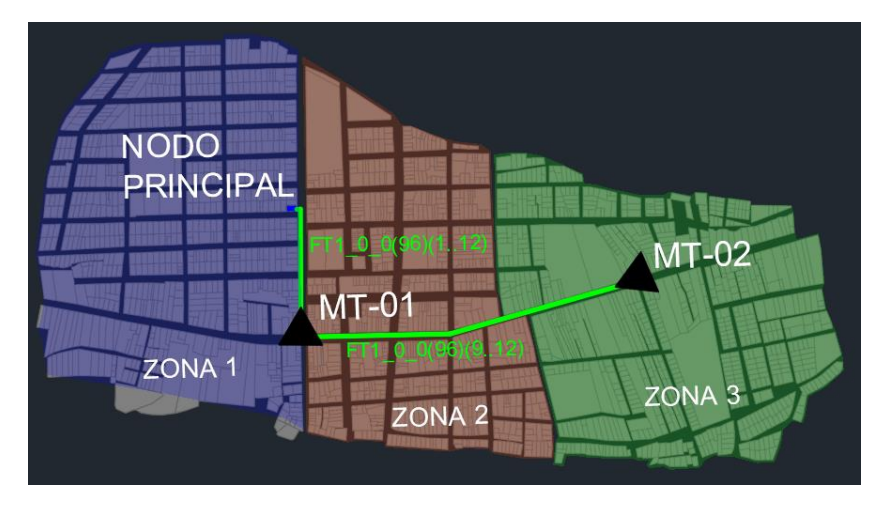

En la Ilustración 4-4 se observa el recorrido del Primer *Feeder.*

**Ilustración 4-3:** Recorrido del Primer Feeder **Realizado por:** Cadena Marlon, 2022

Como se observa en la manga troncal MT-01 se realiza un sangrado de los 8 hilos que se usaran en las dos primeras zonas, la misma fibra troncal continua hasta la manga troncal MT-02 no se la considera una derivación, por lo que, la nomenclatura solo cambiaría respecto al número de hilos activos que están recorriendo el *feeder* para la zona 3. En este caso los hilos del 9 al 12, considerando esto, se identificaría como FT1\_0\_0(96)(9..12).

Para las 5 zonas de servicio restante se plantea utilizar otro *feeder* de 96 hilos, igual que antes, si se considera que se va a utilizar 4 puertos de la OLT por zona se utilizaría 20 hilos de la fibra troncal, por lo que se puede representar como FT2\_0\_0(96)(1..20). El *Feeder* recorre la Av. 25 de abril y se integran en la Vía Guaranda Babahoyo hasta llegar a la manga troncal MT-03 en la cual se quedaran los primeros 8 hilos del primer *buffer* considerados para brindar servicio a las zonas 4 y 7, la fibra troncal retorna la Vía Guaranda Babahoyo hasta las manga MT-04 llevara activo desde el noveno hasta el veinteavo hilo la segunda fibra troncal, lo cual se representa como FT2 0 0(96)(9..20).

En la manga troncal MT-04 se quedan los hilos del 9 al 16 para las zonas de servicio número 5 y 8. Finalmente, el *feeder* que continua de la manga MT-04 a la manga MT-05 lleva activos los hilos del 17 al 20 para la zona 6, esta se identifica como FT2  $\,0\,0(96)(17..20)$ . Al igual que, en la manga troncal 1, en la quinta manga se podría realizar una derivación del *feeder* a futuro para proveer servicio a los sectores rurales aledaños como Pisagua, Pretoria, entre otros.

En la Ilustración 5-4 se observa el recorrido del *Feeder* junto a su nomenclatura al pasar por las mangas respectivas.

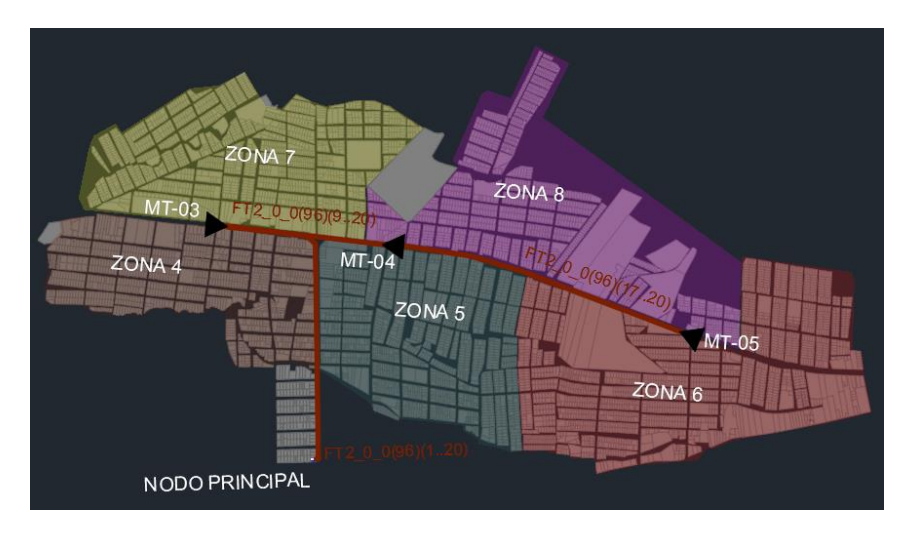

**Ilustración 5-3:** Recorrido del Segundo Feeder **Realizado por:** Cadena Marlon, 2022

# *4.3.5. Red de Distribución*

La Corporación Nacional de Telecomunicaciones (CNT) indica que las cajas de distribución óptica se identificarán utilizando un código alfanumérico en series de 4 de la siguiente manera: A1, A2, A3, A4, B1, B2, B3, B4, otros, en orden ascendente hacia la manga porta *splitter*.

Para el caso del modelo con dos niveles de *splitter*, se mantiene el código alfanumérico de las NAP, con la diferencia que será necesario identificar el número de *feeder* del que se origina la caja de distribución. Similar a la red feeder, en la red de distribución también se seguirá una norma para identificar los cables de distribución del ODN.

Los cables se identifican con cinco campos, el primero indica el orden con que sale del FDH, manga porta *splitter* o FDB, el segundo y tercer campo indican derivación a nivel de empalme, el cuarto campo corresponde a la capacidad del cable y el quinto campo corresponde a los hilos activos.

En la ilustración 6-4 se puede apreciar la nomenclatura de la red de distribución establecida por CNT.

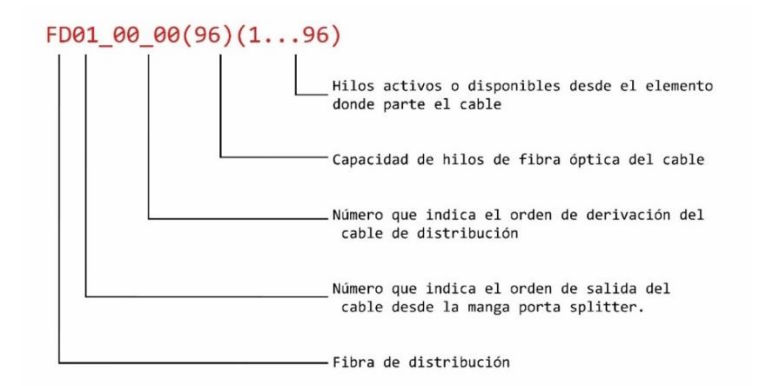

**Ilustración 6-3:** Identificación del cable de distribución **Realizado por:** Cadena Marlon, 2022

# **Zona 1**

Para proveer servicio a la Zona 1 se utilizó los 4 primeros hilos del primer *feeder* alojados en la manga troncal MT-01. En esta manga tendremos el primer nivel de *splitter,* cada hilo del *feeder* designado para la zona 1 se fusionarán con un *splitter* de 1:2 por lo que tendremos un total de 8 hilos después del primer nivel de *splitter* para la zona 1.

Estos hilos se conectarán con las cajas NAP de Distribución que contiene el segundo nivel de *splitter* de 1:16 a través de dos fibras de distribución con capacidad de 6 hilos. Los hilos de salida del primer nivel de *splitter* correspondientes al hilo 1 y 2 del primer *feeder* que se fusionaran con los primeros 4 hilos de la fibra de distribución número 1 y habilitará las cajas NAP de la serie A. Esta fibra se identifica como  $FDO1_0_0(6)(1.4)$ , mientras que, la salida del primer nivel de *splitter* correspondiente a los hilos 3 y 4 del primer *feeder*, se fusionaran con los primeros 4 hilos de la fibra de distribución número 2 que habilitará las cajas NAP de la serie B, esta fibra se identifica como FD02  $\theta$  0(6)(1..4).

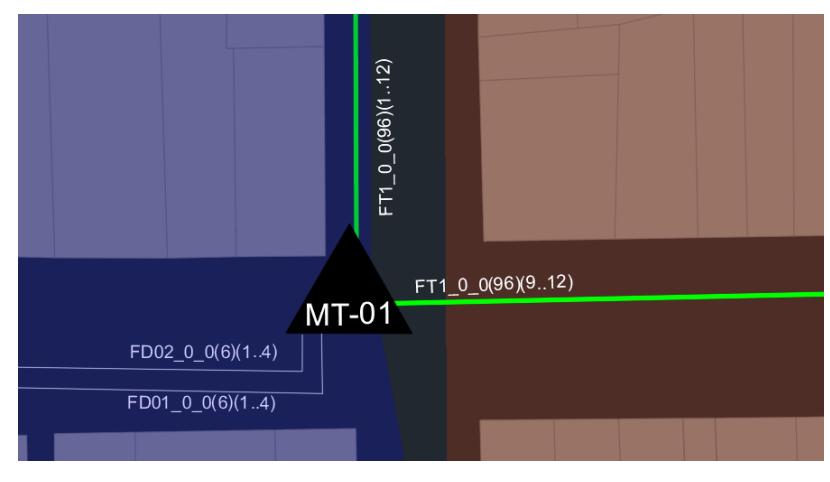

**Ilustración 7-3:** Manga troncal MT-01 **Realizado por:** Cadena Marlon, 2022

En la Tabla 5-4 se describe la ubicación de las cajas NAP de la zona 1 que habilitan la primera y segunda fibra de distribución junto a los hilos respectivos que se utilizaron por cada caja.

| Fibra              | Hilo           | NAP      | Latitud                 | Longitud       |
|--------------------|----------------|----------|-------------------------|----------------|
| $FD01_0_0(6)(1.4)$ | 4              | $1-A4$   | $1^{\circ}47'36.209''S$ | 79°17'14.13"O  |
| $FD01_0_0(6)(1.3)$ | 3              | $1-A3$   | $1^{\circ}47'40.588"S$  | 79°17'20.159"O |
| $FD01_0_0(6)(12)$  | 2              | $1-A2$   | 1°47'38.397"S           | 79°17'24.723"O |
| $FD01_0_0(6)(1.1)$ | 1              | $1-A1$   | $1^{\circ}47'36.421''S$ | 79°17'31.153"O |
| $FD02_0_0(6)(1.4)$ | $\overline{4}$ | $1 - B4$ | 1°47'34.957"S           | 79°17'19.017"O |
| $FD02_0_0(6)(1.3)$ | 3              | $1-B3$   | $1^{\circ}47'34.885''S$ | 79°17'21.295"S |
| $FD02_0_0(6)(12)$  | 2              | $1 - B2$ | 1°47'28.024"S           | 79°17'25.974"O |
| $FD02_0_0(6)(1.1)$ | 1              | $1 - B1$ | 1°47'28.491"S           | 79°17'31.786"O |

 **Tabla 5-2:** Ubicación cajas NAP Zona 1

 **Realizado por:** Cadena Marlon, 2022

En la Ilustración 8-4 se puede observar el recorrido de las fibras de distribución de la zona 1 y la ubicación de sus cajas en el mapa.

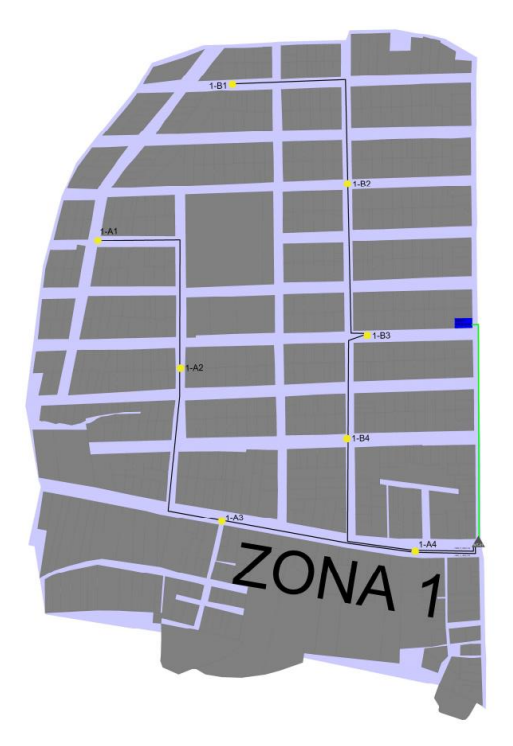

**Ilustración 8-2:** Red de Distribución de la Zona 1 **Realizado por:** Cadena Marlon, 2022

# **Zona 2**

Para proveer servicio a la Zona 2 se usó los hilos del 5 al 8 del primer feeder alojados en la manga troncal MT-01. Como en la Zona 1 en esta manga se tiene el primer nivel de splitter; cada hilo de nuestro feeder designados para la zona 2 se fusiona con un splitter de 1:2 y se obtiene 8 hilos después del primer nivel de splitter para la zona 2.

Los hilos de salida del primer nivel de *splitter* correspondientes al hilo 5 y 6 del primer *feeder* se fusionaran con los primeros 4 hilos de la fibra de distribución número 3 que habilita las cajas NAP de la serie C, esta fibra se identifica como FD03\_0\_0(6)(1..4). Mientras que, la salida del primer nivel de *splitter* correspondiente a los hilos 7 y 8 que se fusionaran con los primeros 4 hilos de la fibra de distribución número 4 que habilitara las cajas NAP de la serie D, esta fibra se identifica como FD04\_0\_0(6)(1..4). En la ilustración 9-4 se observa la salida de las fibras de distribución descritas de la manga MT-01.

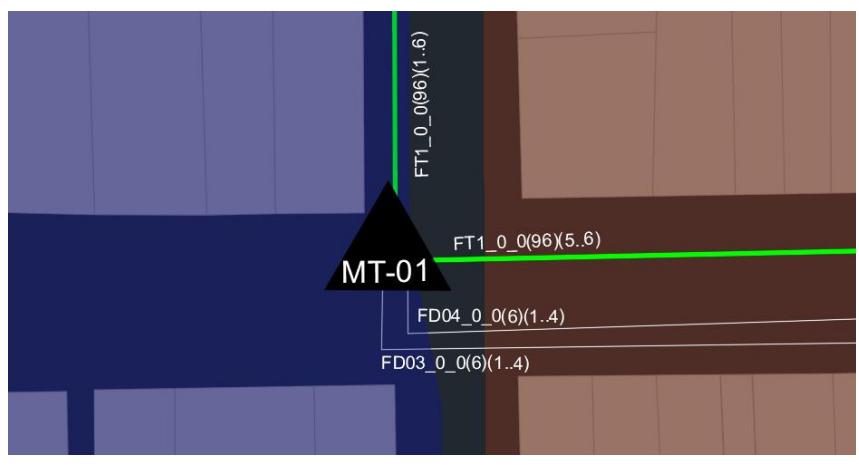

**Ilustración 9-2:** Manga troncal MT-01 **Realizado por:** Cadena Marlon, 2022

A continuación, se describe la ubicación de las cajas NAP de la zona 2 que habilitan la tercera y cuarta fibra de distribución junto a los hilos respectivos que se utilizaron por cada caja.

| Fibra              | Hilo | <b>NAP</b> | Latitud                 | Longitud       |
|--------------------|------|------------|-------------------------|----------------|
| $FD03_0_0(6)(1.4)$ | 4    | $1-C4$     | 1°47'34.149"S           | 79°17'8.715"O  |
| $FD03_0_0(6)(12)$  | 3    | $1-C3$     | $1^{\circ}47'31.696''S$ | 79°17'4.475"O  |
| $FD03_0_0(6)(1.1)$ | 2    | $1-C2$     | 1°47'29.166"S           | 79°17′0.036″O  |
| $FD03_1_0(6)(1.1)$ | 1    | $1-C1$     | 1°47'27.949"S           | 79°17'12.424"O |
| $FD04_0_0(6)(1.4)$ | 4    | $1-D4$     | $1^{\circ}47'26.66''S$  | 79°17'6.268"O  |
| $FD04_0_0(6)(1.3)$ | 3    | $1-D3$     | 1°47'21.97"S            | 79°17'10.982"O |
| $FD04_0_0(6)(12)$  | 2    | $1-D2$     | 1°47'20.798"S           | 79°17'16.325"O |
| $FD04_0_0(6)(1.1)$ | 1    | $1-D1$     | 1°47'25.197"S           | 79°17'17.428"O |

 **Tabla 6-2:** Ubicación cajas NAP Zona 2

 **Realizado por:** Cadena Marlon, 2022

En la Ilustración 10-4 se puede observar el recorrido de las fibras de distribución de la zona 2 y la ubicación de sus cajas en el mapa.

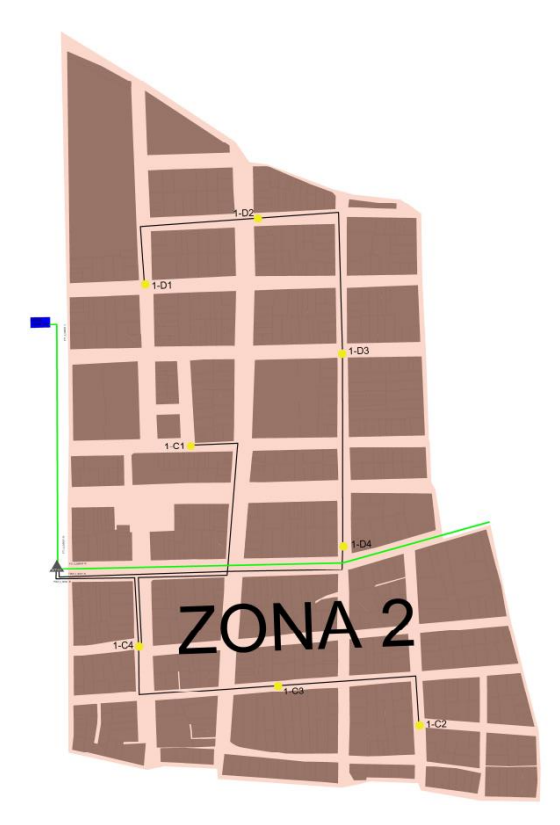

**Ilustración 10-2:** Red de Distribución de la Zona 2 **Realizado por:** Cadena Marlon, 2022

# **Zona 3**

En la Zona 3 se utilizó los hilos del 9 al 12 del primer *feeder* alojados en la manga troncal MT-02 situado en el primer nivel de *splitter*. Cada hilo se fusionará con un *splitter* de 1:2 obteniendo 8 hilos después del primer nivel de *splitter* para la zona 3.

Los primeros 3 hilos de salida del primer nivel de *splitter* correspondientes al hilo 9 y 10 del primer *Feeder,* se fusiona con los 3 primeros hilos de la fibra de distribución número 5, que habilitará las cajas NAP de la serie E, esta fibra se identifica como FD05\_0\_0(6)(1..3). Mientras que, 3 hilos de la salida del primer nivel de *splitter* correspondiente a los hilos 11 y 12 del primer *feeder* se fusionaran con los primeros 3 hilos de la fibra de distribución número 6, que habilitará las cajas NAP de la serie F, esta fibra se identifica como FD06\_0\_0(6)(1..3). Los 2 hilos restantes se fusionaran en la derivación FD05\_1\_0(6)(1..2).

En la Ilustración 11-4 se observa la salida de las fibras de distribución descritas de la manga MT-02.

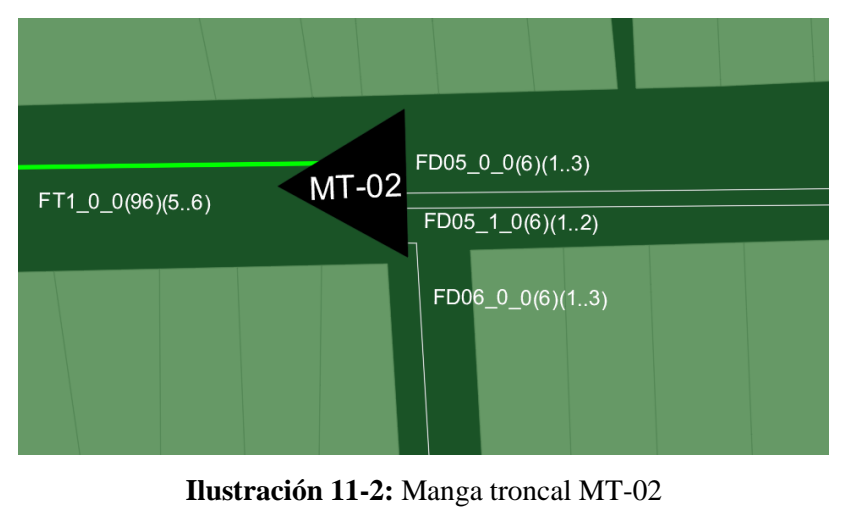

**Realizado por:** Cadena Marlon, 2022

La Tabla 7-4 describe la ubicación de las cajas NAP de la zona 3 mismas que habilitan la quinta y sexta fibra de distribución junto a los hilos respectivos que se utilizaron por cada caja.

| Fibra              | Hilo | <b>NAP</b> | Latitud               | Longitud       |
|--------------------|------|------------|-----------------------|----------------|
| $FD05_0_0(6)(1.4)$ | 4    | $1-E4$     | $1^{\circ}47'20.52"S$ | 79°16'57.167"O |
| $FDO5_0_0(6)(12)$  | 3    | $1-E3$     | 1°47'20.4"S           | 79°16'50.437"O |
| $FD05_0_0(6)(11)$  | 2    | $1-E2$     | 1°47'25.42"S          | 79°16'54.232"O |
| $FD05_1_0(6)(1.1)$ | 1    | $1-E1$     | 1°47'15.764"S         | 79°16'49.3"O   |
| $FDO6_0_0(6)(14)$  | 4    | $1-F4$     | 1°47'13.409"S         | 79°17'2.973"O  |
| $FDO6_0_0(6)(13)$  | 3    | $1-F3$     | 1°47'18.133"S         | 79°17'7.48"O   |
| $FDO6_0_0(6)(12)$  | 2    | $1-F2$     | 1°47'7.934"S          | 79°16'57.204"O |
| $FD05_1_0(6)(1.1)$ | 1    | $1-F1$     | 1°47'11.273"S         | 79°16'53.463"O |

 **Tabla 7-2:** Ubicación cajas NAP Zona 3

 **Realizado por:** Cadena Marlon, 2022

En la Ilustración 12-4 se puede observar el recorrido de las fibras de distribución de la zona 3 y la ubicación de las cajas en el mapa.

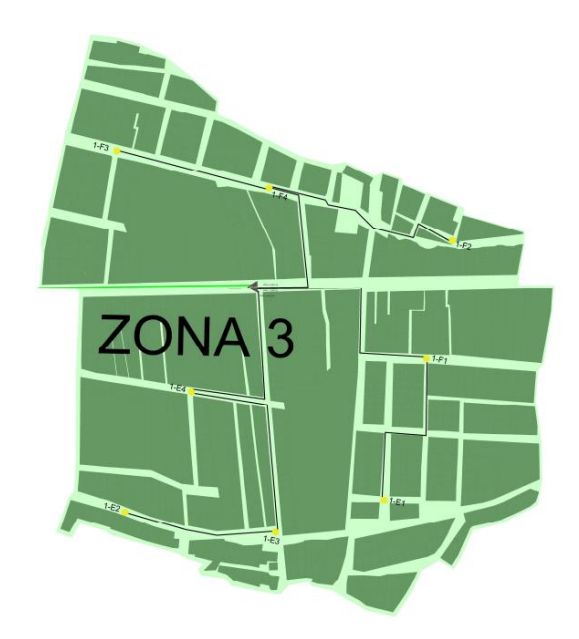

**Ilustración 12-2:** Red de Distribución de la Zona 3 **Realizado por:** Cadena Marlon, 2022

# **Zona 4**

En la Zona 4 se usó los primeros 4 hilos del segundo *feeder* alojados en la manga troncal MT-03 donde se sitúa el primer nivel de *splitter*, cada hilo se fusionará con un *splitter* de 1:2 obteniendo 8 hilos después del primer nivel de *splitter* para la zona.

Los hilos de salida del primer nivel de *splitter* correspondientes al hilo 1 y 2 del segundo *feeder*  se fusionarán con los primeros 4 hilos de la fibra de distribución número 1 que habilitará las cajas NAP de la serie A. Esta fibra se identifica como FD01\_0\_0(6)(1..4), mientras que, los demás hilos de la salida del primer nivel de *splitter* correspondiente a los hilos 3 y 4 del *feeder* se fusionaran con los primeros 4 hilos de la fibra de distribución número 2 que habilita las cajas NAP de la serie B, esta fibra se identifica como FD02\_0\_0(6)(1..4).

A continuación, se observa la salida de las fibras de distribución descritas de la manga MT-03.

| $FDO1_0_0(6)(1.4)$<br>$FD02_00(6)(1.4)$ | FT2_0_0(96)(510)<br>$MT-03$ FT2_0_0(96)(110) |
|-----------------------------------------|----------------------------------------------|
|                                         |                                              |

**Ilustración 13-2:** Manga troncal MT-03 **Realizado por:** Cadena Marlon, 2022

En la Tabla 8-4 se describe la ubicación de las cajas NAP de la Zona 4 que habilitan la primera y segunda fibra de distribución del segundo *feeder*, junto a los hilos respectivos que se utilizaron por cada caja.

| Fibra              | Hilo           | <b>NAP</b> | Latitud                 | Longitud       |
|--------------------|----------------|------------|-------------------------|----------------|
| $FD01_0_0(6)(1.4)$ | 4              | $2-A4$     | 1°47'26.778"S           | 79°17'52.872"O |
| $FD01_0_0(6)(1.1)$ | 3              | $2-A3$     | $1^{\circ}47'33.607"S$  | 79°17'52.172"O |
| $FD01_1_0(6)(1.2)$ | 2              | $2-A2$     | 1°47'29.737"S           | 79°17'50.525"O |
| $FD01_1_0(6)(1.1)$ | 1              | $2-A1$     | 1°47'23.173"S           | 79°17'42.23"O  |
| $FD02_0_0(6)(1.4)$ | $\overline{4}$ | $2 - B4$   | 1°47'19.291"S           | 79°17'45.149"O |
| $FD02_0_0(6)(1.3)$ | 3              | $2-B3$     | 1°47'16.198"S           | 79°17'38.547"O |
| $FD02_0_0(6)(1.1)$ | 2              | $2-B2$     | $1^{\circ}47'22.991''S$ | 79°17'37.017"O |
| $FD02_1_0(6)(1.1)$ | 1              | $2-B1$     | $1^{\circ}47'20.628''S$ | 79°17'29.377"O |

 **Tabla 8-1:** Ubicación cajas NAP Zona 3

 **Realizado por:** Cadena Marlon, 2022

En la Ilustración 14-4 se puede observar el recorrido de las fibras de distribución de la Zona 4 y la ubicación de sus cajas en el mapa.

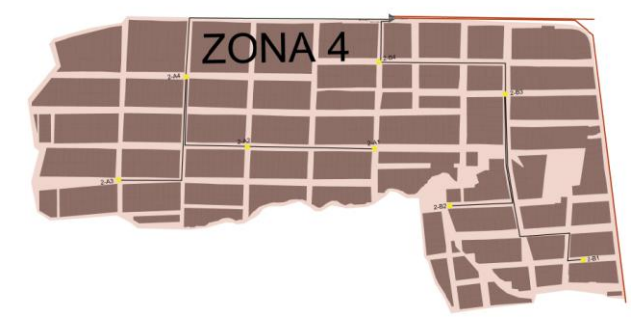

**Ilustración 14-2:** *Red de Distribución de la Zona 4* **Realizado por:** Cadena Marlon, 2022
## **Zona 5**

La Zona 5 utilizó los hilos del 9 al 12, del segundo *feeder*, alojados en la manga troncal MT-04 donde se sitúa el primer nivel de *splitter*. Cada hilo se fusiona con un *splitter* de 1:2 obteniendo 8 hilos después del primer nivel de *splitter* para la zona 5.

Los hilos de salida del primer nivel de *splitter* correspondientes al hilo 9 y 10 del segundo feeder se fusionarán con los primeros 4 hilos de la fibra de distribución número 5 que habilitará las cajas NAP de la serie E. Esta fibra se identifica como FD05  $\,0\,0(6)(1.4)$ , mientras que, los demás hilos de la salida del primer nivel de *splitter* correspondiente a los hilos 11 y 12 del *feeder* se fusionaran con los primeros 4 hilos de la fibra de distribución número 6 que habilitará las cajas NAP de la serie F, esta fibra se identifica como FD06\_0\_0(6)(1..4).

En la Ilustración 15-4 se observa la salida de las fibras de distribución descritas de la manga MT-03.

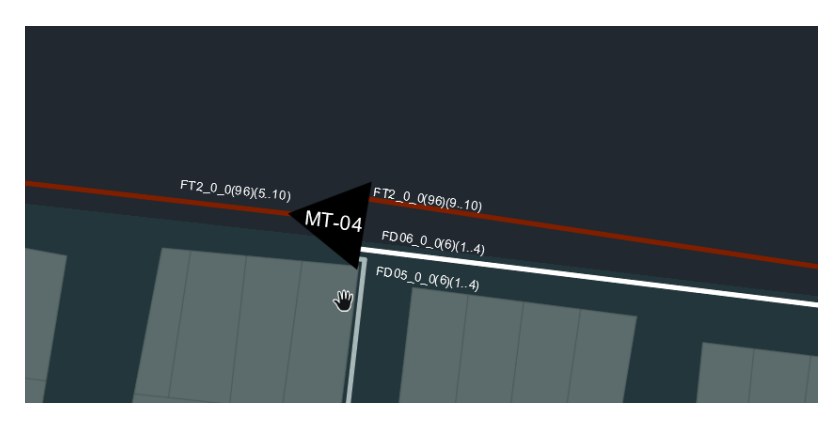

**Ilustración 15-1:** Manga troncal MT-04 **Realizado por:** Cadena Marlon, 2022

A continuación, se describe la ubicación de las cajas NAP de la Zona 5 que habilitan la primera y segunda fibra de distribución del segundo feeder, junto a los hilos respectivos que se utilizaron por cada caja.

| Fibra              | Hilo | $\overline{\mathbf{NAP}}$ | Latitud                         | Longitud                                                        |
|--------------------|------|---------------------------|---------------------------------|-----------------------------------------------------------------|
| $FDO5_0_0(6)(1.4)$ | 4    |                           | $2-E4$   $1^{\circ}47'6.773''S$ | $79^{\circ}17'27.248''$ O                                       |
| $FD05_0_0(6)(13)$  | 3    |                           |                                 | 2-E3   1 <sup>°</sup> 47'13.647"S   79 <sup>°</sup> 17'29.292"O |
| $FDO5_0_0(6)(12)$  | 2    |                           |                                 | 2-E2   1°47'16.008"S   79°17'22.248"O                           |

 **Tabla 9-1:** Ubicación cajas NAP Zona 4

| $FD05_0_0(6)(1.1)$ |   | $2-E1$ | 1°47'14.264"S            | 79°17'14.312"O            |
|--------------------|---|--------|--------------------------|---------------------------|
| $FDO6_0_0(6)(14)$  | 4 | $2-F4$ | $1^{\circ}47'0.576''$ S  | 79°17'17.486"O            |
| $FDO6_0_0(6)(12)$  | 3 | $2-F3$ | $1^{\circ}47'6.75''$ S   | $79^{\circ}17'19.661''$ O |
| $FDO6_0_0(6)(11)$  | 2 | $2-F2$ | $1^{\circ}47'10.941''$ S | 79°17'17.686"O            |
| $FDO6_1_0(6)(1.1)$ |   | $2-F1$ | $1^{\circ}47'7.564''S$   | 79°17'9.188"O             |

 **Realizado por:** Cadena Marlon, 2022

En la Ilustración 16-4 se puede observar el recorrido de las fibras de distribución de la Zona 5 y la ubicación de sus cajas en el mapa

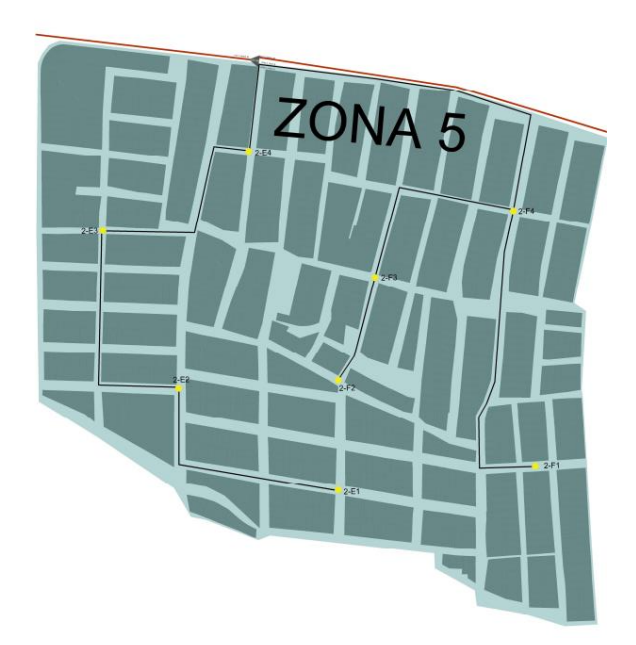

**Ilustración 16-1:** Red de Distribución de la Zona 5 **Realizado por:** Cadena Marlon, 2022

#### **Zona 6**

En la Zona 6 se usó desde el hilo número 17 al número 20 correspondientes al segundo *buffer* del segundo *feeder* alojados en la manga troncal MT-05 donde se sitúa el primer nivel de *splitter*. Cada hilo se fusionará con un *splitter* de 1:2 obteniendo 8 hilos después del primer nivel de *splitter*  para la zona 6.

Los hilos de salida del primer nivel de *splitter* correspondientes al hilo 17 y 18 del segundo *feeder*  se fusionaran con los primeros 4 hilos de la fibra de distribución número 9 que habilitará las cajas NAP de la serie I, esta fibra se identifica como FD09  $\,0.06(1..4)$ . Mientras que, los demás hilos de la salida del primer nivel de *splitter* correspondiente a los hilos 19 y 20 del *feeder* se fusionaran con los primeros 4 hilos de la fibra de distribución número 10 que habilitará las cajas NAP de la serie J, esta fibra se identifica como FD10\_0\_0(6)(1..4).

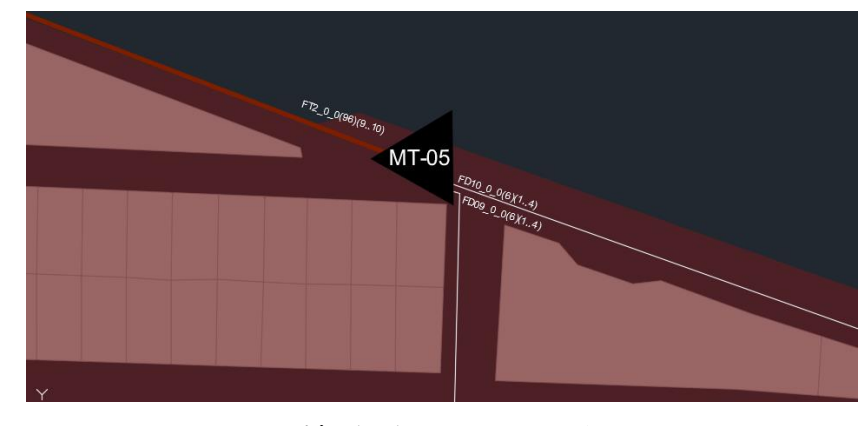

En la Ilustración 17-4 se observa la salida de las fibras de distribución descritas de la manga MT-05.

**Ilustración 17-1:** Manga troncal MT-05 **Realizado por:** Cadena Marlon, 2022

En la Tabla 10-4 se describe la ubicación de las cajas NAP de la zona 6 que habilitan la primera y segunda fibra de distribución del segundo *feeder*, junto a los hilos respectivos que se utilizaron por cada caja.

| Fibra              | Hilo           | <b>NAP</b> | Latitud                 | Longitud       |
|--------------------|----------------|------------|-------------------------|----------------|
| $FDO9_0_0(6)(14)$  | 4              | $2-I4$     | $1^{\circ}46'49.006''S$ | 79°16'56.125"O |
| $FDO9_0_0(6)(13)$  | 3              | $2-I3$     | 1°46'55.541"S           | 79°16'53.942"O |
| $FD09_1_0(6)(12)$  | 2              | $2-I2$     | 1°47'2.622"S            | 79°16'58.073"O |
| $FDO9_1_0(6)(1.1)$ | $\mathbf{1}$   | $2 - 11$   | $1^{\circ}47'1.644''S$  | 79°17'7.978"O  |
| $FD10_0_0(6)(1.4)$ | $\overline{4}$ | $2-J4$     | $1^{\circ}46'46.221''S$ | 79°16'48.434"O |
| $FD10_0_0(6)(1.1)$ | 3              | $2 - 13$   | 1°46'44.014"S           | 79°16'43.56"O  |
| $FD10_1_0(6)(1.2)$ | 2              | $2 - I2$   | 1°46'40.329"S           | 79°16'53.652"O |
| $FD10_1_0(6)(1.1)$ | 1              | $2 - 11$   | $1^{\circ}46'33.445"S$  | 79°16'50.515"O |

 **Tabla 10-1:** Ubicación cajas NAP Zona 5

 **Realizado por:** Cadena Marlon, 2022

En la Ilustración 18-4 se observa el recorrido de las fibras de distribución de la Zona 6 y la ubicación de sus cajas en el mapa.

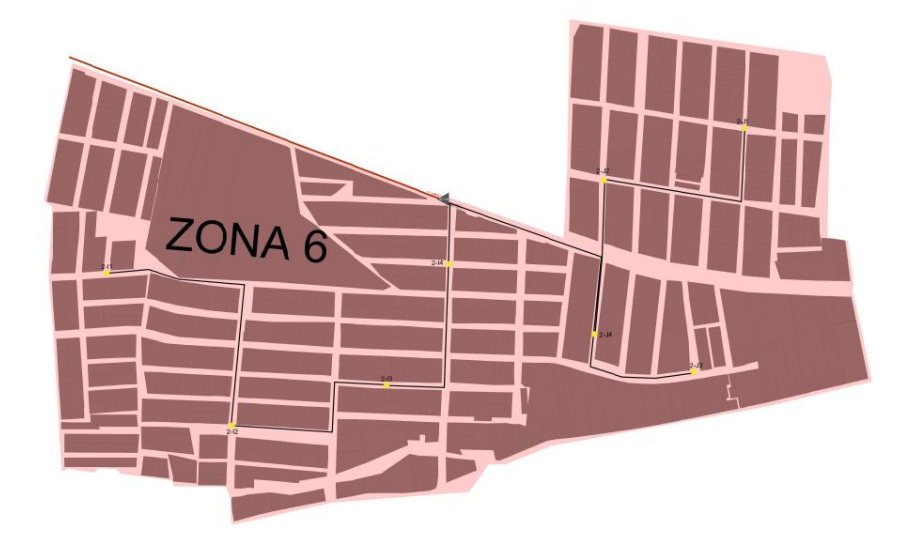

**Ilustración 18-1:** Red de Distribución de la Zona 6 **Realizado por:** Cadena Marlon, 2022

## **Zona 7**

En la Zona 7 se utilizó los hilos del 5 al 8 del primer *buffer*, del segundo *feeder* alojados en la manga troncal MT-03 donde se sitúa el primer nivel de *splitter*. Cada hilo se fusionará con un *splitter* de 1:2 obteniendo 8 hilos después del primer nivel de *splitter* para la zona 7.

Los hilos de salida del primer nivel de *splitter* correspondientes al hilo 5 y 6 del segundo *feeder*  se fusionarán con los primeros 4 hilos de la fibra de distribución número 3 que habilitará las cajas NAP de la serie C. Esta fibra se identifica como FD03\_0\_0(6)(1..4), mientras que, los demás hilos de la salida del primer nivel de *splitter* correspondiente a los hilos 7 y 8 del *feeder* se fusionaran con los primeros 4 hilos de la fibra de distribución número 4 que habilitará las cajas NAP de la serie D, esta fibra se identifica como FD04\_0\_0(6)(1..4).

A continuación se observa la salida de las fibras de distribución descritas de la manga MT-03.

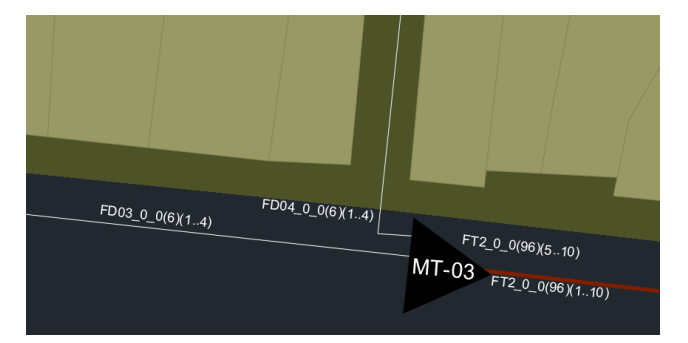

**Ilustración 19-1:** Manga troncal MT-03 **Realizado por:** Cadena Marlon, 2022

En la Tabla 11-4 se describe la ubicación de las cajas NAP de la zona 7, mismas que, habilitan la primera y segunda fibra de distribución del segundo *feeder*, junto a los hilos respectivos que se utilizaron por cada caja.

| <b>Fibra</b>       | Hilo | NAP    | Latitud                 | Longitud       |
|--------------------|------|--------|-------------------------|----------------|
| $FD03_0_0(6)(1.4)$ | 4    | $2-C4$ | 1°47'17.017"S           | 79°17'51.262"O |
| $FD03_0_0(6)(1.1)$ | 3    | $2-C3$ | 1°47'8.762"S            | 79°17'50.499"O |
| $FD03_1_0(6)(1.2)$ | 2    | $2-C2$ | 1°47'20.937"S           | 79°17'56.445"O |
| $FD03_1_0(6)(1.1)$ | 1    | $2-C1$ | 1°47'13.319"S           | 79°17'56.357"O |
| $FD04_0_0(6)(1.4)$ | 4    | $2-D4$ | 1°47'9.382"S            | 79°17'44.351"O |
| $FD04_0_0(6)(1.3)$ | 3    | $2-D3$ | 1°47'4.127"S            | 79°17'38.093"O |
| $FD04_0_0(6)(12)$  | 2    | $2-D2$ | 1°47'2.285"S            | 79°17'45.146"O |
| $FD04_0_0(6)(1.1)$ | 1    | $2-D1$ | $1^{\circ}46'56.663''S$ | 79°17'42.776"O |

 **Tabla 11-1:** Ubicación cajas NAP Zona 6

 **Realizado por:** Cadena Marlon, 2022

En la Ilustración 20-4 se puede observar el recorrido de las fibras de distribución de la Zona 7 y la ubicación de sus cajas en el mapa.

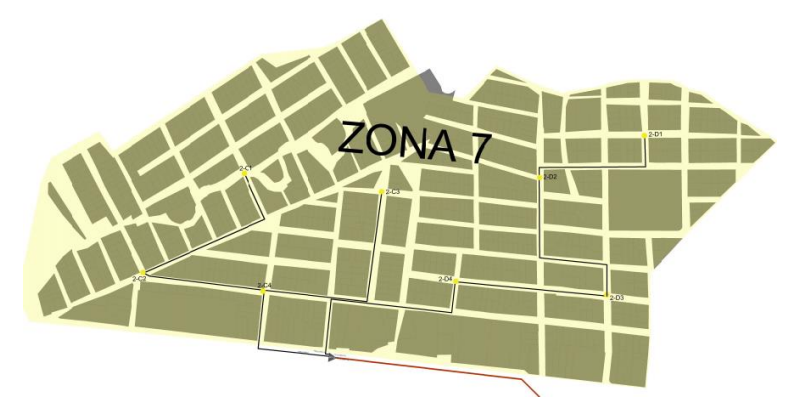

**Ilustración 20-1:** Red de Distribución de la Zona 7 **Realizado por:** Cadena Marlon, 2022

## **Zona 8**

En la Zona 8 se utilizó desde el hilo 13 al 16 del segundo *buffer* del segundo *feeder* alojados en la manga troncal MT-04 donde se sitúa el primer nivel de *splitter*. Cada hilo se fusiona con un *splitter* de 1:2 obteniendo 8 hilos después del primer nivel de *splitter* para la zona 4.

Los hilos de salida del primer nivel de *splitter* correspondientes al hilo 13 y 14 del segundo *feeder*  se fusionaran con los primeros 4 hilos de la fibra de distribución número 7 que habilitará las cajas NAP de la serie G, esta fibra se identifica como FD07\_0\_0(6)(1..4), mientras que, los demás hilos de la salida del primer nivel de *splitter* correspondiente a los hilos 15 y 16 del *feeder* se fusionaran con los primeros 4 hilos de la fibra de distribución número 8 que habilitará las cajas NAP de la serie H, esta fibra se identifica como FD08\_0\_0(6)(1..4).

En la Ilustración 21-4 se observa la salida de las fibras de distribución descritas de la manga MT-04.

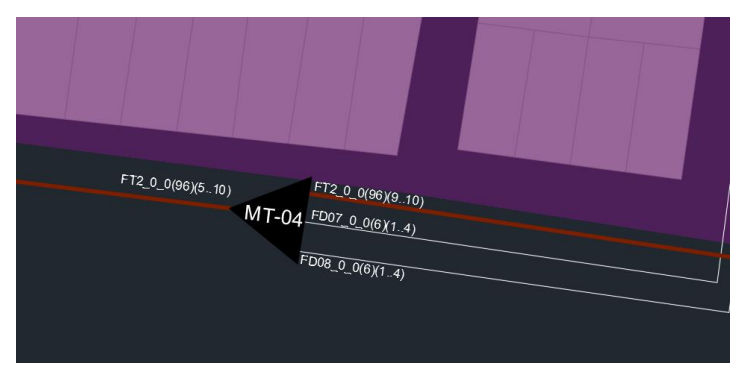

**Ilustración 21-1:** Manga troncal MT-04 **Realizado por:** Cadena Marlon, 2022

En la Tabla 12-4 describe la ubicación de las cajas NAP de la zona 8 que habilitan la primera y segunda fibra de distribución del segundo *feeder*, junto a los hilos respectivos que se utilizaron por cada caja.

| <b>Fibra</b>       | Hilo                        | <b>NAP</b> | Latitud                | Longitud       |
|--------------------|-----------------------------|------------|------------------------|----------------|
| $FD07_0_0(6)(1.4)$ | 4                           | $2-G4$     | 1°46'59.783"S          | 79°17'29.708"O |
| $FD07_0_0(6)(1.3)$ | 3                           | $2-G3$     | 1°46'53.878"S          | 79°17'27.593"O |
| $FD07_1_0(6)(1.2)$ | $\mathcal{D}_{\mathcal{L}}$ | $2-G2$     | 1°46'47.613"S          | 79°17'29.409"O |
| $FD07_1_0(6)(1.1)$ | 1                           | $2-G1$     | 1°46'39.067"S          | 79°17'32.696"O |
| $FDO8_0_0(6)(1.4)$ | 4                           | $2-H4$     | 1°46'53.733"S          | 79°17'15.373"O |
| $FD08_0_0(6)(1.1)$ | 3                           | $2-H3$     | $1^{\circ}46'47.787"S$ | 79°17'19.738"O |
| $FD08_1_0(6)(1.2)$ | $\mathcal{D}_{\mathcal{L}}$ | $2-H2$     | $1^{\circ}46'50.267"S$ | 79°17'7.15"O   |
| FD08 1 $0(6)(1.1)$ | 1                           | $2-H1$     | $1^{\circ}46'45.612"S$ | 79°16'57.12"O  |

 **Tabla 12-1:** Ubicación cajas NAP Zona 8

 **Realizado por:** Cadena Marlon, 2022

En la Ilustración 22-4 se puede observar el recorrido de las fibras de distribución de la Zona 8 y la ubicación de las cajas en el mapa.

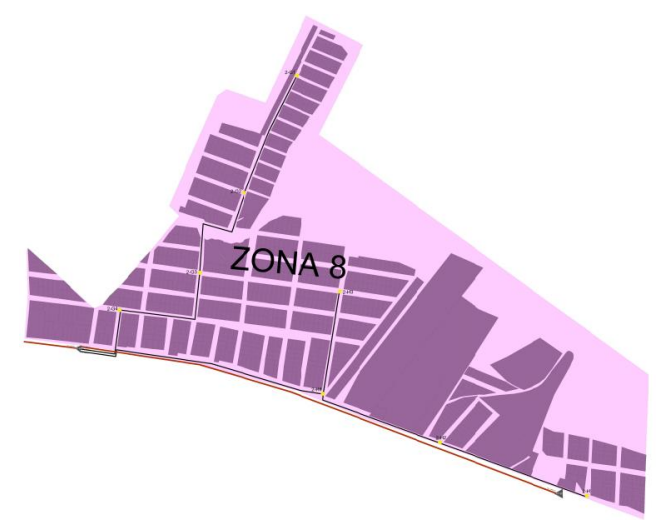

**Ilustración 22-1:** Red de Distribución de la Zona 8 **Realizado por:** Cadena Marlon, 2022

### **4.4. Cálculo del Presupuesto Óptico**

Para el cálculo del presupuesto óptico de la red se usó una tabla que proporciona CNT con los valores típicos de pérdidas de cada elemento para el modelo masivo en el cual se basó el proyecto. Para el cálculo del presupuesto óptico se toma en consideración todos los elementos pasivos de la red óptica que ocasionen perdidas, entre los principales elementos a considerar están:

*Patchcord SC-UPC-SC/UPC:* Permiten la interconexión entre la OLT y el ODF, así mismo admiten la conexión entre la ONT con el Adaptador H/H SC-UPC de la roseta óptica del abonado. La ITU-T G.671 establece un valor de atenuación por conectores acoplados de 0.5 dB que se tomará en cuenta para el cálculo de atenuaciones.

*Pigtail SC-UPC:* Son fusionados para la conexión entre el cable *Feeder* y el Adaptador H/H SC-UPC del ODF, a su vez también es utilizado para la fusión con el cable de dispersión que se conecta internamente a la roseta óptica del abonado. Igualmente se tomará en cuenta la ITU-T G.671 para el valor de atenuación del Pigtail.

*Fusión Splices:* La ITU-T G.751 establece un valor de atenuación por fusión de 0.1dB, en el presente diseño se consideró 5 fusiones a lo largo de la red de distribución óptica para llegar al abonado final, 2 de ellas en los *pigtail* que se describieron antes, mientras que, las 3 fusiones restantes se las realiza en la entrada y salida del primer nivel de *splitter* en las respectivas mangas porta *splitter*, y en la entrada del segundo nivel de *splitter* en la caja de distribución óptica (NAP).

*Adaptador H/H SC/UPC:* Permite la interconexión entre *patchcords*, *pigtails* o conectores mecánicos armados en campo de tipo SC-UPC. Como se mencionó antes, en nuestro diseño utilizamos 3 adaptadores, uno en el ODF para la interconexión del *patchcord* que viene de la OLT con el *pigtail* que conecta la red *Feeder*. El segundo se lo utiliza en la caja NAP del segundo nivel de *splitter* que interconecta las salidas del *splitter* con el conector mecánico de la línea del abonado.

*Conector Mecánico Armado en Campo:* Permite la conexión directa entre la fibra de dispersión del abonado y el adaptador sin necesidad de una fusionadora. CNT establece una perdida típica del elemento de 0.6dB.

*Splitters:* Para el diseño utilizamos dos niveles de *splitter*, el primer nivel de *splitter* de 1:2 en la manga porta *splitter*. El segundo nivel de *splitter* de 1:16 en la caja (NAP). La Corporación Nacional de Telecomunicaciones presenta perdidas típicas de 3,25dB y 13 dB para el primer y segundo nivel de *splitter* respectivamente.

*Fibra óptica:* En caso de la fibra óptica se establecen perdidas típicas en torno a la longitud de onda. El estándar ITU-T G.984.5 establece la longitud de onda de 1490nm para el enlace *downlink* de comunicaciones de capacidades GPON, mientras que, la longitud de 1310nm para el canal de *uplink*, dado que, las pérdidas de las longitudes de onda del canal de *uplink* son mayores se tomó en cuenta dicha longitud para los cálculos del presupuesto óptico.

CNT establece que cada 500 metros de cable de fibra óptica se considera una reserva de 30 metros de cable, siempre y cuando no existan elementos pasivos en el tramo, así mismo se consideran 30 metros de cable de reserva para realizar un sangrado en las mangas troncales, y una longitud de 15 metros para el sangrado en una NAP. Cabe recordar que, para el cálculo de las pérdidas de la fibra óptica hay que considerar la longitud de fibra que se utiliza desde la salida del nodo principal hasta el abonado. Por lo tanto, es prudente realizar un presupuesto óptico para el abonado más cercano a la primera caja y el abonado más lejano de la última caja. A continuación, se detallan las longitudes de fibra utilizadas en cada etapa de su respectiva zona.

### *4.4.1. Usuario más cercano a la OLT*

La red Feeder atraviesa una manga troncal en la cual se deja los respectivos 30 metros de reserva, mientras que, en la red de distribución dejamos los 15 metros de reserva respectivos a la primera caja de distribución óptica (NAP).

| Red          | Longitud |                 |                 |  |  |
|--------------|----------|-----------------|-----------------|--|--|
|              | Fibra    | <b>Reserva</b>  | <b>Total</b>    |  |  |
| Feeder       | 266,73m  | 30 <sub>m</sub> | 296,73m         |  |  |
| Distribución | 75,71m   | 15m             | 90,71m          |  |  |
| Dispersión   | 20m      | 0 <sub>m</sub>  | 20 <sub>m</sub> |  |  |
| <b>Total</b> |          |                 | 0,407Km         |  |  |

 **Tabla 13-1:** Usuario más cercano a la OLT

Conociendo la longitud del usuario más lejano podremos calcular las pérdidas totales, hasta llegar al abonado más cercano. Esto se detalla en la Tabla 14-4 a continuación:

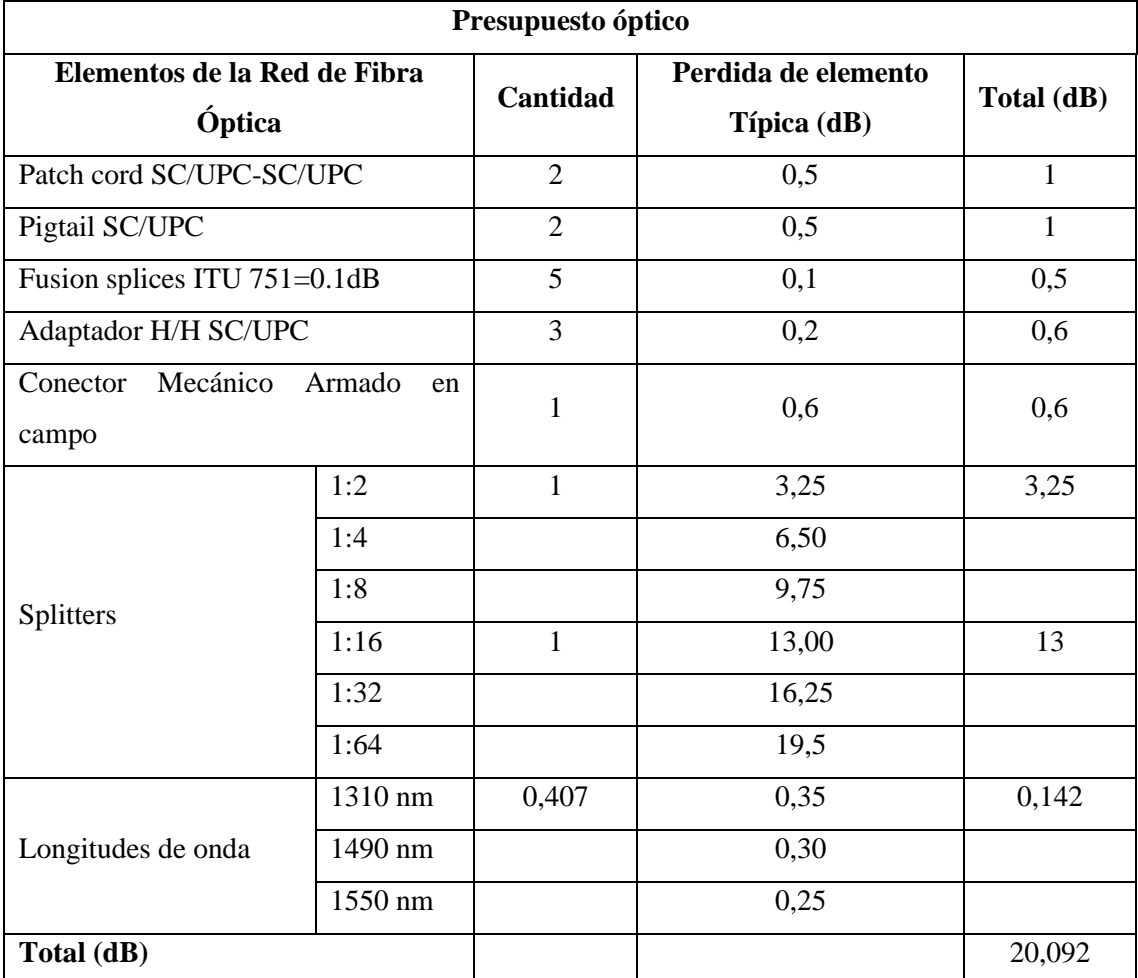

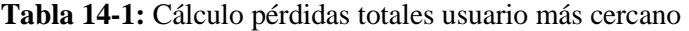

**Realizado por:** Cadena Marlon, 2022

### *4.4.2. Usuario más lejano a la OLT*

La red *Feeder* atraviesa tres mangas troncales en la cual se deja los respectivos 90 metros de reserva a las 3 mangas y un valor de 150 metros por las reservas cada 500 metros de cable *feeder*, mientras que, en la red de distribución se deja los 60 metros de reserva a las 4 cajas NAP que atraviesa la red de distribución y un valor de 60 metros por la longitud del cable de distribución.

| Red          | Longitud     |                  |              |  |  |
|--------------|--------------|------------------|--------------|--|--|
|              | <b>Fibra</b> | <b>Reserva</b>   | <b>Total</b> |  |  |
| Feeder       | 2888,3352m   | 240 <sub>m</sub> | 3128,3352    |  |  |
| Distribución | 1134,0123m   | 120m             | 1254,0123    |  |  |
| Dispersión   | 322m         | 0 <sub>m</sub>   | 322m         |  |  |
| <b>Total</b> | 4,704Km      |                  |              |  |  |

 **Tabla 15-1:** Usuario más lejano a la OLT

 **Realizado por:** Cadena Marlon, 2022

En la Tabla 16-4 se calculan las pérdidas totales ocasionadas hasta llegar al usuario más lejano.

| Presupuesto óptico           |              |                |                            |              |
|------------------------------|--------------|----------------|----------------------------|--------------|
| Elementos de la Red de Fibra |              | Cantidad       | Perdida de elemento Típica | <b>Total</b> |
| Óptica                       |              |                | (dB)                       | (dB)         |
| Patch cord SC/UPC-SC/UPC     |              | $\overline{2}$ | 0,5                        | 1            |
| Pigtail SC/UPC               |              | $\overline{2}$ | 0,5                        | 1            |
| Fusion splices ITU 751=0.1dB |              | 5              | 0,1                        | 0,5          |
| Adaptador H/H SC/UPC         |              | 3              | 0,2                        | 0,6          |
| Conector Mecánico<br>campo   | Armado<br>en | 1              | 0,6                        | 0,6          |
|                              | 1:2          | $\mathbf{1}$   | 3,25                       | 3,25         |
|                              | 1:4          |                | 6,50                       |              |
| Splitters                    | 1:8          |                | 9,75                       |              |
|                              | 1:16         | 1              | 13,00                      | 13           |
|                              | 1:32         |                | 16,25                      |              |
|                              | 1:64         |                | 19,5                       |              |
| Longitudes de onda           | 1310 nm      | 4,704          | 0,35                       | 1,646        |
|                              | 1490 nm      |                | 0,30                       |              |

**Tabla 16-1:** Cálculo de pérdidas totales usuario más lejano

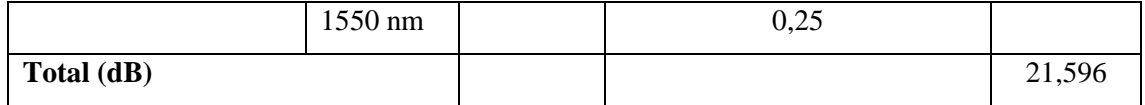

#### **4.5. Cálculo del Balance de Potencia Óptico**

El balance de potencia óptico es la relación que expresa la potencia disponible en el receptor en función de la potencia entregada por el transmisor y la diferencia de las pérdidas totales. Para ello, hay que recordar que la normativa CNT considera un margen de guarda de 3dB en caso de atenuaciones que ocasionen perdidas a futuro. Tomando en cuenta ello, se utilizó la siguiente formula:

 $P_{RX} \leq P_{TX} - \alpha_T - Margen$  de Guarda

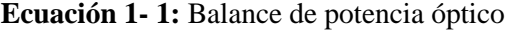

PRX= Potencia disponible en el receptor  $P_{RX}$ = Potencia entregada por el transmisor  $\alpha_T$ = Pérdidas totales Margen de Guarda= 3dB

En el estándar ITU-T G.984.2 se describen los parámetros ópticos de una ONT y una OLT GPON Clase B+; entre las principales características denomina una potencia máxima de transmisión de 5 dBm y una sensibilidad del receptor entre -8 y -28 dBm. Con estos parámetros se calculó el balance de potencia óptico en el usuario más cercano y lejano.

• Balance de potencia óptico del usuario más lejano a la OLT

 $P_{RX} \leq P_{TX} - \alpha_T - Margen$  de Guarda  $P_{RX} \leq 5dBm - 21,596dB - 3dB$  $P_{RX} \le -19,596dBm$ 

**Ecuación 2-1:** Balance de potencia óptico del usuario más lejano a la OLT

• Balance de potencia óptico del usuario más cercano a la OLT

$$
P_{RX} \le P_{TX} - \alpha_T - Margen de Guarda
$$
  

$$
P_{RX} \le 5dBm - 20,092dB - 3dB
$$
  

$$
P_{RX} \le -18,092dBm
$$

**Ecuación 3-1:** Balance de potencia óptico del usuario más cercano a la OLT

Yanto en el usuario más cercano como el más lejano se mantienen alrededor del centro de los márgenes de sensibilidad del receptor que presenta la normativa ITU-T G.984.2. Por lo tanto, se determina que, el diseño de red cumple con las características necesarias para proveer un servicio de internet de categoría GPON Clase B+ de calidad.

#### **4.6. Análisis de resultados Simulación red FTTH**

Para comprobar la factibilidad del diseño planteado es necesario realizar una simulación que proporcione información global sobre las prestaciones que puede llegar a alcanzar la red óptica en el sector urbano del cantón Montalvo.

## *4.6.1. OLT*

Como define la ITU-T G.984.2 la potencia máxima de salida de una OLT de clase B es de 5dBm; en la Ilustración a continuación se puede observar la potencia óptica simulada a la salida de la OLT y su espectro electromagnético.

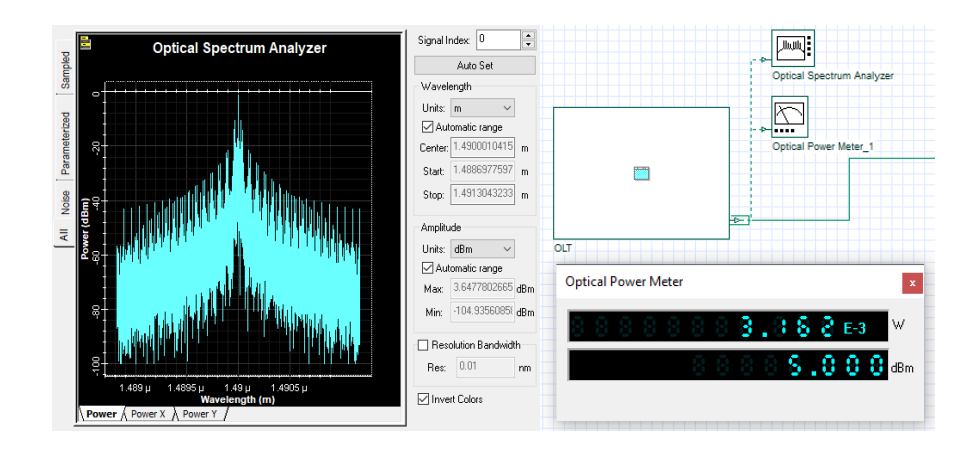

**Ilustración 23-1:** Salida Potencia OLT

**Realizado por:** Cadena Marlon, 2022

#### *4.6.2. Análisis del usuario más cercano*

Para la simulación del usuario más cercano se configura las distancias respectivas de cable para la red feeder, la red de distribución y la red de dispersión calculados en el presupuesto óptico del usuario más cercano de la zona 1 del capítulo anterior.

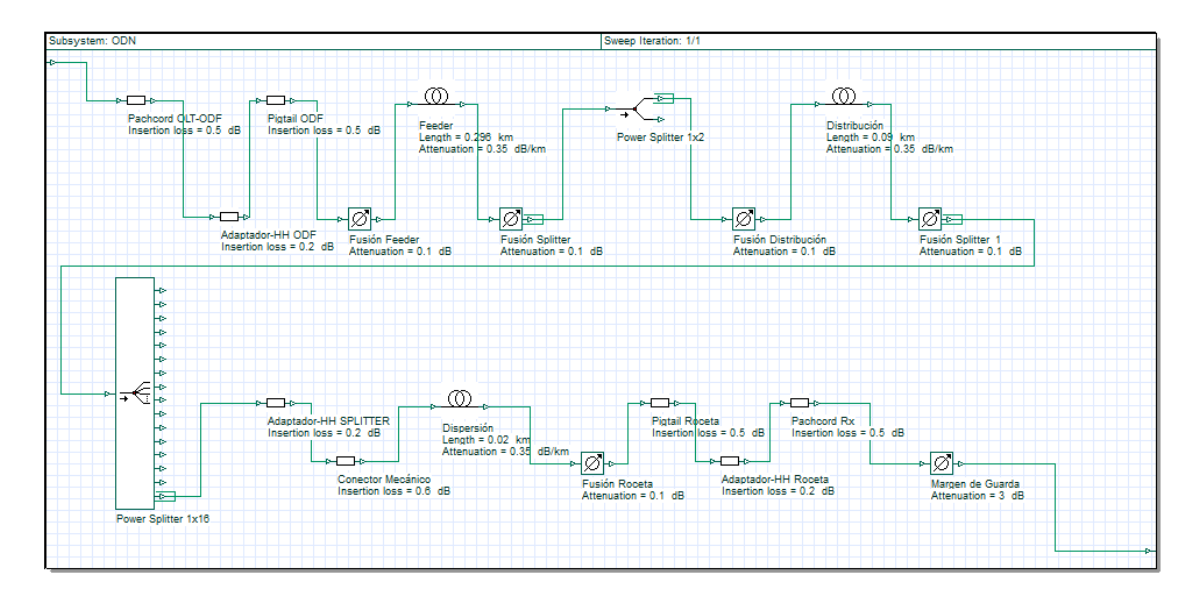

**Ilustración 24-1:** Configuración distancia usuario más cercano **Realizado por:** Cadena Marlon, 2022

Como calculamos en el balance de potencia óptica, el usuario más cercano a la red percibe una potencia óptica de -18.092dBm que se evidencia en la siguiente imagen. Al tener un rango de sensibilidad entre -8dBm y -28dBm en el receptor, hay una potencia de recepción óptima en el usuario más cercano.

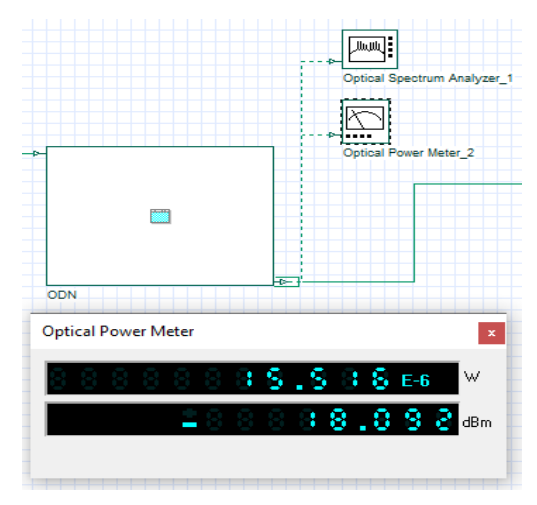

**Ilustración 25-1:** Potencia de recepción usuario más cercano ONT **Realizado por:** Cadena Marlon, 2022

#### *4.6.3. Análisis del usuario más lejano*

Para la simulación del usuario más lejano se configuró las distancias respectivas de cable para la red *feeder*, la red de distribución y la red de dispersión calculados en el presupuesto óptico de la zona 6.

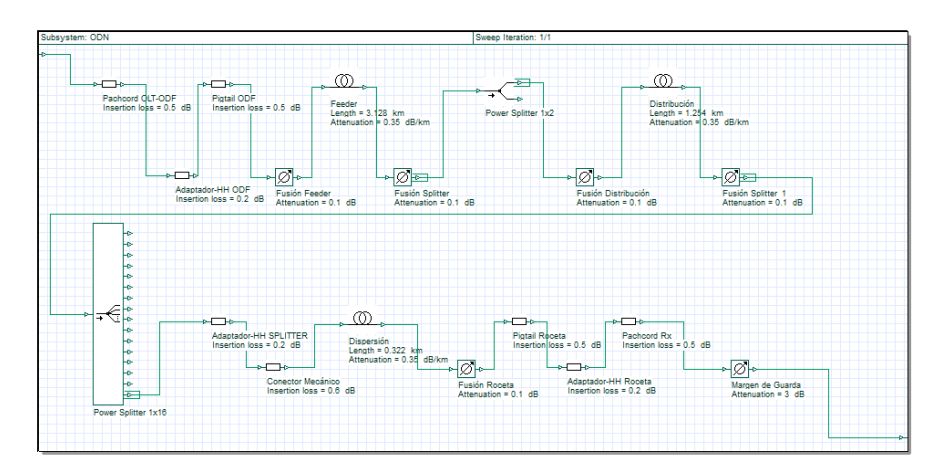

**Ilustración 26-1:** Configuración distancia usuario más lejano **Realizado por:** Cadena Marlon, 2022

En la ilustración 27-4 se puede apreciar la potencia de llegada en la ONT, cuyo valor está dentro de los establecidos en la norma.

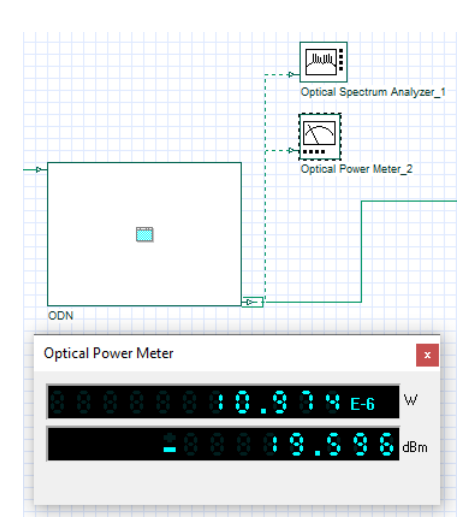

**Ilustración 27-1:** Potencia de recepción usuario más cercano ONT **Realizado por:** Cadena Marlon, 2022

#### *4.6.4. Análisis de resultados en la ONT*

#### **Usuario más cercano**

Para el usuario más cercano a la red perteneciente a la zona 1, la simulación nos estima una tasa de error de bit de 5.04847x10<sup>-65</sup>, considerando que la normativa ITU-T establece un mínimo BER igual a 10-10; la tasa de error de bit del usuario más cercano supera sin problemas el umbral definido por la ITU. De igual forma, como se aprecia en la Ilustración 28-4 el usuario más cercano a la OLT posee un Factor Q de 16.9875.

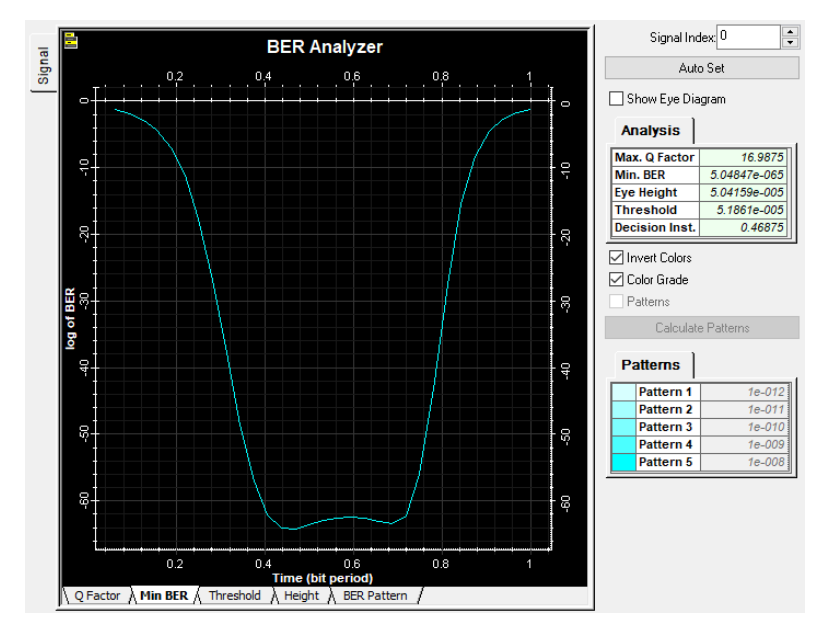

**Ilustración 28-1:** Análisis Min BER Usuario más cercano **Realizado por:** Cadena Marlon, 2022

Como se observa en la ilustración, el diagrama del ojo posee una buena apertura, lo que significa que, la red puede resistir interferencias de transmisión y por ende brindar un servicio de calidad.

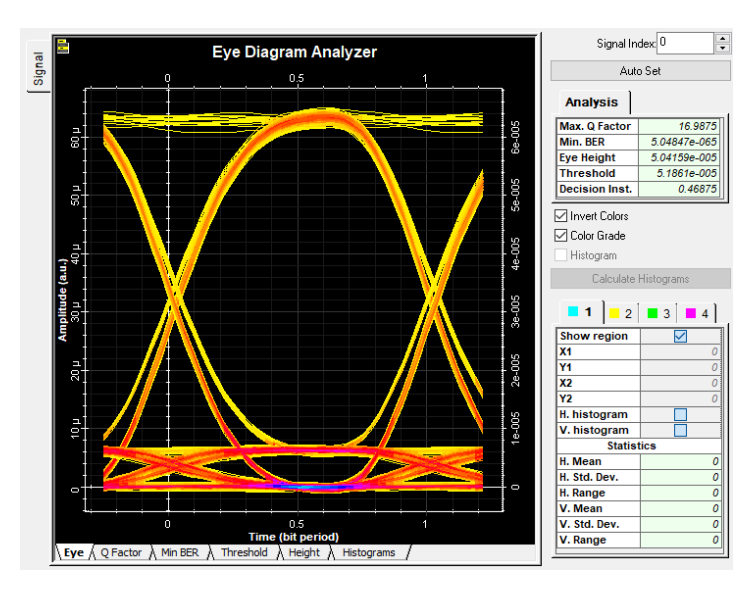

**Ilustración 29-1:** Análisis Diagrama del Ojo Usuario más cercano **Realizado por:** Cadena Marlon, 2022

### **Usuario más lejano**

Como se aprecia en la Ilustración 30-4 el usuario más lejano posee una tasa de error de bit de  $5.38969 \times 10^{-65}$ , y un BER de  $3.59574 \times 10^{-5}$ , así mismo describe que el instante 0.6875 donde se tiene el máximo Factor Q y el mínimo BER es donde hay mayor calidad de la señal.

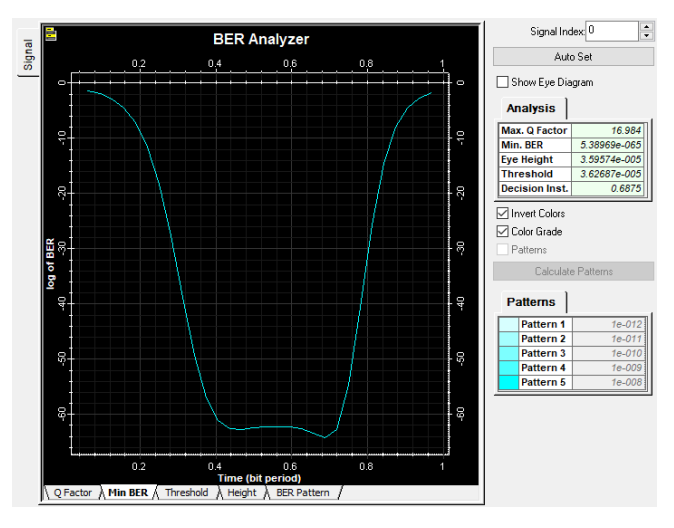

**Ilustración 30-1:** Análisis Min BER Usuario más lejano **Realizado por:** Cadena Marlon, 2022

A continuación, se presenta el diagrama del ojo del usuario más lejano mismo que, al igual que el usuario más cercano, posee una buena apertura, esto hace que el servicio sea resistente a interferencias.

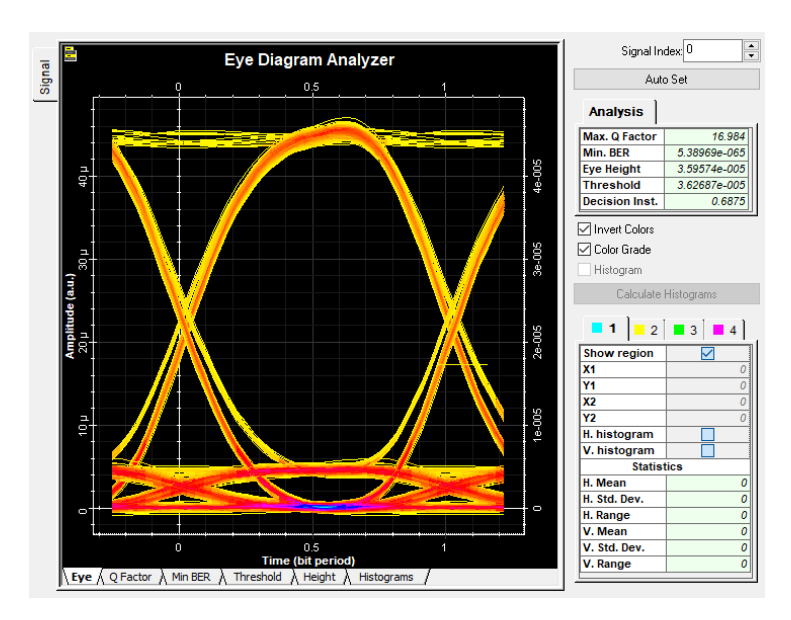

**Ilustración 31-1:** Análisis Diagrama del Ojo Usuario más cercano **Realizado por:** Cadena Marlon, 2022

La simulación comprobó que los parámetros de calidad en la recepción del usuario más cercano y lejano de la red son prácticamente iguales y que estos superan los umbrales de calidad definidos por la ITU, con lo cual se comprueba la factibilidad técnica de implementar una red óptica de calidad utilizando el diseño realizado para la zona urbana del cantón Montalvo.

### **4.7.Especificaciones técnicas de los equipos**

Para la implementación de una red GPON-FTTH se necesita la adquisición de varios equipos; se describirán los principales equipos a tomar en cuenta desde la parte más alta de la cabecera, hasta el abonado.

#### **Router Core**

Es el elemento más alto de la red que se interconecta directamente a la OLT a través de un puerto SFP, o mediante una conexión *ethernet*. Es el núcleo de la red que se conecta directamente al Router de Borde que da salida al internet. Pensando en las características de la red se compara el utilizar un Router de la marca Mikrotik Modelo CCR1036-12G-4S o el modelo CCR2116-12G-4S+ de la misma marca. En la tabla a continuación se mostrarán las principales características técnicas.

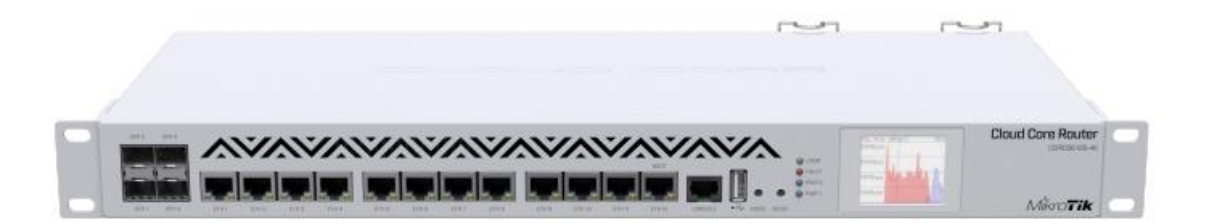

## **Ilustración 32-1:** CCR1036-12G-4S

**Realizado por:** Cadena Marlon, 2022

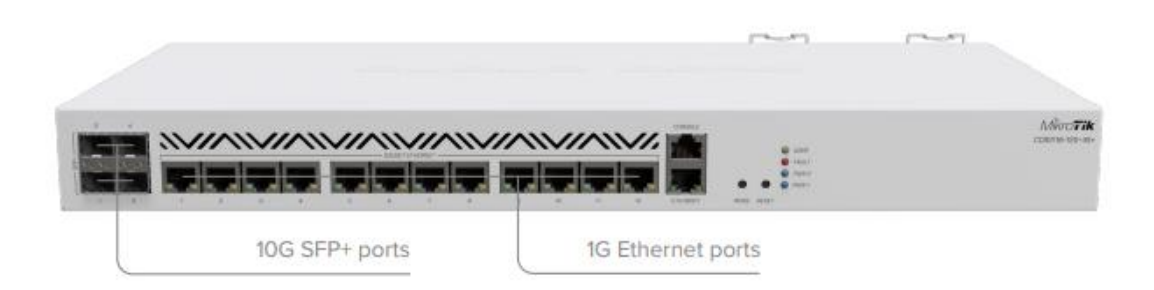

## **Ilustración 33-1:** CCR 2116-12G-4S+

**Realizado por:** Cadena Marlon, 2022

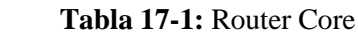

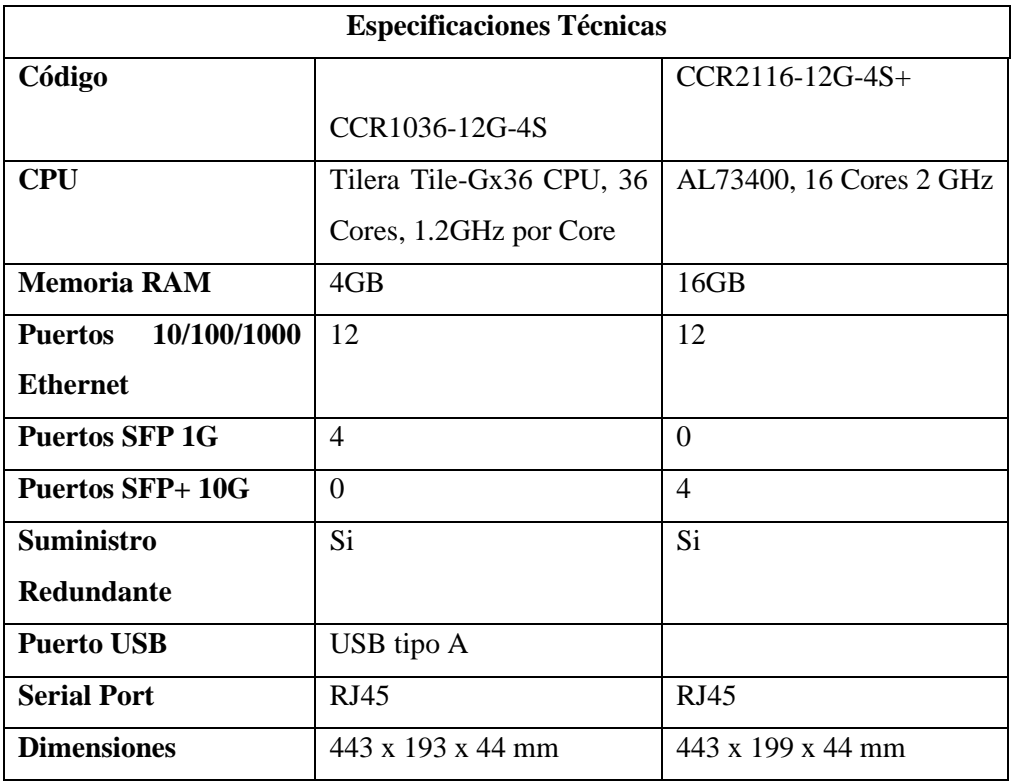

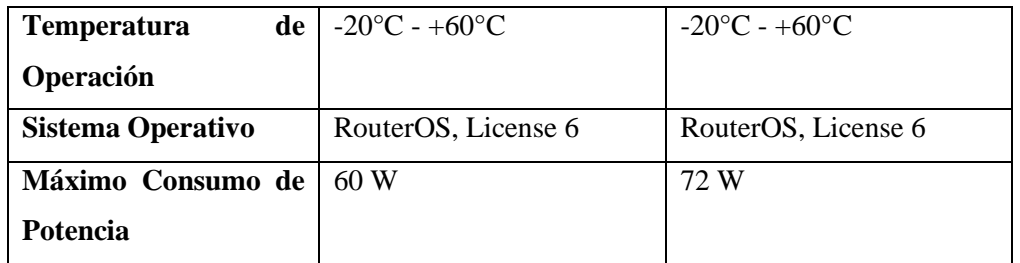

Como se observa, los router poseen similitudes, aunque el modelo CCR2116-12G-4S+ cuente con puertos con categoría SFP+ que trabaja a velocidades de hasta 10 Gbps la vuelve una opción más viable para un despliegue de red que ofrece mejores prestaciones en cuestiones de ancho de banda a los clientes. Además, utiliza un nuevo procesador con arquitectura ARM64 que lo convierte en un equipo eficaz según el fabricante.

### **OLT**

En el proceso de elección de este equipo la empresa SkyLife Internet informo contar con una OLT de la marca ZTE modelo C320 con dos tarjetas de 16 puertos SFP en adquisición, misma que se consideró para el diseño y el balance de costos. En la Tabla 18-4 se observa las características de la OLT mencionada.

**Tabla 18-1:** OLT marca ZTE modelo C320

| <b>Compatibilidad de Plataformas</b>                     | GPON/XG-PON1/P2P                                                                                               |  |  |
|----------------------------------------------------------|----------------------------------------------------------------------------------------------------|--|--|
| Capacidad de tarjetas                                    | GPON: 8/16 puertos por tarjeta<br>XG-PON: 8 puertos por tarjeta<br>P <sub>2</sub> P: 24/48 puertos por tarjeta |  |  |
| <b>Capacidad GPON</b>                                    | Hasta 32 Puertos                                                                                               |  |  |
| <b>Tipo de Conector</b>                                  | <b>SC/UPC</b>                                                                                                  |  |  |
| Tasa de Compartición Máxima                              | 1:128                                                                                                    |  |  |
| <b>GPON Transceiver power</b><br>Clase $B+$ o Clase $C+$ |                                                                                                    |  |  |
| <b>XG-PON1 Transceiver power</b><br>Clase N1 y N2a       |                                                                                                    |  |  |
| Características L2/L3                                    | <b>4K VLAN</b>                                                                                                 |  |  |

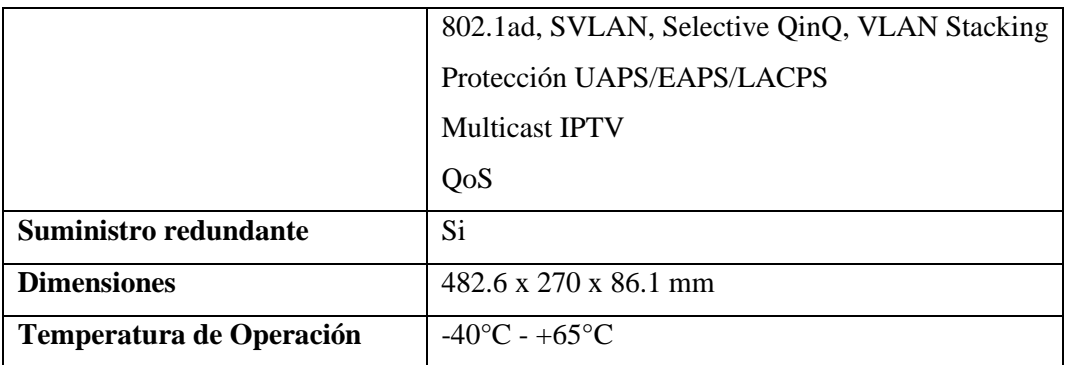

## **Patchcord**

Permiten la conexión entre el puerto SC/UPC de la OLT y el adaptador H/H SC/UPC del ODF. Para el presente proyecto se estiman *patchcords* de 2 metros de la marca Connection por su facilidad de encontrar en el mercado en el Ecuador. En la Tabla 19-4 se muestran los parámetros técnicos de los patchcords de la marca.

**Tabla 19-1:** Patchcord

| Código                   | CFO-7202                          |
|--------------------------|-----------------------------------|
| <b>Tipo</b>              | <b>SC/UPC</b>                     |
| Perdidas de inserción    | $\leq 0.3$ dB                     |
| Temperatura de operación | $-20^{\circ}$ C - $+70^{\circ}$ C |
| Radio de curvatura       | $7 - 25$ mm                       |

**Realizado por:** Cadena Marlon, 2022

#### **ODF**

Interconecta la OLT con la red de distribución óptica, para el proyecto se estimó la utilización de 2 ODFs de 96 puertos de la marca Connection con código CFB-3096 con la finalidad de albergar todos los hilos correspondientes a los dos *feeders* de 96 hilos.

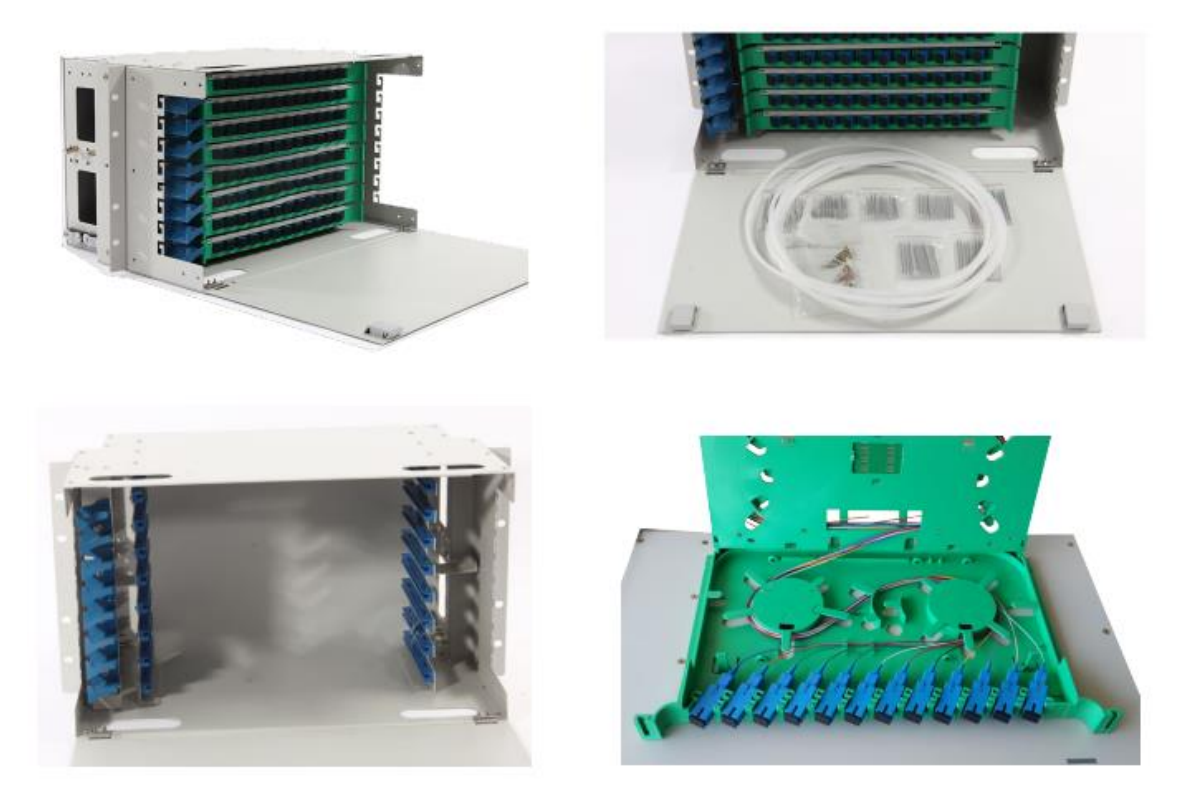

**Ilustración 34-1:** ODF **Realizado por:** Cadena Marlon, 2022

# **Adaptador H/H SC/UPC**

Posibilita la conexión de dos terminales de tipo SC/UPC. Al igual que antes se considera la utilización de adaptadores de la marca Connection.

| Código                   | CFO-3023                          |
|--------------------------|-----------------------------------|
| <b>Tipo</b>              | <b>SC/UPC</b>                     |
| Perdidas de inserción    | $\leq 0.1$ dB                     |
| Temperatura de operación | $-40^{\circ}$ C - $+80^{\circ}$ C |

 **Tabla 20-1:** Adaptador H/H SC/UPC

**Realizado por:** Cadena Marlon, 2022

## **Pigtail**

Permite la conexión de la fibra óptica con los adaptadores SC/UPC del ODF, NAP o roseta óptica. A continuación, se describen las principales características de este pigtail de 1 metro de la marca Connection.

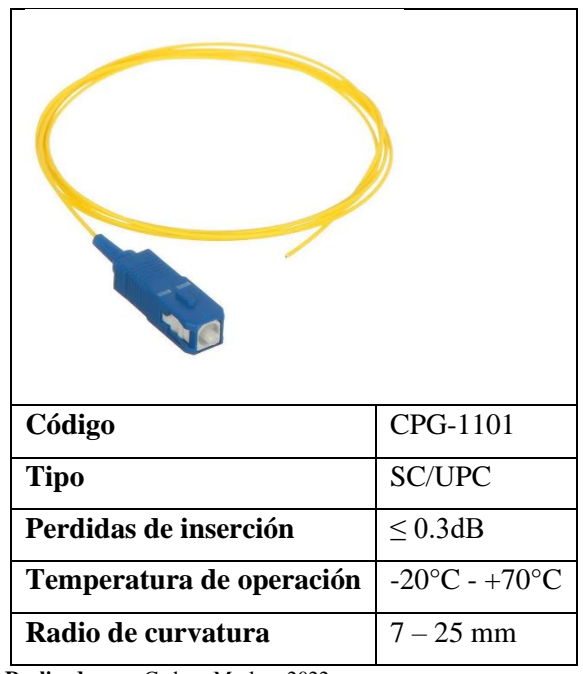

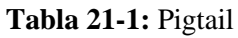

 **Realizado por:** Cadena Marlon, 2022

## **Splitter**

En nuestro proyecto tenemos dos niveles de *splitter*, por lo que, en la siguiente tabla observaremos las características técnicas de los splitter de 1:2 y 1:16 utilizados.

 **Tabla 22-1:** Splitter

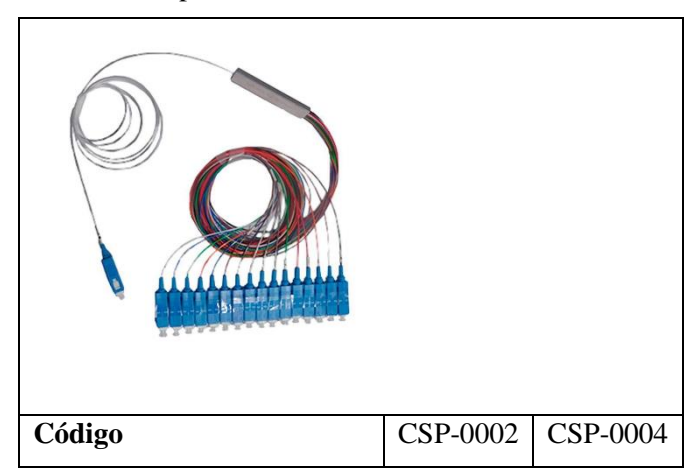

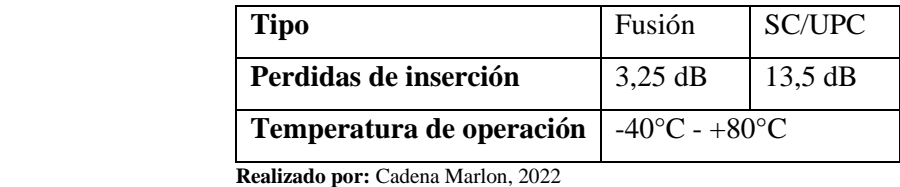

### **Manga troncal**

Son utilizadas para los empalmes del primer nivel de *splitter* de las diferentes zonas de servicio. A continuación, se describen las especificaciones técnicas de la manga que nos ofrece Connection.

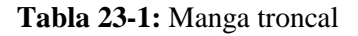

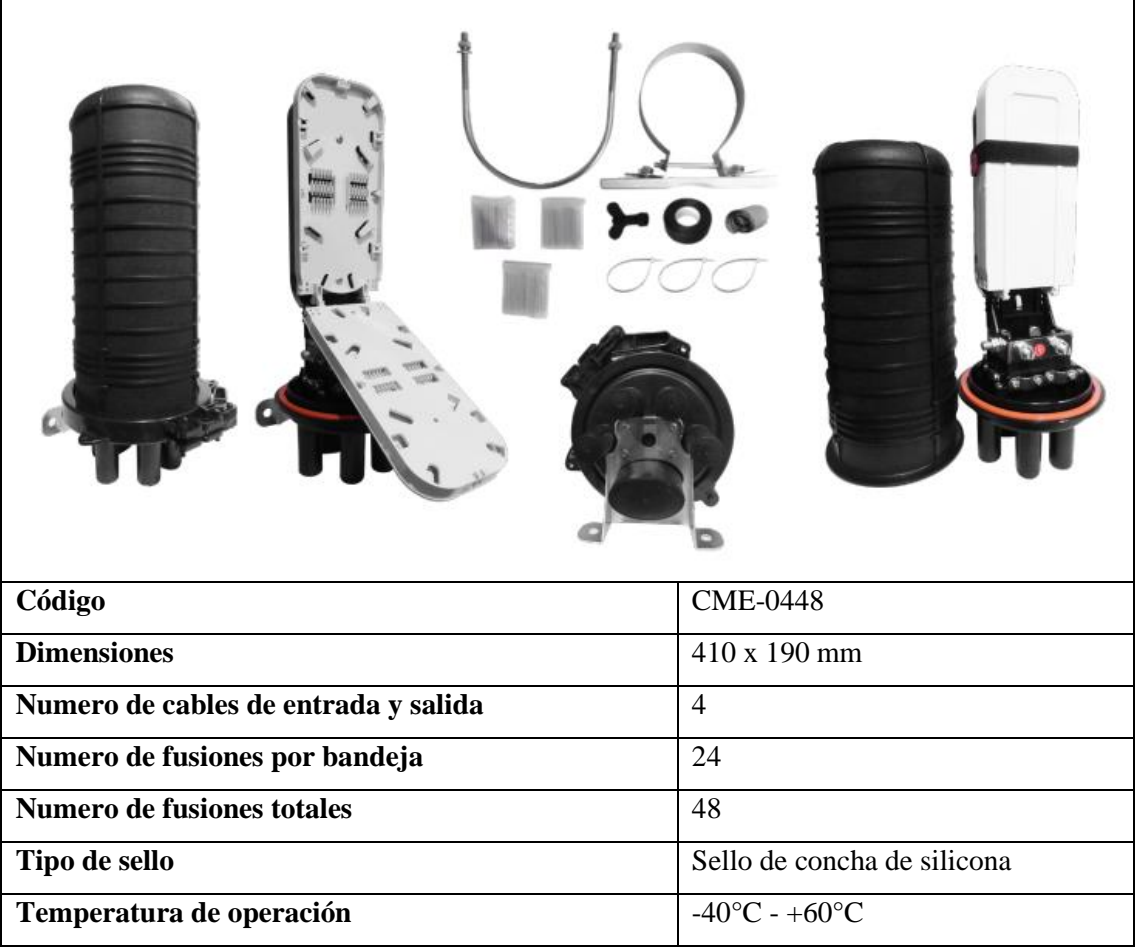

**Realizado por:** Cadena Marlon, 2022

# **Caja de Distribución Óptica (NAP)**

 $\Gamma$ 

En la Siguiente tabla se muestra las características de las cajas de distribución ópticas que proporciona Connection, en la cual esta el segundo nivel de *splitter*, la conexión con la fibra de dispersión del abonado.

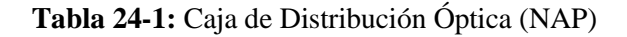

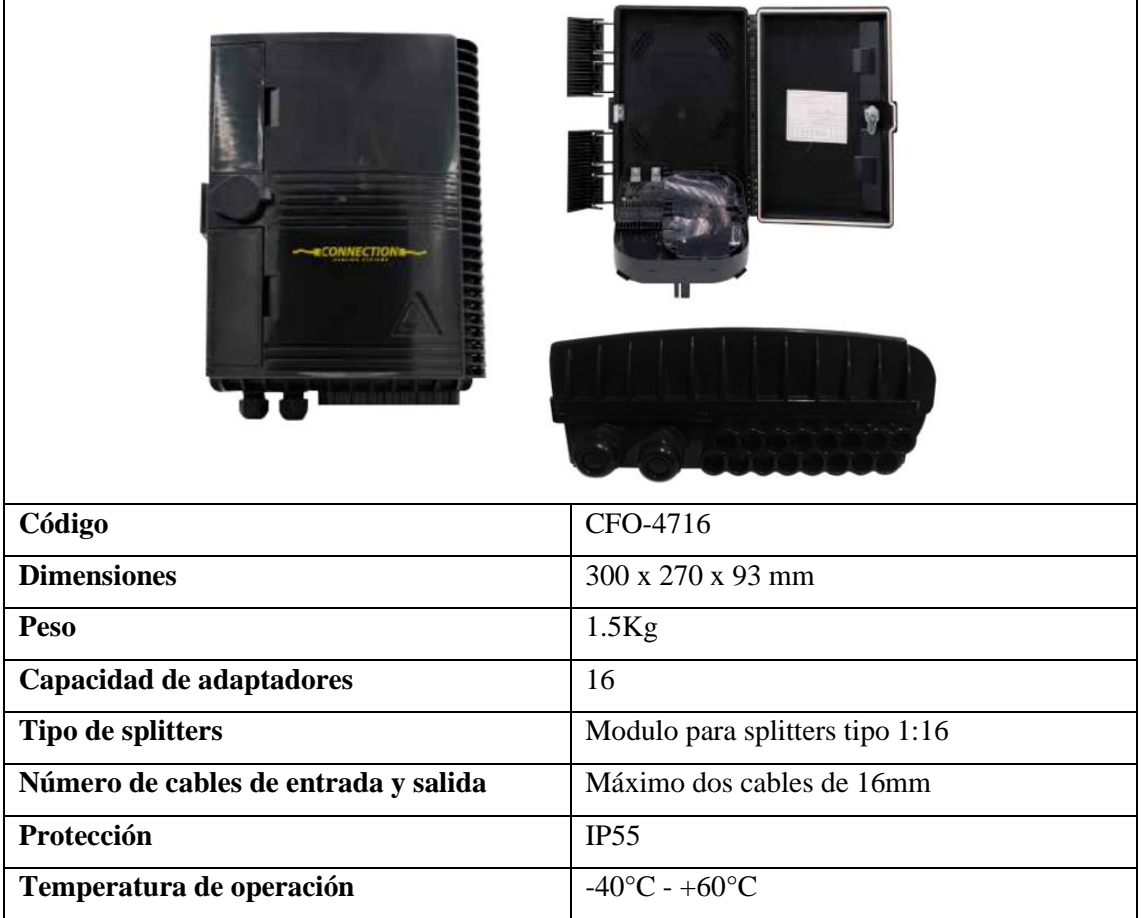

**Realizado por:** Cadena Marlon, 2022

#### **Conector mecánico armado en campo SC/UPC**

Permite la conexión de la fibra de dispersión del abonado con el adaptador del segundo nivel de *splitter*. En la siguiente tabla se nombran las características principales del elemento.

| CFO-4016<br>Código       |                                   |
|--------------------------|-----------------------------------|
|                          |                                   |
| <b>Tipo</b>              | <b>SC/UPC</b>                     |
| Perdidas de inserción    | $\leq 0.3$ dB                     |
| Temperatura de operación | $-40^{\circ}$ C - $+75^{\circ}$ C |
| Radio de curvatura       | $7 - 25$ mm                       |

 **Tabla 25-1:** Conector mecánico armado en campo SC/UPC

## **Roseta**

En la siguiente Tabla se indica las características de la roseta óptica.

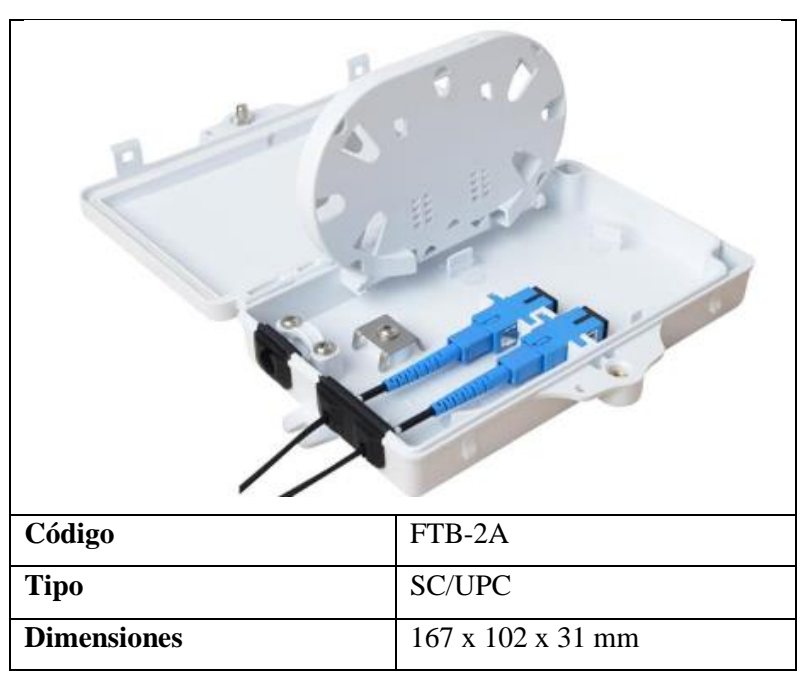

 **Tabla 26-1:** Roseta

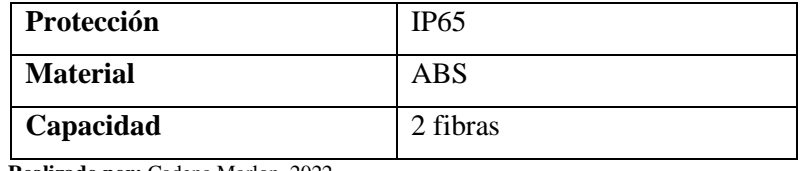

## **ONT**

La Tabla 27-4 muestra las características de la ONT utilizada.

| pl.<br>n.<br><b>D AAAA B</b> |                         |
|------------------------------|-------------------------|
| <b>Marca</b>                 | <b>C-DATA</b>           |
| <b>Modelo</b>                | FD504GW-DG-Z410         |
| <b>Tipo</b>                  | <b>SC/UPC</b>           |
| <b>Puertos</b>               | 4*10/100/1000Mbps       |
| <b>Dimensiones</b>           | 160 x 139.5 x 28.5 mm   |
| Compatibilidad               | ITU-T G.984.2, Class B+ |
| <b>Sensibilidad</b>          | $-28dBm$                |
|                              |                         |

 **Tabla 27-1:** ONT

 **Realizado por:** Cadena Marlon, 2022

#### **4.8.Análisis de costos para la implementación del servicio**

En este apartado se presenta el presupuesto necesario para la implementación de la red GPON en el cantón Montalvo, en donde se detalla todo el equipamiento necesario para el despliegue del servicio en todas las zonas propuestas.

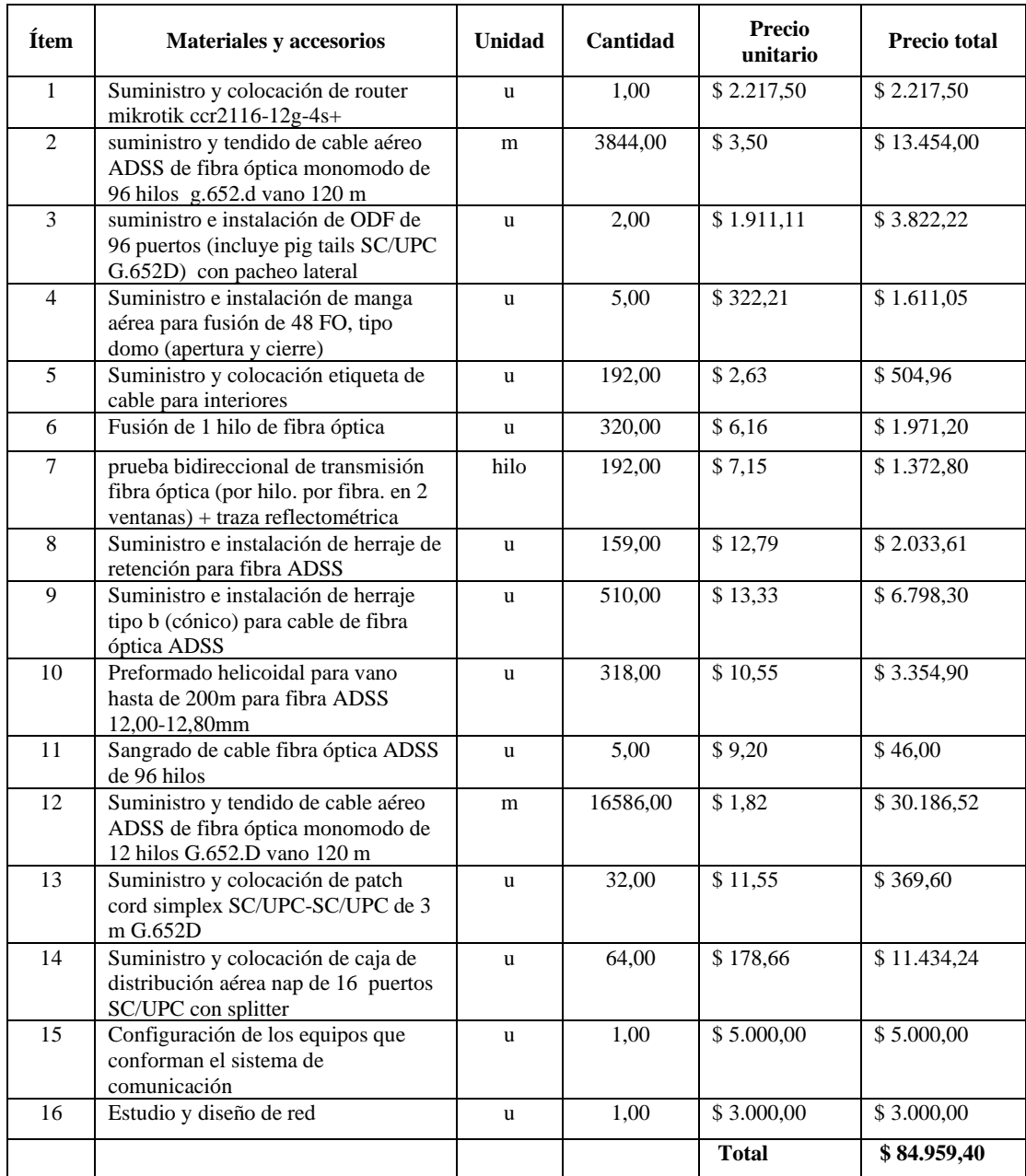

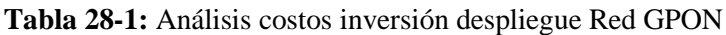

Como se puede apreciar, la inversión necesaria para el despliegue de la red es de \$ 84.959,40, este valor considera todos el equipamiento necesario para el servicio y a pesar de ser considerable, el servicio demuestra tener gran acogida por los habitantes de la zona, por tal razón se puede decir que el proyecto es viable.

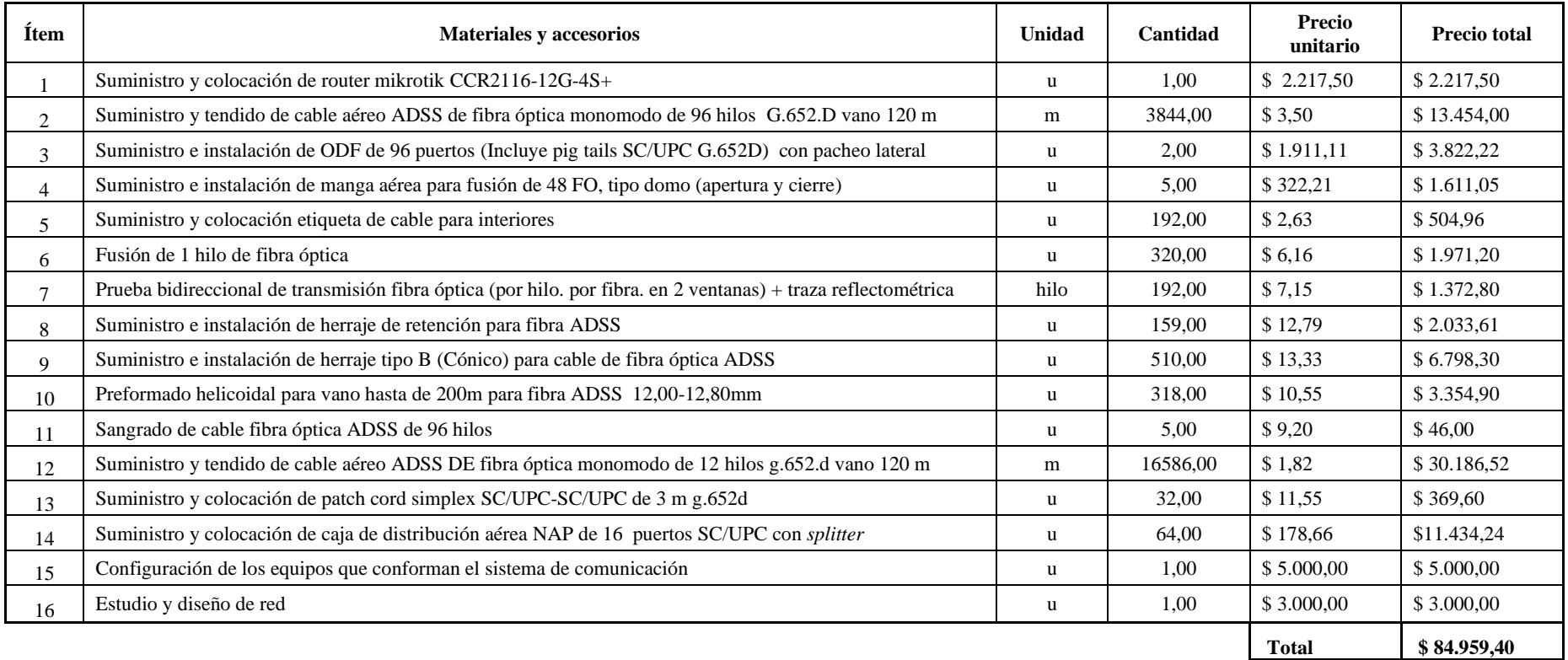

**Tabla 29-1:** Análisis financiero para el despliegue de la red

**Realizado por:** Cadena Marlon, 2022

#### **CONCLUSIONES**

- Se comprobó que las redes GPON-FTTH por sus velocidades de operación y modelo de despliegue posibilitan una comunicación de banda ancha estable con los usuarios lo cual favorece la explotación de recursos de internet como el video bajo demanda en servicios de IPTV, videoconferencias, descargas de datos u otras aplicaciones.
- Mediante la encuesta se pudo demostrar las necesidades de la población encuestada de contratar un servicio de internet de calidad ya que se comprobó que más del 80% de los encuestados se encuentran inconformes con su proveedor de internet, esto determina la factibilidad de brindar el servicio en el sector urbano del cantón Montalvo.
- Para el diseño de red se consideró el modelo masivo que nos proporciona CNT en el cual utilizamos un nivel de compartición de 1:32 mediante dos niveles de *splitter*, al realizar el presupuesto óptico de la red de distribución óptica se comprobó un valor máximo de 21,596 dB para el usuario más lejano a la red, dato que no se supera el umbral máximo de presupuesto óptico presentado por CNT de 25 dB.
- El cálculo del balance de potencia óptica demuestra que se encuentra en un rango intermedio respecto a la sensibilidad de recepción máxima (-8dBm) y mínima (-28dBm) de la ONT ya que considerando el usuario más lejano a la red se encuentra con un valor de potencia óptica de -19,596 dBm y -18,096 dBm para el usuario más cercano a la red. Esto garantiza buenos niveles de potencia en cualquier parte del sector urbano del cantón Montalvo.
- El *software Optisystem* posibilito comprobar el rendimiento que puede llegar a alcanzar la red que se planteó en este trabajo. Este permitió corroborar los valores de potencia de recepción calculados en el balance óptico de potencias y observar el comportamiento de otros parámetros como el factor de calidad máximo y mínimo de 16.9875 y 16.984 respectivamente o la tasa de error de *bit* máxima y mínima de 5.04847x10-65 y 5.38969x10-65 respectivamente, mismas que superan los umbrales que establece la ITU.

## **RECOMENDACIONES**

- Es importante revisar estándares correspondientes a las redes ópticas pasivas que presenta la ITU-T en la familia G.984.x y la normativa de diseño y construcción de redes GPON que brinda CNT para un correcto diseño de red.
- Se debe utilizar la nomenclatura respectiva de los elementos en cada etapa de red de manera clara y detallada, esto permite una fácil identificación para el despliegue y construcción de la red.
- En caso de querer utilizar un nivel de compartición más elevado sin comprometer el ancho de banda se recomienda utilizar tarjetas de capacidad XG-PON en la OLT, las cuales ofrecen mayores velocidades de transmisión y mayor nivel de compartición.
- Se puede planificar un despliegue de red por etapas que disminuya la carga inicial de los costos de construcción.

## **BIBLIOGRAFÍA**

ANDRÉU, Jaime. Las técnicas de Análisis de Contenido: Una revisión actualizada. [En línea]. 2002 Consulta: 2022-06-13. Disponible en: http://mastor.cl/blog/wpcontent/uploads/2018/02/Andreu.-analisis-de-contenido.-34-pags-pdf.pdf

**CABRERA, Margarita., REY, Francesc. TARRÉS, Francesc.** *Introducción a los sistemas*  de comunicaciones [en línea]. Barcelona-España: Eureca Media, SL, 2012. [Consulta: 2022-05-03]. Disponible en:

[http://openaccess.uoc.edu/webapps/o2/bitstream/10609/69406/6/Sistemas%20de%20comunicac](http://openaccess.uoc.edu/webapps/o2/bitstream/10609/69406/6/Sistemas%20de%20comunicaci%C3%B3n%20I_M%C3%B3dulo%201_%20Introducci%C3%B3n%20a%20los%20sistemas%20de%20comunicaciones.pdf) [i%C3%B3n%20I\\_M%C3%B3dulo%201\\_%20Introducci%C3%B3n%20a%20los%20sistemas](http://openaccess.uoc.edu/webapps/o2/bitstream/10609/69406/6/Sistemas%20de%20comunicaci%C3%B3n%20I_M%C3%B3dulo%201_%20Introducci%C3%B3n%20a%20los%20sistemas%20de%20comunicaciones.pdf) [%20de%20comunicaciones.pdf](http://openaccess.uoc.edu/webapps/o2/bitstream/10609/69406/6/Sistemas%20de%20comunicaci%C3%B3n%20I_M%C3%B3dulo%201_%20Introducci%C3%B3n%20a%20los%20sistemas%20de%20comunicaciones.pdf)

**CASTRO, Rolando.** *Diseño de una red FTTH basado en el estándar GPON para la conexión*  de videocámaras para el distrito de San Martin de Porres [En línea] (Tesis de pregrado). Universidad Peruana de Ciencias Aplicadas (UPC), Lima-Perú. 2019. pp. 1-134. Consulta: 2021- 05-27. Disponible en: http://doi.org/10.19083/ tesis/625704

**CHAN, Adrián.** *Fibra óptica: evolución, estándares y aplicaciones* [En línea] (Tesis de pregrado). Universidad de Quintana Roo, Chetumal- México. 2020. pp. 1-53. Consulta: 2021- 05-13. Disponible en: http://risisbi.uqroo.mx/handle/20.500.12249/2610

**CRUZ, Nataly.** *Diseño de una red FTTx utilizando estándar G.984.X para proveer servicio triple play en la zona urbana del cantón Chambo* [En línea] (Tesis de pregrado). Escuela Superior Politécnica de Chimborazo, Riobamba- Ecuador. 2019. pp. 1-88. [Consulta: 2021-05-27]. Disponible en: http://dspace.espoch.edu.ec/bitstream/123456789/11020/1/98T00243.pdf

**ECURED.** Cantón Montalvo Ecuador. [En línea]. 2019.[Consulta: 2022-01-02]. Disponible en: https://www.ecured.cu/Cant%C3%B3n\_Montalvo\_(Ecuador)

**FERIA, Hernán., MATILLA, Margarita. & MANTECÓN, Silverio.** La entrevista y la encuesta: ¿métodos o técnicas de indagación empírica? *Revista Didasc@lia: D&E* [en línea], 2020, (Cuba) 11(3), pp. 63-79. Consulta: 2022-06-13. Disponible en: https://1library.co/document/qm5jx39z-entrevista-encuesta-m%C3%A9todos-t%C3%A9cnicasindagaci%C3%B3n-emp%C3%ADrica-entrevista-encuesta.html

**FURUKAWA.** *ONU 1100 – 1*. [En línea]. 2022 [Consulta: 2022-05-27]. Disponible en: https://www.furukawalatam.com/sfc/servlet.shepherd/version/download/0684N000007YuJ7QA K?asPdf=false&

GALLARDO, Sergio. *Elementos de sistemas de comunicaciones* 2<sup>ª</sup> Ed. España: Paraninfo, 2019, pp. 1-145

**GUEVARA, Gladys., VERDESOTO, Alexis. & CASTRO, Nelly.** Metodologías de investigación educativa (descriptivas, experimentales, participativas, y de investigación-acción). *Revista Científica Mundo de la Investigación y el Conocimiento* [en línea], 2020, (Ecuador) 4(3),

pp. 163-173. [Consulta: 2022-06-13]. Disponible en: <https://www.recimundo.com/index.php/es/article/view/860/1363>

**GOMEZ, Sergio.** *Metodología de la Investigación* [en línea]. México: Red Tercer Milenio S.C, 2012. Consulta: 2022-06-13. Disponible en: [https://docplayer.es/15472163-Metodologia-de-la](https://docplayer.es/15472163-Metodologia-de-la-investigacion.html)[investigacion.html](https://docplayer.es/15472163-Metodologia-de-la-investigacion.html)

**HOLIK, Martin., HORVATH, Tomas. & OUJEZSKY, Vaclav.** Application for GPON Frame Analysis. *Electronics* [en línea], 2019, (Switzerland) 8 (700), pp.1-11. [Consulta: 2022-06-13]. Disponible en: https://www.mdpi.com/2079-9292/8/6/700/htm

**HUAWEI.** *OLT.* En línea. 2022 Consulta: 2022-05-27. Disponible en: https://carrier.huawei.com/en/products/fixed-network/access/OLT

**INEC.** *Población por área, según provincia, cantón y parroquia de empadronamiento. Población y vivienda*. [En línea]. 2010 [Consulta: 2022-01-02]. Disponible en: https://www.ecuadorencifras.gob.ec/search/POBLACI%C3%93N+POR+SEXO,+SEG%C3%9 AN+PROVINCIA,+PARROQUIA+Y+CANT%C3%93N+DE+EMPADRONAMIENTO/

**ITU.** *Sobre la Unión Internacional de Telecomunicaciones (UIT)*. [En línea]. 2022 [Consulta: 2022-05-27. Disponible en: https://www.itu.int/es/about/Pages/default.aspx

**MACAS, Edgar.** *Análisis técnico comparativo entre las tecnologías de redes de acceso ópticas GPON y XGS-PON* [En línea] (Tesis de pregrado). Escuela Politécnica Nacional, Quito- Ecuador. 2022. pp. 1-114. Consulta: 2021-05-27. Disponible en: https://bibdigital.epn.edu.ec/bitstream/15000/22232/1/CD%2011733.pdf

**PEÑAFIEL, Edwin. & JÁCOME, Ericka.** *Estudio y diseño de una red de fibra óptica GPON de tipo aérea, para sectores que no poseen infraestructura de redes como el sector el fortín desde*  el bloque 1 al 7 [En línea] (Tesis de pregrado). Universidad Estatal de Guayaquil, Guayaquil-Ecuador. 2018. pp. 1-135. Consulta: 2021-05-13. Disponible en: [http://repositorio.ug.edu.ec/bitstream/redug/27038/1/B-CINT-PTG-](http://repositorio.ug.edu.ec/bitstream/redug/27038/1/B-CINT-PTG-N.258%20Pe%c3%b1afiel%20M%c3%a9ndez%20Edwin%20Martin.J%c3%a1come%20Baja%c3%b1a%20Ericka%20Yovalka.pdf)

[N.258%20Pe%c3%b1afiel%20M%c3%a9ndez%20Edwin%20Martin.J%c3%a1come%20Baja](http://repositorio.ug.edu.ec/bitstream/redug/27038/1/B-CINT-PTG-N.258%20Pe%c3%b1afiel%20M%c3%a9ndez%20Edwin%20Martin.J%c3%a1come%20Baja%c3%b1a%20Ericka%20Yovalka.pdf) [%c3%b1a%20Ericka%20Yovalka.pdf](http://repositorio.ug.edu.ec/bitstream/redug/27038/1/B-CINT-PTG-N.258%20Pe%c3%b1afiel%20M%c3%a9ndez%20Edwin%20Martin.J%c3%a1come%20Baja%c3%b1a%20Ericka%20Yovalka.pdf)

**PIZA, Narcisa., AMAIQUEMA, Francisco. & BELTRÁN, Gina.** Métodos y técnicas en la investigación cualitativa. Algunas precisiones necesarias. *Revista Conrado* [en línea], 2019, (Cuba) 15(70), pp. 455-459. Consulta: 2022-06-13. Disponible en: <http://scielo.sld.cu/pdf/rc/v15n70/1990-8644-rc-15-70-455.pdf>

**PROFESIONAL REVIEW.** *Cable par trenzado-Características, construcción, tipos y categorías*. En línea. 2020 Consulta: 2022-05-03. Disponible en: https://www.profesionalreview.com/2020/09/12/cable-par-trenzado-caracteristicas/

3DBYOU. Unidades funcionales de un PLC. En línea. 2022 Consulta: 2022-05-03. Disponible en: https://3dbyou.blogspot.com/2013/09/unidades-funcionales-de-un-plc.html

**QUISNANCELA, Edison. & ESPINOSA, Nikolai**. Certificación de redes GPON, normativa ITU G.984.x. *Enfoque UTE* [en línea], 2016, (Ecuador) 7(4), pp. 16-30. [Consulta: 2022-05-27]. ISSN: 1390‐6542 / p-ISSN: 1390-9363. Disponible en: https://oaji.net/articles/2017/1783- 1483464784.pdf

**RAMÍREZ, Jesús. & DÍAZ, José.** Las redes inalámbricas, más ventajas que desventajas. *Ciencia Administrativa* [en línea], 2008, (México), pp. 1-89. [Consulta: 2022-01-02]. Disponible en: https://www.uv.mx/iiesca/files/2012/12/redes2008-2.pdf

**ROSAS, Henry**. *Diseño de una red FTTH basado en arquitectura GPON para la ciudad de huacho* [En línea] (Tesis de pregrado). Escuela Profesional de Ingeniería Informática, Huacho-Perú. 2021. pp. 1-154. Consulta: 2021-05-27. Disponible en: http://repositorio.unjfsc.edu.pe/bitstream/handle/UNJFSC/4515/HENRY%20JOAQUIN%2c%2 0ROSAS%20LEIVA.pdf?sequence=4&isAllowed=y

**SIN.** *[Datos generales del GAD –](http://app.sni.gob.ec/sni-link/sni/PORTAL_SNI/data_sigad_plus/sigadplusdiagnostico/1260000490001_PDYOT%20MONTALVO%20CONSOLIDADO%202014_16-03-2015_18-16-06.pdf) SIN.* [En línea]. 2002 [Consulta: 2022-06-26]. Disponible en: [sni.gob.ec](http://app.sni.gob.ec/sni-link/sni/PORTAL_SNI/data_sigad_plus/sigadplusdiagnostico/1260000490001_PDYOT%20MONTALVO%20CONSOLIDADO%202014_16-03-2015_18-16-06.pdf)

**SINCABLES.** *CSP-0808 Connection Splitter [F.O. SC/UPC SM 1-8H 1m PLC FTTH](https://www.sincables.com.ec/product/connection-csp-0808-splitter-scupc-8h-1m-plc/)*. En línea. 2022 Consulta: 2022-05-27. Disponible en: https://www.sincables.com.ec/wpcontent/uploads/2021/06/CSP-0808.jpg

**SING, Fernando.** *Componentes de un sistema de comunicación*. [En línea]. 2014 [Consulta: 2022-05-03. Disponible en: https://fernandosing.wordpress.com/2014/03/04/componentes-deun-sistema-de-comunicacion/

**SOLUTIONSFTTX.** *Tipo de fibra óptica Capitulo 2 Multimodo (MM)*. [En línea]. 2017 Consulta: 2022-05-13. Disponible en: https://www.solutionsfttx.com/singlepost/2018/03/01/tipo-de-fibra-optica-capitulo-2-multimodo-mm

**STALLINGS, W.** *Comunicaciones y Redes de Computadoras* [en línea]. 6<sup>a</sup> Ed. Madrid: Pearson, 2000. Consulta: 2022-01-02. Disponible en: https://richardfong.files.wordpress.com/2011/02/stallings-william-comunicaciones-y-redes-decomputadores.pdf

**TOLOMEO.** *Sistemas de comunicaciones*. En línea. 2021 Consulta: 2022-05-03. Disponible en:

http://www.ptolomeo.unam.mx:8080/xmlui/bitstream/handle/132.248.52.100/861/A6.pdf?seque nce=6#:~:text=Un%20sistema%20de%20comunicaciones%20es,del%20tipo%20digital%20o% 20anal%C3%B3gica.

**TRAMULLAS, Jesús.** Temas y métodos de investigación en Ciencia de la Información, 2000- 2019. *Revisión bibliográfica. Profesional de la información* [en línea], 2020, (España) 29(4), pp. 1-18. Consulta: 2022-06-13. Disponible en: https://doi.org/10.3145/epi.2020.jul.17

VARGAS, Ibrahín. *Sistemas de fibra óptica* [En línea]. 2014 [Consulta: 2022-05-13]. Disponible en: https://www.academia.edu/23265696/SISTEMAS\_DE\_FIBRA\_OPTICA

**VÁZQUEZ, Jhoan.** *Tecnología GPON: La evolución Tecnológica de las Redes de Comunicaciones* [En línea] (Tesis de pregrado). Universidad de Quintana Roo, Chetumal-México. 2020. pp. 1-55. Consulta: 2021-05-27. Disponible en: http://repobiblio.cuc.uqroo.mx/handle/20.500.12249/2641

```
VILLAFAÑA, Dakar. Fundamentos de telecomunicaciones. En línea. 2021 Consulta: 2022-
05-03. Disponible en:
```
https://www.itmerida.mx/panel/posgrado/archivos/mi/Fundamentos%20de%20Telecomunicacio nes%20Unidad%201%20(1).pdf

**3DBYOU.** *Unidades funcionales de un PLC*. [En línea]. 2022 [Consulta: 2022-05-03]. Disponible en: https://3dbyou.blogspot.com/2013/09/unidades-funcionales-de-un-plc.html

## **ANEXOS**

# **ANEXO A:** DISTRIBUCIÓN DE HILOS DE LOS FEEDER TRONCALES

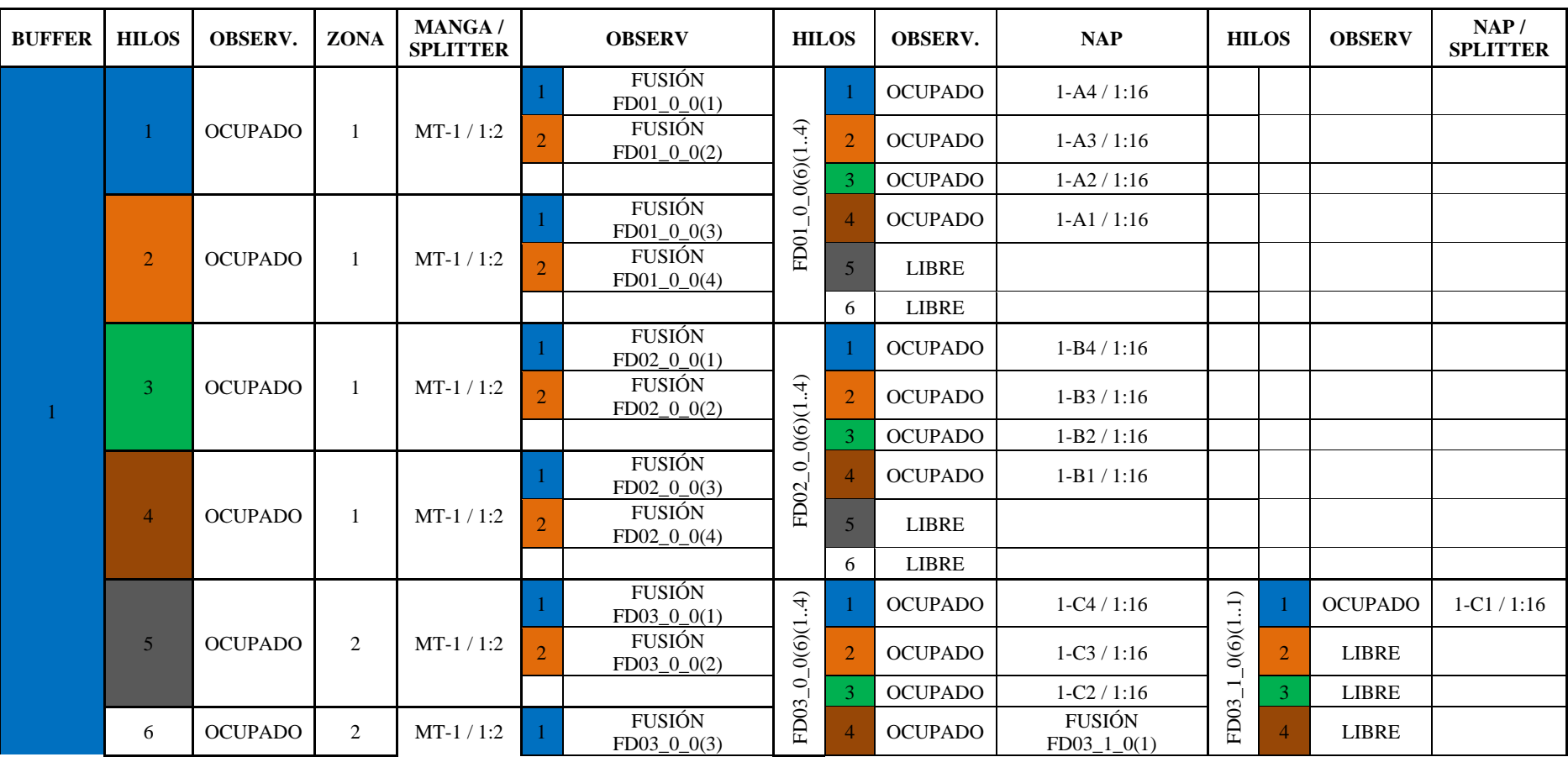

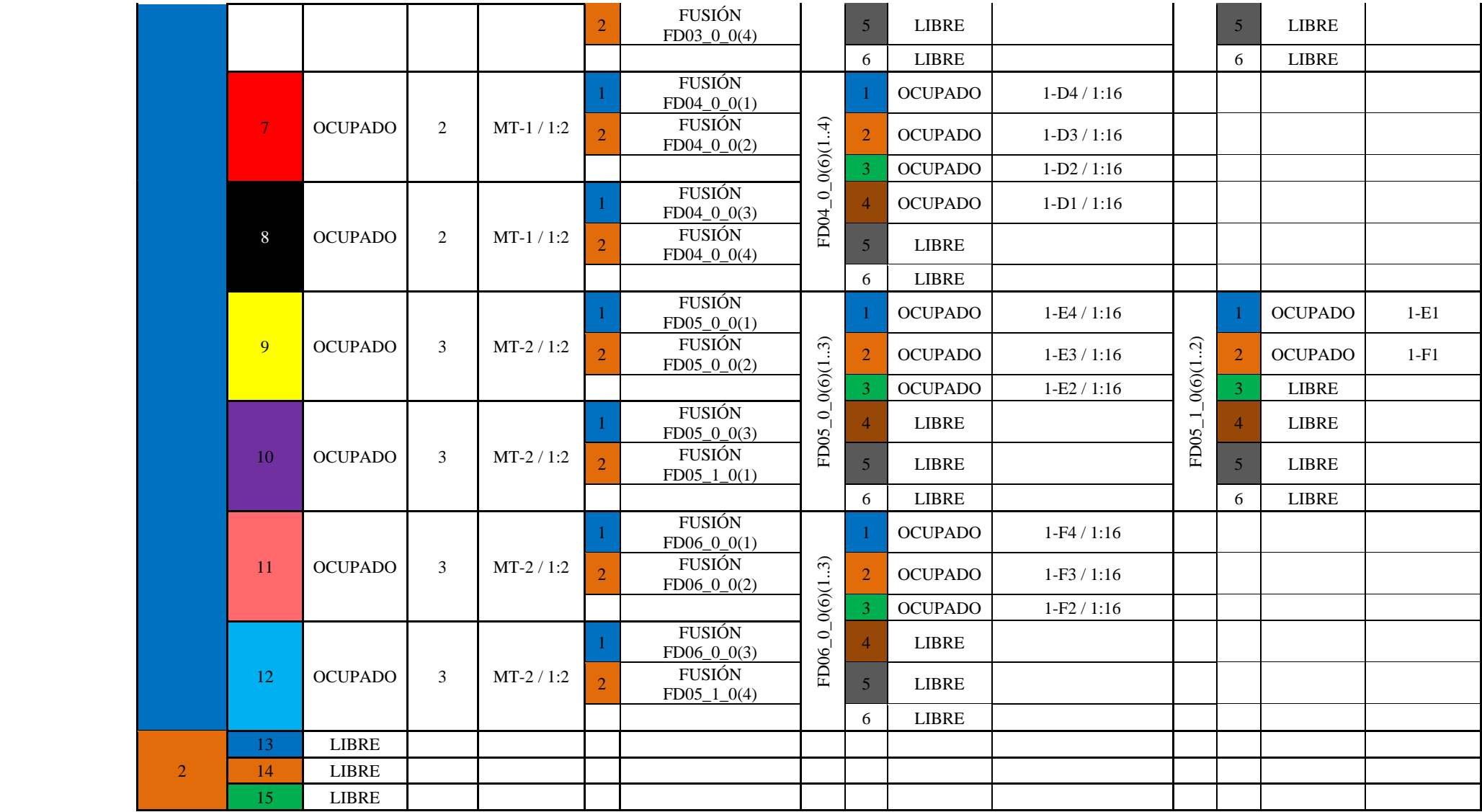
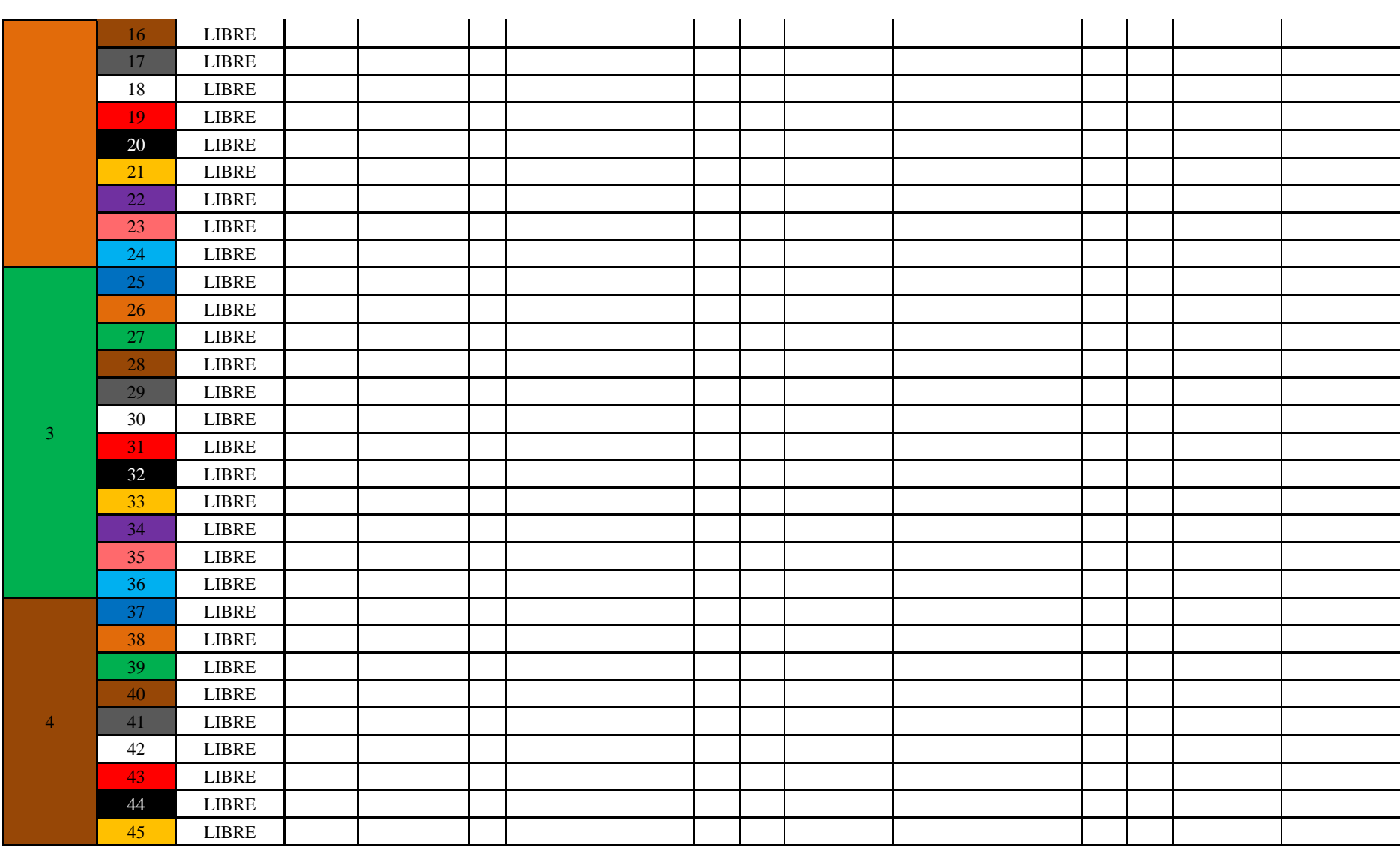

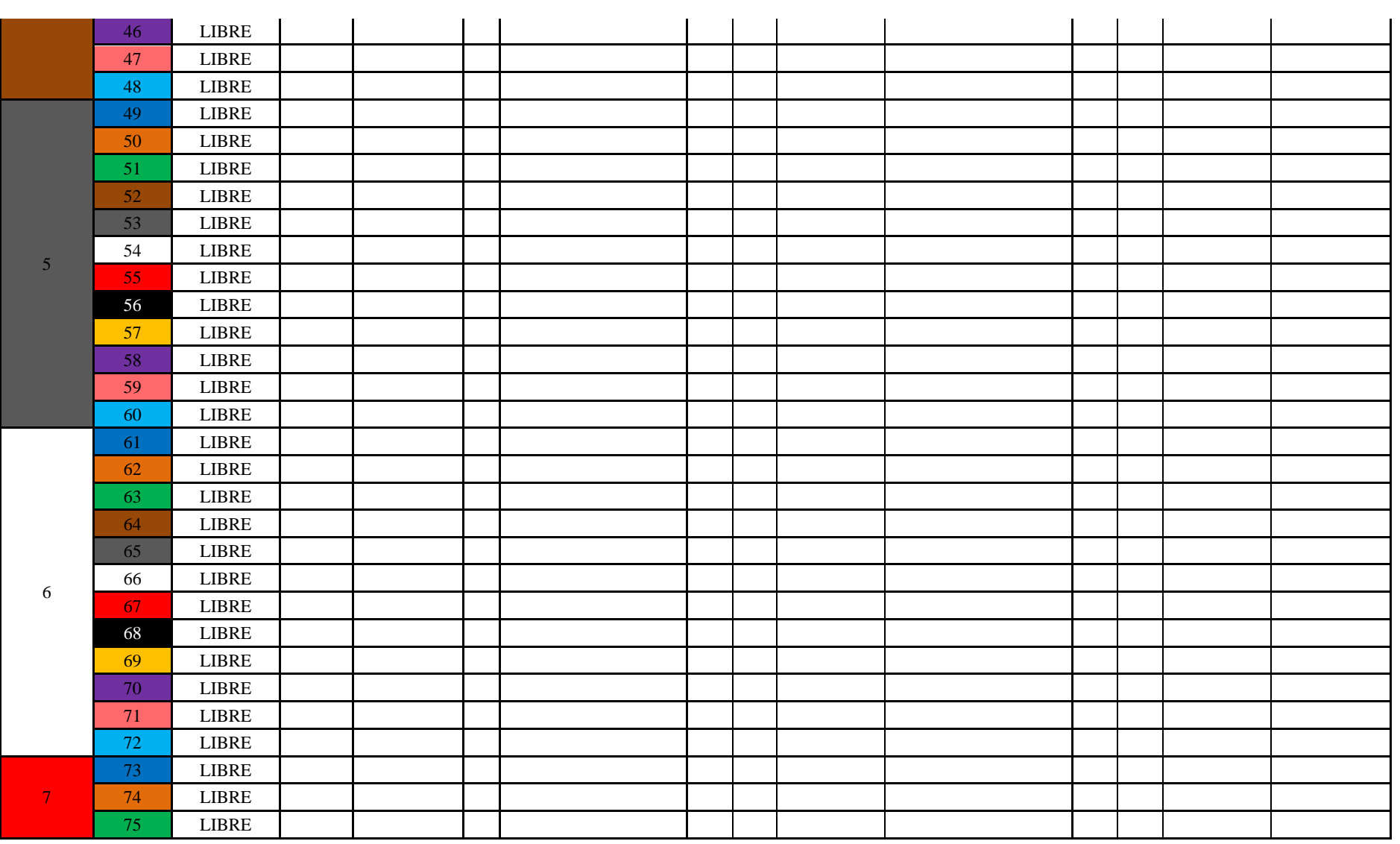

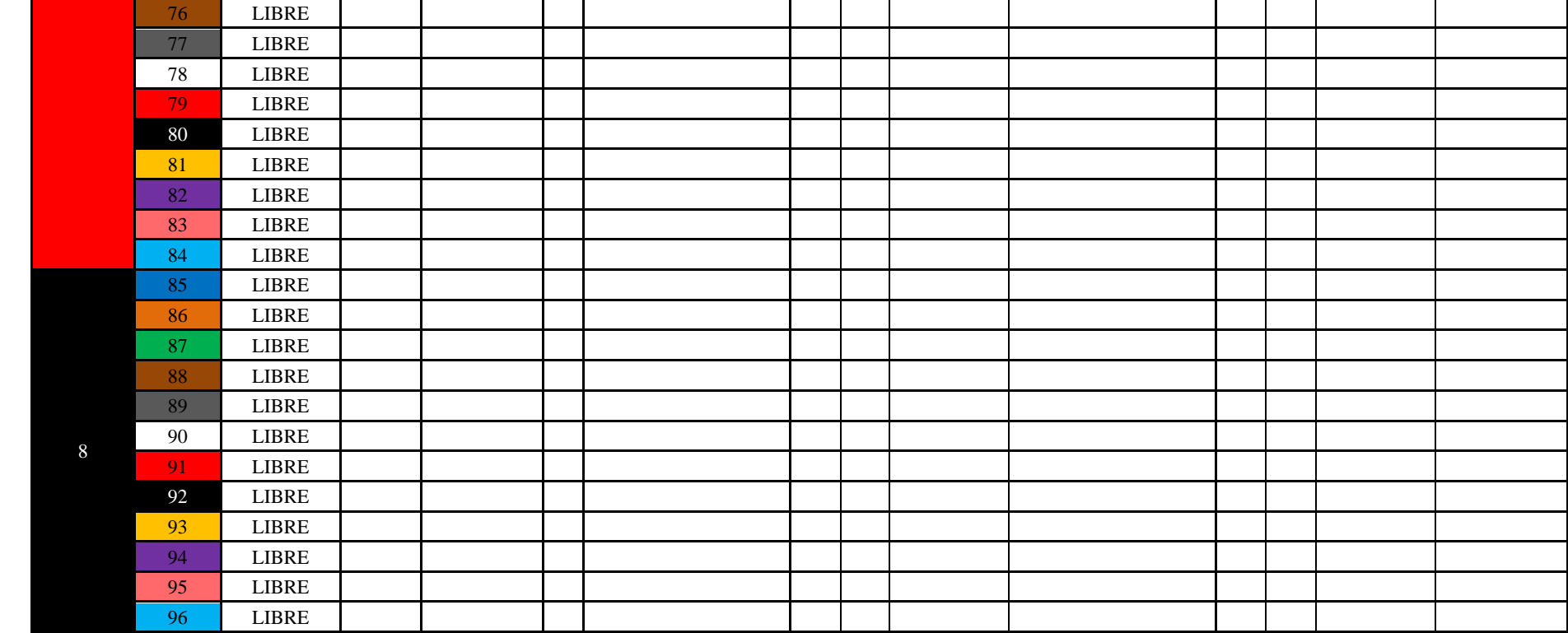

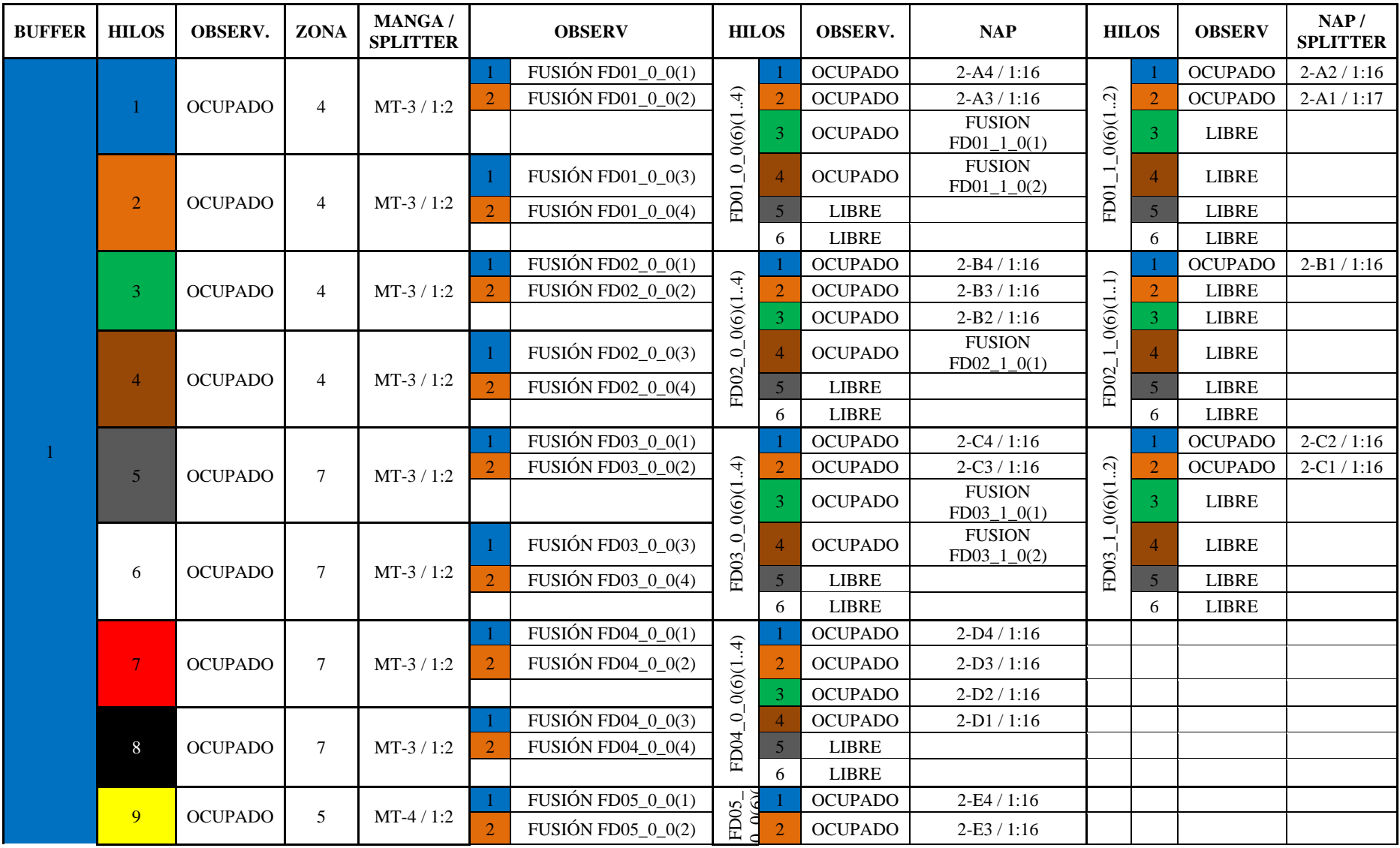

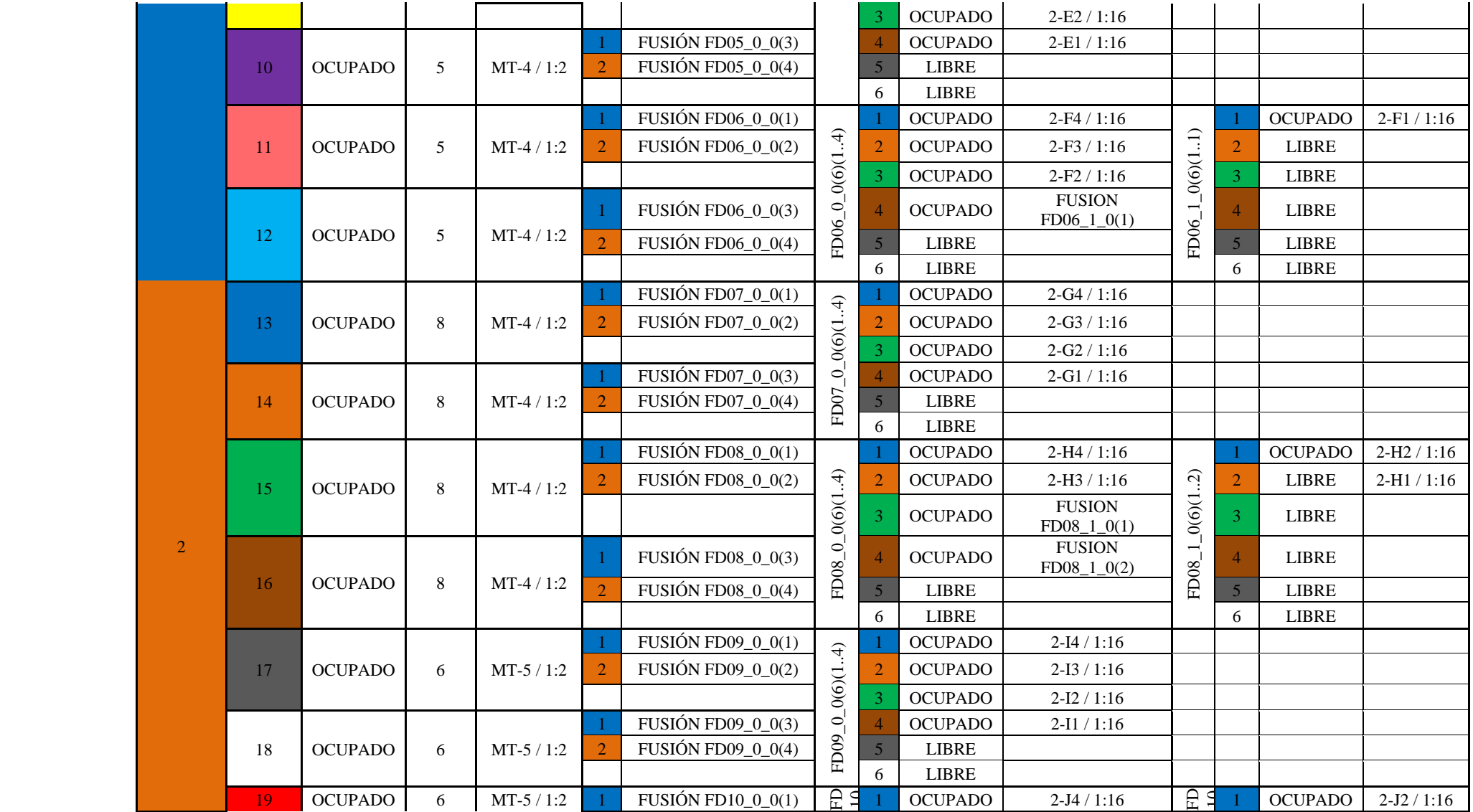

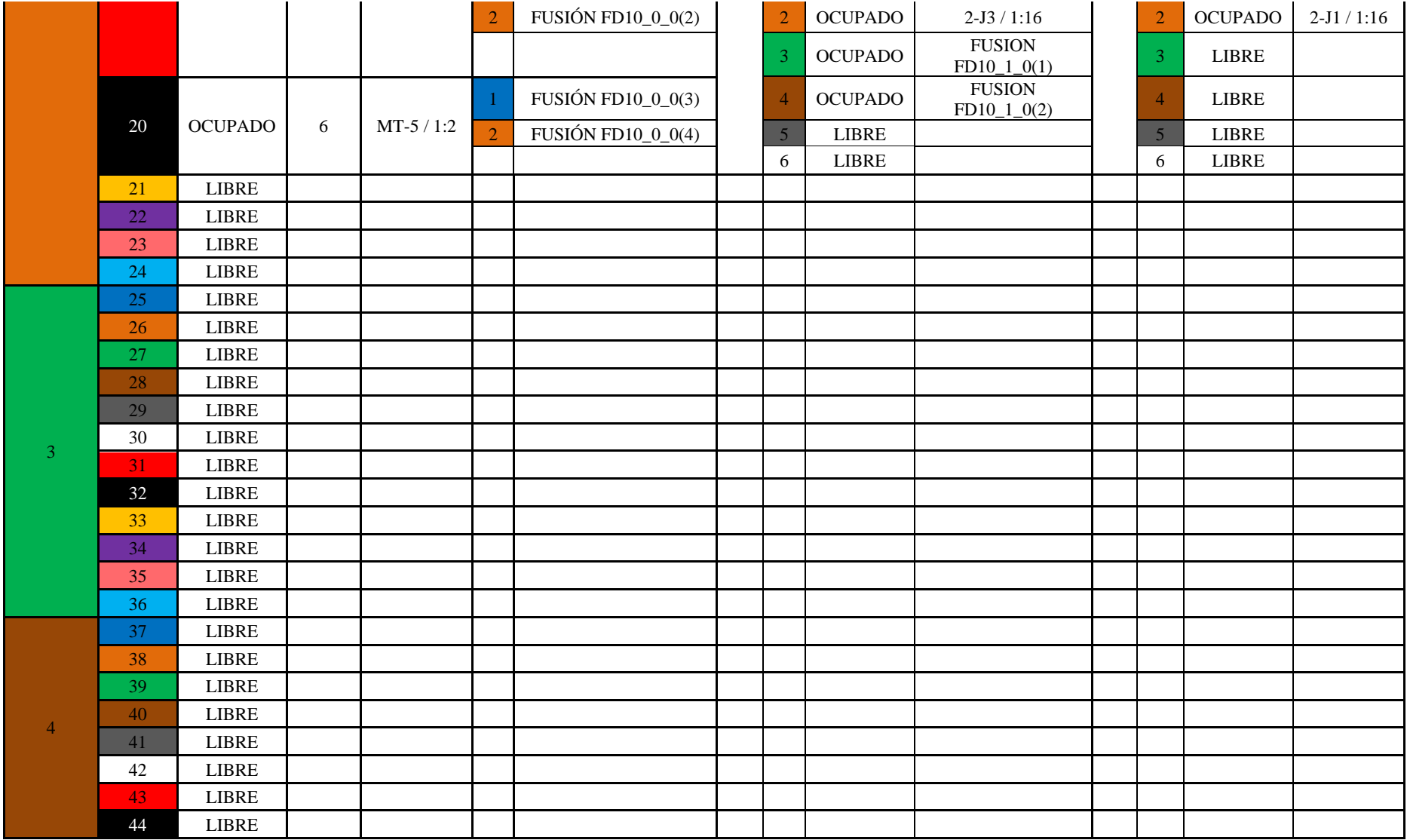

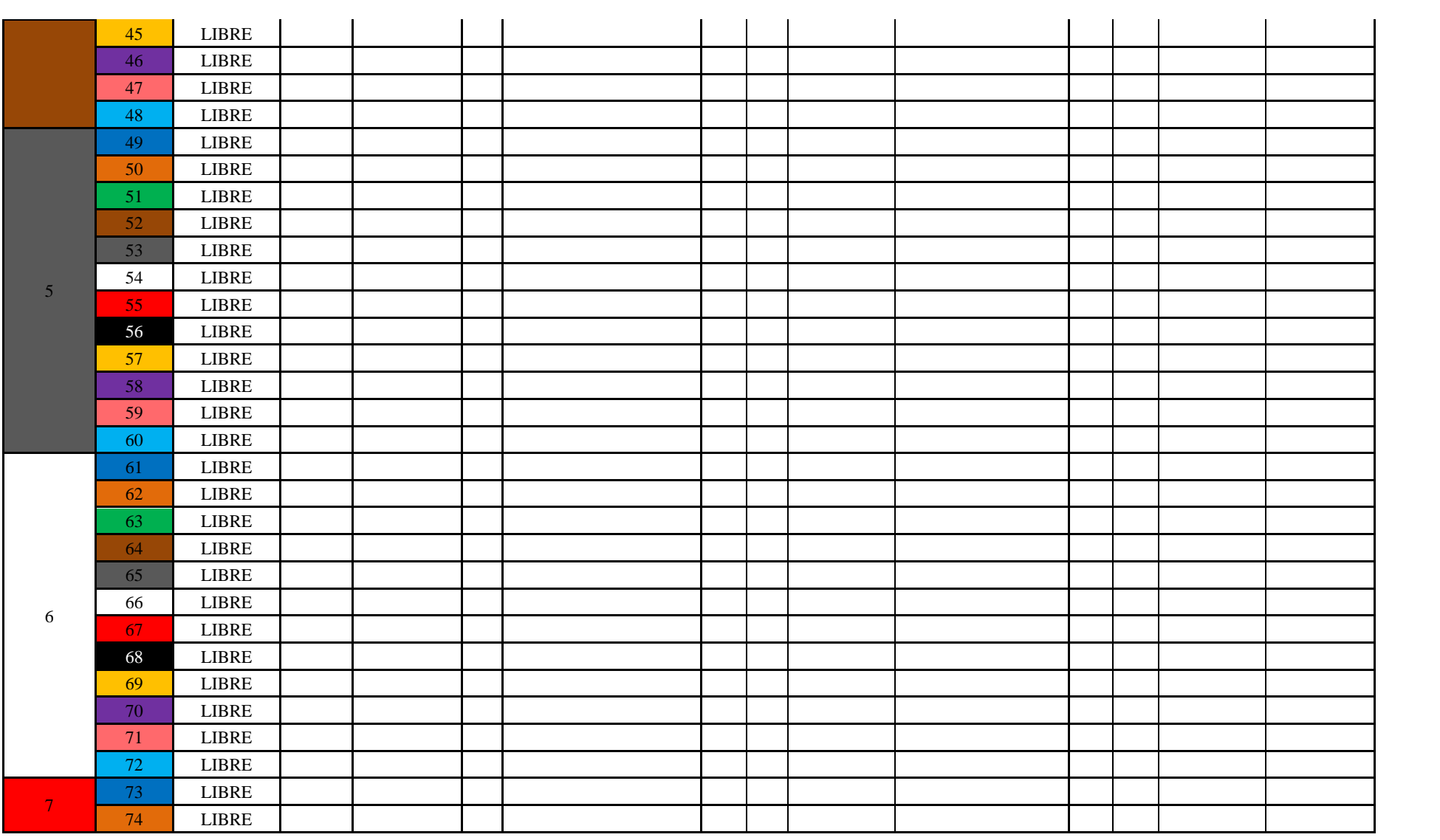

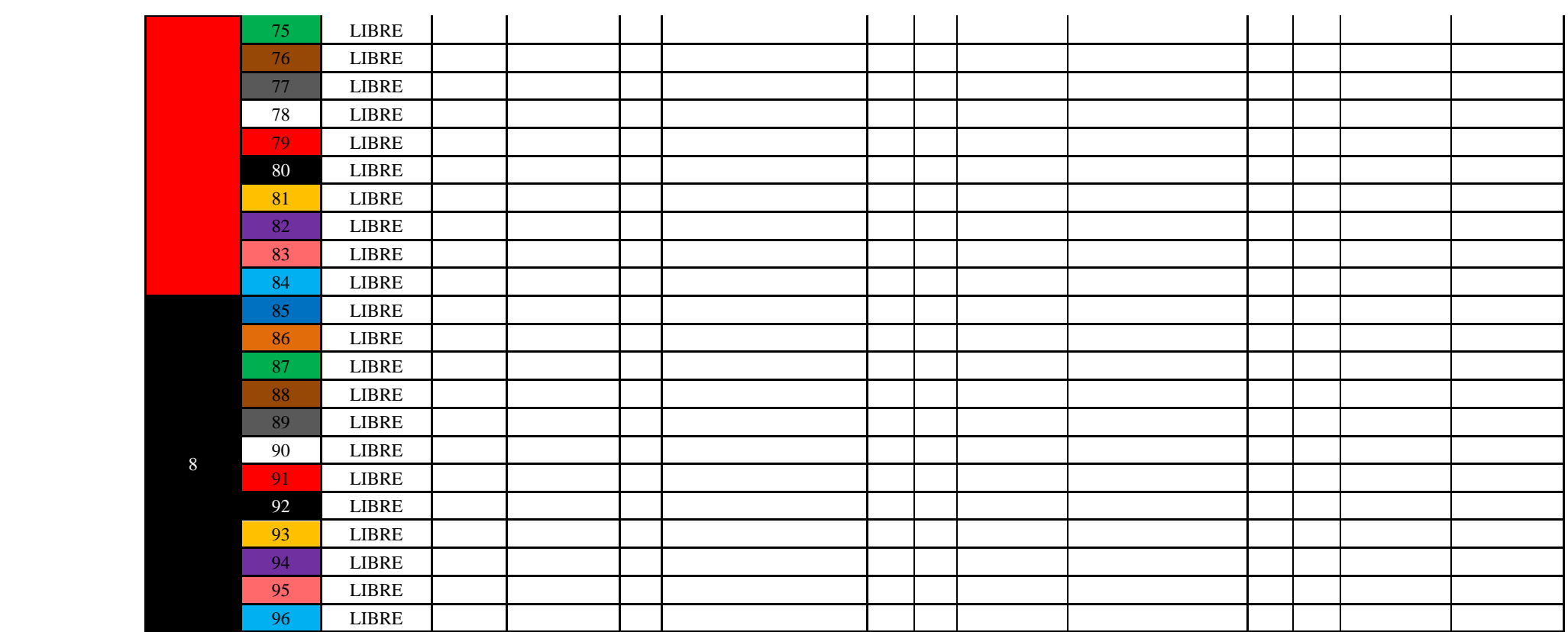